# UNIVERSIDADE DE PASSO FUNDO

INSTITUTO DE HUMANIDADES, CIÊNCIAS, EDUCAÇÃO E CRIATIVIDADE – IHCEC PROGRAMA DE PÓS-GRADUAÇÃO EM HISTÓRIA

Vanessa Gomes de Campos

# CONSTITUIÇÃO SOCIAL, INTERFERÊNCIAS E CONTORNOS: O ARQUIVO PESSOAL DO MONSENHOR JOÃO MARIA BALEM E O ARQUIVO HISTÓRICO MONSENHOR RUBEN NEIS (1887-1978)

Passo Fundo 2022

Vanessa Gomes de Campos

# CONSTITUIÇÃO SOCIAL, INTERFERÊNCIAS E CONTORNOS: O ARQUIVO PESSOAL DO MONSENHOR JOÃO MARIA BALEM E O ARQUIVO HISTÓRICO MONSENHOR RUBEN NEIS (1887-1978)

Dissertação apresentada ao Programa de Pós-Graduação em História, do Instituto de Humanidades, Ciências, Educação e Criatividade, da Universidade de Passo Fundo, como requisito parcial e final para a obtenção do grau de mestre em História sob a orientação da Prof.ª Dr.ª Gizele Zanotto.

Passo Fundo 2022

## C198c Campos, Vanessa Gomes de Constituição social, interferências e contornos: o Arquivo Pessoal do Monsenhor João Maria Balem e o Arquivo Histórico Monsenhor Ruben Neis (1887-1978). / Vanessa Gomes de Campos – Passo Fundo: 2022. 106 f. ; 21x29,7 cm. Dissertação (Mestrado em História) – Universidade de Passo Fundo, UPF, Passo Fundo, 2022. Orientação: Profª. Drª. Gizele Zanotto. 1. Arquivologia – Rio Grande do Sul. 2. Arquivo Pessoal. 3. Arquivos Eclesiásticos. 4. Arquivo Histórico Monsenhor Ruben Neis : AHMRuN. 5. Monsenhor João Maria Balem. 6. Arquivo Histórico da Cúria Metropolita de Porto Alegre : AHCMPA. I. Vanessa Gomes de Campos. II. Título. CDU 930.25(816.5)  $\overline{a}$

Márcia Piva Radtke CRB 10/1557

Vanessa Gomes de Campos

### CONSTITUIÇÃO SOCIAL, INTERFERÊNCIAS E CONTORNOS: O ARQUIVO PESSOAL DO MONSENHOR JOÃO MARIA BALEM E O ARQUIVO HISTÓRICO MONSENHOR RUBEN NEIS (1887-1978)

Dissertação apresentada ao Programa de Pós-Graduação em História, do Instituto de Humanidades, Ciências, Educação e Criatividade, da Universidade de Passo Fundo, como requisito parcial e final para a obtenção do grau de mestre em História sob a orientação da Prof.ª Dr.ª Gizele Zanotto.

Aprovada em 09 de setembro de 2022.

### BANCA EXAMINADORA

\_\_\_\_\_\_\_\_\_\_\_\_\_\_\_\_\_\_\_\_\_\_\_\_\_\_\_\_\_\_\_\_\_\_\_\_\_\_ \_\_\_\_\_\_\_\_\_\_\_\_\_\_\_\_\_\_\_\_\_\_\_\_\_\_\_\_\_\_\_\_\_\_\_\_

Jacqueling Slut

Profa. Dra. Irinéia Franco dos Santos (UFAL) Prof.ª Dr.ª Jacqueline Ahlert (UPF)

Gijele Zanoato

\_\_\_\_\_\_\_\_\_\_\_\_\_\_\_\_\_\_\_\_\_\_\_\_\_\_\_\_\_\_\_\_\_\_\_\_\_ Prof.ª Dr.ª Gizele Zanotto (UPF)

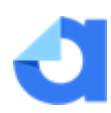

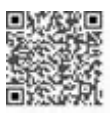

Dedico este trabalho à minha mãe (*in memoriam*).

Agradeço...

à UPF, pela acolhida e pela manutenção dos excelentes docentes.

à CAPES, porque uma bolsa de estudos tem significado transformador e nos faz lembrar o investimento coletivo da nossa jornada.

à minha querida orientadora, pela parceria inestimável e pela confiança.

ao amigo Djiovan Carvalho, cujas incontáveis conversas foram a alavanca nessa marcha.

à queridíssima Ana Arce, inspiração para encarar *Don Camilo*.

à Lélia, Carol e Jamily – as gurias do "QI+" – sempre presentes no apoio, torcida e muitas risadas.

à família linda que tenho, amor e confiança definem. ao Mons. Ruben Neis (*in memorian*), embora identificado por muitos como *o padre rabugento*, me acolheu com ternura e lançou as sementes que continuo colhendo até hoje em minha trajetória acadêmica e profissional.

Quando constrói (cria, elabora e utiliza) arquivos, o ser humano é influenciado consciente e inconscientemente por fatores sociais e culturais.

Eric Ketellar

#### **RESUMO**

A presente dissertação tem como objetivo analisar a imbricada relação entre o arquivo pessoal do Mons. João Maria Balem e o local que o custodia, o Arquivo Histórico Monsenhor Ruben Neis (AHMRuN) – anteriormente denominado Arquivo Histórico da Cúria Metropolitana de Porto Alegre. Partindo do delineamento de contornos e da constituição social do arquivo pessoal do Monsenhor João Maria Balem (1887-1978), sacerdote da Arquidiocese de Porto Alegre, que foi legado ao Mons. Ruben Neis quando este era responsável pelo então Arquivo Histórico da Cúria Metropolitana, encontramos importantes elementos sobre a constituição do próprio Arquivo institucional. Trata-se de uma proposta multidisciplinar, na qual utilizamos categorias provenientes da Arquivística ao lado da historicidade necessária ao tema, reforçando a interação entre ambas as disciplinas. A partir da reflexão sobre arquivos eclesiásticos, abordamos o AHMRuN, a fim de compreender como se deu sua constituição, enquanto órgão da estrutura arquidiocesana. Após conhecer o local de custódia do arquivo pessoal do Mons. João Maria Balem, passamos a identificá-lo como categoria arquivística, além de sua configuração, tendo como eixo norteador o indivíduo acumulador, o titular. Ao nos inteirarmos do arquivo pessoal notamos a importante relação com o Arquivo que o custodia, devido às "subjetividades intermediárias" (HEYMANN), ou seja, às interferências na acumulação e no tratamento dispensado por Mons. Ruben Neis, que nos permite destacar as "camadas de intervenções" (SCHWARTZ; COOK) no processo. Nesse sentido, entendemos que o AHMRuN é mais que um reflexo de projeto da Igreja Católica (SCHEFFER), pois a sua composição é essencialmente subsidiária à atuação de agentes, como Balem e Neis. Por conseguinte, assim como o arquivo pessoal de João Maria Balem, também o AHMRuN se constituiu por interesses particulares, associadas às visões de mundo e de história dos indivíduos atuantes, sobretudo de Neis. Pensar na constituição social dos arquivos é refletir sobre o papel desses agentes, e, na atualidade, com a profissionalização do local, na transparência metodológica, desenvolvendo conscientemente um trabalho que vai atribuir sentido aos materiais que serão utilizados como fonte histórica.

Palavras-chave: arquivo pessoal; arquivos eclesiásticos; constituição social de arquivos; Monsenhor João Maria Balem; Monsenhor Ruben Neis.

#### **ABSTRACT**

The purpose of this dissertation is to analyze the overlapping relationship between the personal archive of Monsignor João Maria Balem and the place that guards it, the *Arquivo Histórico Monsenhor Ruben Neis* (AHMRuN) – formerly called the *Arquivo Histórico da Cúria Metropolitana de Porto Alegre*. Based on the outline of the outlines and the social constitution of the personal archive of Monsignor João Maria Balem (1887-1978), priest of the Archdiocese of Porto Alegre, and legacy to Monsignor Ruben Neis When he was in charge of the then *Arquivo Histórico da Cúria Metropolitana*, we find important elements on the constitution of the Institutional Archive itself. This is a multidisciplinary proposal, in which we use categories from the Archives alongside the historicity necessary for the topic, reinforcing the interaction between the two disciplines. From the reflection on ecclesiastical archives, we approach the AHMRuN, in order to understand how its constitution was given, as the organ of the archdiocesan structure. After knowing the place of custody of the personal archive of Balem, we go on to identify it as an archival category, in addition to its configuration, having as its northern axis the individual accumulator, the holder. When we find out about the personal archive, we notice the important relationship with the Archive that keeps it, due to the "intermediate subjectivities" (HEYMANN), that is, to the interferences in the accumulation and in the treatment given by Monsignor Ruben Neis, who allows us to highlight the "layers of interventions" (SCHWARTZ; COOK) in the process. In this sense, we understand that the AHMRuN is more than a reflection of the project of the Catholic Church (SCHEFFER), because its composition is essentially subsidiary to the performance of agents, such as Balem and Neis. Therefore, as well as the personal archive of João Maria Balem, the AHMRuN is also constituted by particular interests, associated with the worldviews and history of the active actors, especially Neis. To think about the social constitution of the archives is to reflect on the role of these agents, and, at present, with the professionalization of the place, in the methodological transparency, consciously developing a work that will attribute meaning to the materials that will be used as historical source.

Keywords: ecclesiastical archives; Monsignor João Maria Balem; Monsignor Ruben Neis; personal archive; social constitution of archives.

### **LISTA DE FIGURAS**

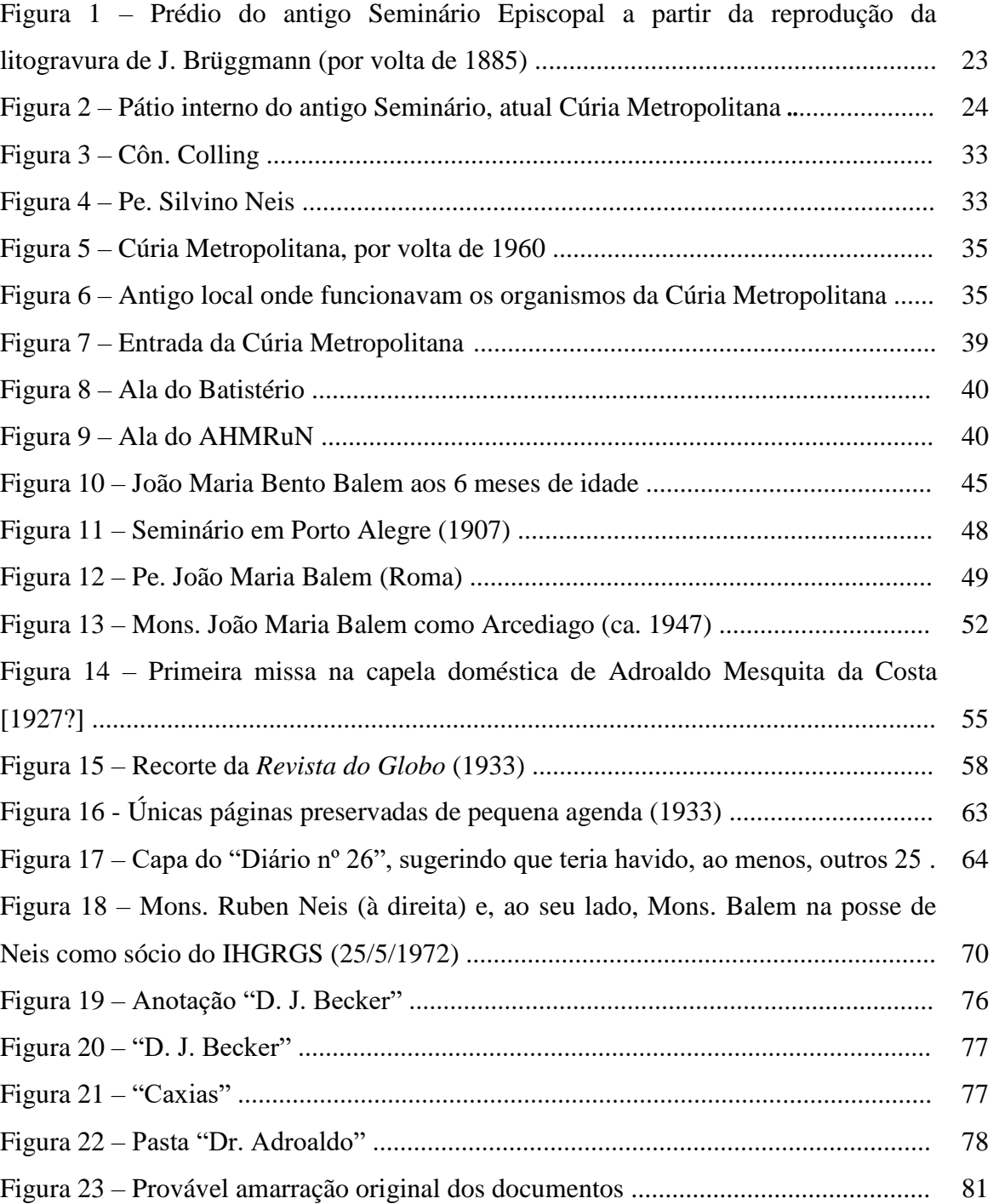

### **LISTA DE QUADROS**

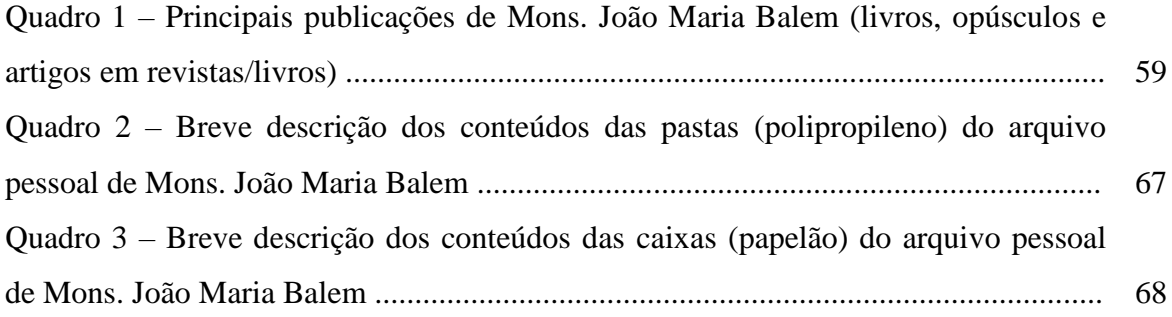

## **SUMÁRIO**

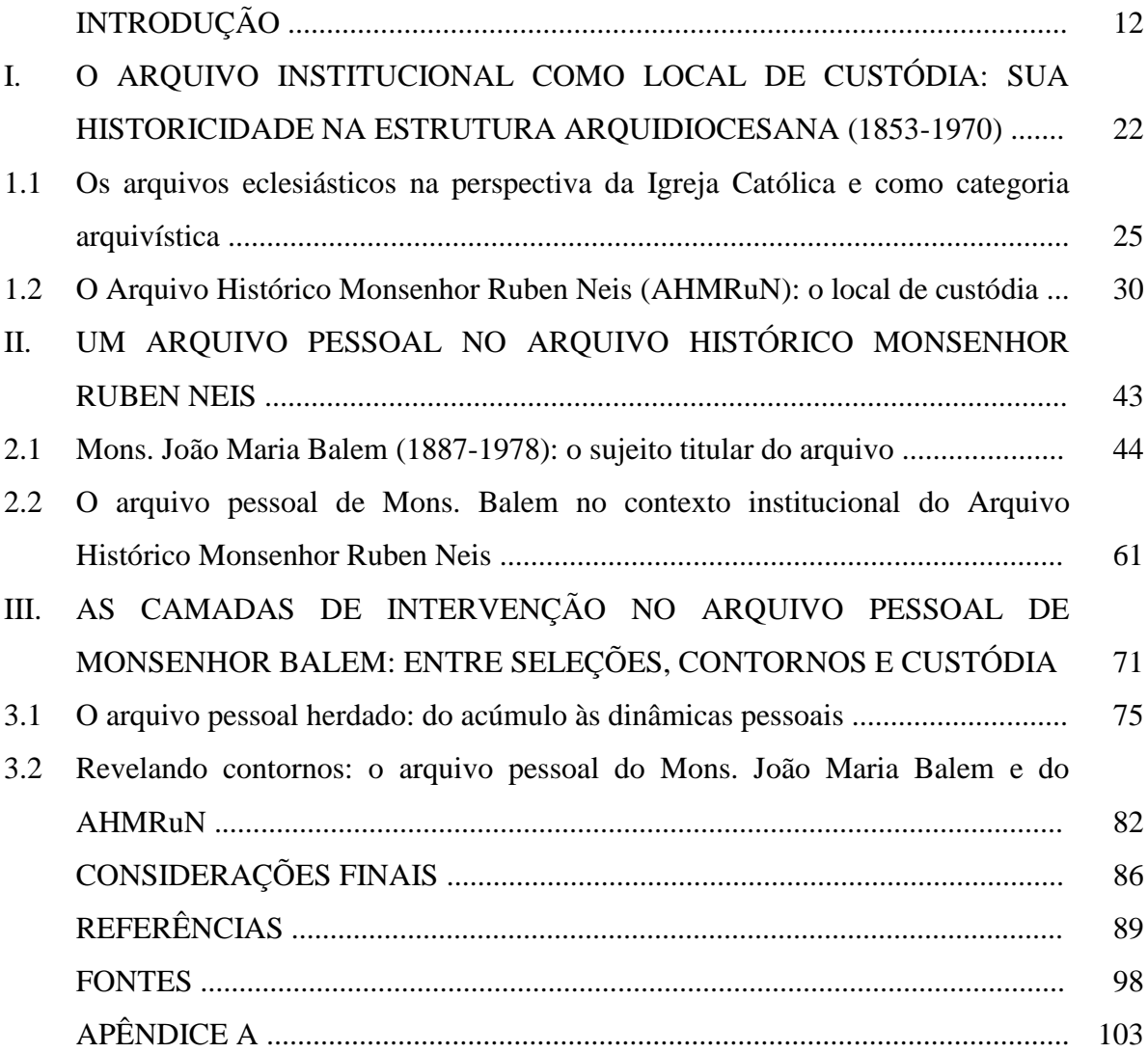

### **INTRODUÇÃO**

**.** 

O hábito talar, negro e longo, fica bem ao padre que, acima dos interesses de natureza temporal, representa um mundo de realidades sobrepostas aos bens meramente naturais [...]. O povo católico tem satisfação em reconhecer, por toda a parte, o representante e arauto de sua religião (SCHERER, 1963).

A figura de Monsenhor João Maria Balem<sup>1</sup> (1887-1978) é facilmente identificada em muitas fotografias que compõem o seu arquivo pessoal. Um de seus amigos mais próximo, ao render-lhe homenagem pela passagem do natalício escreveu: "De porte agigantado, pois é o clérigo de físico mais alto da Arquidiocese, sua estatura desperta atenção sobre sua pessoa. A batina lhe foi sempre inseparável" (COSTA, 1977).

Mons. João Maria Balem, ou apenas Mons. Balem, foi sacerdote do clero secular da Arquidiocese de Porto Alegre. Ordenado em 1911, desempenhou funções administrativas na Cúria Arquidiocesana, tendo sido pároco apenas de duas paróquias da capital porto-alegrense, N. Sra. da Glória (1916-1919) e Catedral Mãe de Deus (1920-1948), encarregado também de construir seus prédios. A partir de 1948 – até o falecimento – destacou-se na função de Historiador Eclesiástico, que lhe foi atribuída pelo Arcebispo Dom Vicente Scherer (1946- 1981).

No Arquivo Histórico Monsenhor Ruben Neis (AHMRuN), que até o final do ano de 2021 era conhecido por Arquivo Histórico da Cúria Metropolitana de Porto Alegre (AHCMPA), encontra-se custodiado o arquivo pessoal<sup>2</sup> de Mons. Balem. Apesar do Arquivo Histórico Monsenhor Ruben Neis ser um dos órgãos administrativos da Cúria Arquidiocesana, e não ser tradição o recolhimento<sup>3</sup> de arquivos pessoais, nem das pessoas ligadas aos quadros institucionais, a presença deste material me 4 levou a indagar sobre os limites e a constituição social do próprio Arquivo<sup>5</sup>.

<sup>1</sup> Optamos pela forma gráfica *Balem* do seu patronímico por ter sido a mais usual, adotada por ele ao longo de suas publicações. Originalmente, em italiano, grafa-se *Balén*, como consta na documentação familiar presente no seu arquivo.

 $2$  Apesar de tratarmos da categoria "arquivo pessoal" no Capítulo II, por ora, utilizaremos a definição de Oliveira (2012, p. 33): "Conjunto de documentos produzidos, ou recebidos, e mantidos por uma pessoa física ao longo de sua vida e em decorrência de suas atividades e função social".

<sup>&</sup>lt;sup>3</sup> Recolhimento é a entrada dos documentos no arquivo permanente (ARQUIVO NACIONAL, 2005), devendo ser preservados em caráter definitivo em função de seu valor. O arquivo permanente também é chamado de arquivo histórico.

<sup>4</sup> Antes de prosseguir, peço licença ao leitor para expressar-me na primeira pessoa do singular nesta Introdução. Além das reflexões aqui apresentadas terem nascido do meu percurso no mesmo contexto profissional, me considero integrante da realidade analisada.

<sup>&</sup>lt;sup>5</sup> Ao me referir ao Arquivo como instituição, utilizarei a inicial maiúscula (HEREDIA HERRERA, 2008, p. 14). Sobre o termo "arquivo" tratarei na sequência.

É importante mencionar que ao longo do século XX, sobretudo a partir da década de 1930, foi possível identificar membros específicos do clero, designados para assumirem o papel de "arquivista". Do mesmo modo que desempenhavam as funções exigidas do cargo, essencialmente voltadas para a busca e expedição de certidões de batismos<sup>6</sup>, casamentos e óbitos para a confecção de pesquisas genealógicas ou comprovação de direitos, sobretudo para os registros anteriores à República, percebe-se pouca – ou nenhuma – preocupação com os demais documentos que compõem o acervo<sup>7</sup> do Arquivo.

No final da década de 1990, tive a oportunidade de ingressar<sup>8</sup> no AHMRuN para assumir, aos poucos, a coordenação técnica, efetivada após o falecimento do Mons. Ruben Neis (1925-2003), último membro do clero a exercer a função direta<sup>9</sup> no local. Desde então minha trajetória profissional se desenvolveu nesta instituição de custódia, que também me provocou a retornar aos bancos acadêmicos, buscando subsídios teóricos, metodológicos e técnicos da área da Arquivologia<sup>10</sup>. O olhar profissionalizado sobre o acervo do Arquivo Histórico Monsenhor Ruben Neis, apesar dos constantes problemas de recursos (pessoais, estruturais, financeiros), permitiu que se conferisse novos horizontes aos conjuntos documentais, refletindo-se sobre sua existência, possíveis usos e difusão. Do mesmo modo, ao realizar esta dissertação, me situo na continuidade da cadeia do papel de arquivista, enfrentando os desafios da realidade institucional e pretendendo colocar em prática as reflexões necessárias e a transparência que o cargo exige.

Dito isso, o trabalho que proponho nasceu desse longo processo de observação, assim como das recorrentes perguntas sobre a origem e proveniência dos diferentes documentos que compõem o acervo do Arquivo. Alguns destes questionamentos potencializaram-se ao me deparar com a importância do arquivo pessoal de Mons. Balem<sup>11</sup> não só para a história

1

<sup>6</sup> A certidão de batismo compõe o processo matrimonial e o registro, além de comprovar o sacramento recebido, recebe na margem a anotação de outros atos sacramentais, como o matrimônio ou a ordenação.

 $7$  O termo acervo é utilizado para referir os documentos da entidade custodiadora, ou seja, do Arquivo Histórico Monsenhor Ruben Neis (ARQUIVO NACIONAL, 2005).

<sup>8</sup> Minha trajetória no Arquivo iniciou-se no final do ano de 1995, para a realização de um estágio remunerado (graduação em História), tendo sido assinada minha Carteira de Trabalho em1997, após a colação de grau.

<sup>9</sup> Ressalta-se que a "função direta" se refere ao cotidiano de atendimento. Na Arquidiocese de Porto Alegre, em 2001 a figura do Chanceler foi instituída e a ele se vincula, atualmente, o Arquivo Histórico.

<sup>&</sup>lt;sup>10</sup> Em 2005 graduei-me Bacharel em Arquivologia (UFRGS), tendo realizado, na sequência, o curso de Especialização de Gestão em Arquivos pela UFSM.

<sup>&</sup>lt;sup>11</sup> Quero deixar registrado que a decisão de olhar mais atentamente o arquivo pessoal de Balem surgiu após as consultas sistemáticas ao material para a produção do livro "Das pedreiras às torres e carrancas: uma Nova Catedral para Porto Alegre" (CAMPOS; ZUCHETTI; VOLPATTO) publicado em agosto de 2021, por ocasião do centenário de lançamento da pedra fundamental para as obras da nova matriz. A proposta do livro foi elaborar uma narrativa imagética a partir do acervo fotográfico do processo construtivo. Ao repassar as imagens acumuladas por Balem, assim como os documentos, já que havia sido o diretor das obras, o trabalho se complexificou, pois a riqueza das informações nos documentos ali encontrados permitiu a contextualização das fotografias e a extração de detalhes que poderiam ter passado despercebidos sem este cotejo.

institucional e da Igreja Católica no Rio Grande do Sul, mas para compreender a constituição social do Arquivo que o custodia.

Ao manusear o arquivo pessoal do Mons. João Maria Balem é notável a existência de diferentes interferências, visto identificar-se materiais de outras proveniências. Além disso, foi possível verificar "tentativas" de classificação por parte do Mons. Ruben Neis que, até então, sabia-se ter sido o herdeiro do arquivo de Mons. Balem, por ambos terem trabalho no Arquivo e desenvolvido grande amizade por causa das afinidades nas pesquisas históricas. À medida que se tentava entender o arquivo de Balem, verificando sua composição e o processo de acumulação, novos questionamentos vinham à tona e me direcionaram a também investigar o próprio Arquivo institucional.

Após o alinhamento de alguns fatos da vida do Mons. João Maria Balem e compreender as funções que desempenhou na Arquidiocese de Porto Alegre, retornei ao seu arquivo pessoal, munida de informações que possibilitavam atribuir sentido àqueles itens aparentemente dispersos e desorganizados. Tal como afirma Heymann (2013, p. 67), a tarefa voltava-se não para a aplicação de métodos e técnicas arquivísticas, mas para a necessidade do deslocamento do olhar em direção aos "processos de constituição" deste arquivo. E foi observando a historicidade do arquivo pessoal que entendi ser indispensável aprofundar-me na relação com o Arquivo que o custodia.

A partir desse percurso, cheguei ao tema desta dissertação que é o de compreender a imbricada relação entre o Arquivo Histórico Monsenhor Ruben Neis e o arquivo pessoal do Mons. João Maria Balem, buscando-se delinear contornos e a constituição social de ambos através do arquivo pessoal de Balem. No arquivo pessoal do Mons. João Maria Balem apreendem-se diferentes "subjetividades intermediárias" (HEYMANN, 1997, p. 49) no processo de acumulação. Balem, segundo Mons. Ruben Neis (1987, p. 45), o teria designado como herdeiro de suas "pilhas de anotações e escritos", o que ficou evidente nas intervenções que se sobressaíram, tanto no sentido de classificação/organização, quanto na incorporação de outros documentos, como se aquele arquivo pessoal fosse uma extensão de seu próprio arquivo (do Neis). Mas também foi possível verificar no arquivo pessoal de Balem incorporações de documentos que pertenceriam ao acervo do Arquivo Histórico Monsenhor Ruben Neis, o que me levou ao problema deste trabalho: em que medida se identificam nas "camadas de intervenção" (SCHWARTZ; COOK, 2004, p. 18) do arquivo pessoal de Balem, elementos que permitem inferir sobre a constituição do Arquivo Histórico Monsenhor Ruben Neis?

Optei como recorte temporal o período balizado pelo arquivo pessoal do Mons. João Maria Balem (1887-1978), reconhecendo que foi preciso avançar até os anos 1980 para dar conta de perceber as intervenções empreendidas pelo Mons. Ruben Neis.

A pesquisa é inédita e se justifica pela importância da compreensão da constituição social do arquivo (como local de guarda e como conjunto). Heymann (2013, p. 68) afirma que tem ocorrido um deslocamento do papel do arquivo, uma vez não se trata apenas do lugar onde se buscava conhecer o passado, mas entendê-lo "como parte do processo de construção de discursos sobre o passado". Nesse sentido, pretende-se desnaturalizar a existência do Arquivo Histórico Monsenhor Ruben Neis como um órgão instituído pela legislação canônica para compreendê-lo a partir da perspectiva da atuação de indivíduos que, ao longo dos tempos, imprimiram contornos determinados pelos seus contextos, interesses e processos históricos. Esclareço que minha proposta não é a de desenvolver a trajetória do Arquivo, mas oferecer subsídios que permitam compreender seus contornos, observados a partir do arquivo pessoal de Balem. Entendo também que, embora meu objeto contenha características específicas, a perspectiva de análise a que me proponho pode ser estendida a múltiplos acervos e realidades, favorecendo a ampliação dos significados de locais de custódia das fontes históricas, assim como da acumulação das próprias fontes.

Além disso, justifico esta pesquisa em outros dois pontos. O primeiro, por colocar em evidência diferentes possibilidades de se observar uma realidade social. Se, por um lado concebe-se o Arquivo como engrenagem da estrutura eclesiástica da Cúria Arquidiocesana, por outro, no arquivo pessoal de Balem revelaram-se evidências que sugerem um percurso mais complexo deste local de custódia. Por conseguinte, sinaliza-se aos historiadores (e a outros pesquisadores) que a fonte histórica disposta nos acervos conecta-se ao produtor, ao contexto de produção e acumulação ou, como afirmam Schwartz e Cook (2004, p. 23), os "arquivos não são depósitos de documentos empilhados, mas um reflexo e uma justificação da sociedade que os produziu".

O segundo ponto refere-se ao registro de diferentes informações adquiridas oral e informalmente do Mons. Ruben Neis.<sup>12</sup> Algumas das conversas que tive com Mons. Neis me levaram a entender o AHMRuN de uma forma que não se confirmou com esta pesquisa, do mesmo modo que outras conversas serviram como ponto de partida para conduzir a investigação para além das primeiras impressões.

 $12$  Desde meu ingresso no Arquivo até o falecimento, convivi com Mons. Neis por cerca de oito anos.

A pesquisa desenvolvida é bibliográfica e documental, tendo por dimensão a História Social do Arquivo<sup>13</sup>, pois, como define Heymann (2008, p. 8), centra-se na constituição dos conjuntos documentais "não apenas no sentido da acumulação e guarda dos papéis, mas no manuseio dos documentos pelos próprios titulares, nos usos que fizeram de seus arquivos" – e agregaria, nos usos e interferências posteriores.

Nesse sentido, é notório o debate interdisciplinar necessário para o desenvolvimento desta proposta, que toma "arquivos" como objeto de estudo "a partir de um conjunto de perspectivas alargadas e não mutuamente excludentes" (ROSA, 2012, p. 24). Por isso, estabeleço um diálogo entre História e Arquivologia, sobretudo na utilização de categorias oriundas da disciplina arquivística por entender que se trata de uma discussão provocada a partir do Arquivo, no qual se atua com métodos e procedimentos técnicos dessa área.

Primordialmente, valho-me das categorias *arquivo* e *fundo de arquivo*. No *Dicionário Brasileiro de Terminologia Arquivística* (ARQUIVO NACIONAL, 2005), a palavra arquivo tem definições que variam desde o nome do móvel onde se guardam os documentos até o Arquivo, instituição que custodia, processa tecnicamente, conserva e dá acesso aos documentos. Para esta discussão, importa compreender o arquivo como um "conjunto de documentos produzidos e acumulados por uma entidade coletiva, pública ou privada, pessoa ou família, no desempenho de suas atividades, independentemente da natureza do suporte".<sup>14</sup> Conforme Sousa (2008, p. 113),

> quando falamos de arquivo, estamos nos referindo a um conjunto finito de documentos acumulados, que tem suas fronteiras demarcadas pela missão do criador, no caso das instituições, e pela área de atuação, no caso das pessoas físicas.

Ou seja, é primordial entender o arquivo como um *conjunto*, no qual os itens que o compõe devem ter conexão com o produtor.

E a conexão com o produtor que caracteriza o arquivo é chamada de princípio da proveniência, ou a "lei que rege todas as intervenções arquivísticas", como definem Rousseau e Couture (1998, p. 79). Dessa forma, o agrupamento dos documentos provenientes da pessoa entidade, física ou jurídica, deve ser mantido junto, pois forma um fundo de arquivo (BELLOTTO, 2004, p. 130).

<sup>&</sup>lt;sup>13</sup> Rosa (2012, p. 24-25) afirma que enquanto campo analítico, a expressão foi cunhada em 2005 no decorrer do seminário *Toward a cultural history of archives* promovido pela Universidade de Harvard, tendo como ambiente constitutivo da História Social dos Arquivos a História Cultural, as correntes de renovação da Diplomática (estudo formal dos documentos) e os arquivistas que descobriram ou revisitaram a história de sua profissão.

<sup>&</sup>lt;sup>14</sup> Para um estudo mais aprofundado que elabora historicamente o conceito de arquivo, sugero o texto de Sousa (2008).

Isto posto, considero o arquivo pessoal do Mons. João Maria Balem como um fundo de arquivo, composto por documentos de diferentes formatos<sup>15</sup>, e não como uma coleção <sup>16</sup>. Ao tratá-lo como *arquivo pessoal*, considera-se a proveniência, ou seja, a existência de um "nexo que une o titular ao conjunto de documentos que constituem os 'seus' documentos" (HEYMANN, 2009b, p. 54), assim como a(s) intencionalidade(s) na acumulação dos materiais.

Quanto ao levantamento bibliográfico, privilegiei os trabalhos que se propuseram a pensar a constituição social dos arquivos eclesiásticos católicos, sobretudo de arquivos Arqui/Diocesanos e arquivos de pessoas do clero. Nas buscas em bases de dados, como Google Acadêmico, Banco de Teses da Capes e Base de Dados em Ciência da Informação (BRAPCI), entre outras, utilizei principalmente os termos: arquivo eclesiástico/eclesial e/ou documento eclesiástico/eclesial. As produções que encontrei, em geral trabalhos de conclusão de curso oriundos da Arquivologia, e artigos desenvolvidos no âmbito das Ciências da Informação, versaram sobre algum estudo de caso, preferencialmente no inter-relacionamento dos temas *memória*, *preservação* e *acesso* 17 .

Para nossa proposta, destacaram-se as dissertações de Bruno Leite (2014) e de Jamily Scheffer (2020), assim como o Trabalho de Conclusão de Curso (TCC) de Luiza Santos (2020). Menciono ainda a dissertação de Cristian Santos (2005), cuja pesquisa é bastante completa, na qual propôs (e realizou) uma análise minuciosa da situação de oito arquivos eclesiásticos brasileiros. Trata-se de um trabalho relevante, amplamente utilizado pelos autores subsequentes, pois, ao cotejar a legislação eclesiástica e as práticas arquivísticas da Igreja Católica, realizou um amplo levantamento da documentação canônica desde as origens do cristianismo. Nesse sentido, pode-se dizer que serve de base para qualquer proposta que verse sobre arquivo eclesiástico. Por outro lado, apesar da realização da proposta, o trabalho de Santos (2005) também serve de alerta, no sentido de que somente o estudo mais aprofundado de determinada realidade histórica é que pode ampliar o horizonte para a busca de soluções aos problemas e que as "práticas arquivísticas", como o mesmo autor classificou, podem ser reflexo de outras práticas.

<sup>&</sup>lt;sup>15</sup> Conjunto das características físicas de apresentação, das técnicas de registro e da estrutura da informação e conteúdo de um documento. (ARQUIVO NACIONAL, 2005)

<sup>&</sup>lt;sup>16</sup> A coleção, conforme Oliveira (2012, p. 31) "implica na reunião intencional de documentos sem a marca da produção natural e sem a explicitação da relação orgânica entre os documentos e as atividades que os geraram. A coleção pode ser temática [...]". O que marca uma coleção é a união artificial dos documentos, que pode ocorrer no interior dos arquivos pessoais, quando o titular também atuou como colecionador, por exemplo.

<sup>17</sup> Como as monografias de Chaves (2012) e Santos (2016), o artigo de Lino et al (2018) e a dissertação de Queiroz (2011).

O TCC de Luiza Santos (2020) propôs-se a investigar o processo de criação do Arquivo da Cúria Metropolitana de Maceió protagonizado pelo Arcebispo Dom Ranulpho Farias (1939-1955). Para a autora, tratou-se de "trazer ao cenário historiográfico uma narrativa crítica sobre a trajetória histórica da formação do Arquivo" a partir dos escritos produzidos pelo seu criador, Dom Ranulpho (SANTOS, 2020, p. 9-10). Ao estabelecer um diálogo entre a perspectiva histórica e os registros do Bispo nos *Livros de Tombo* da Arquidiocese<sup>18</sup>, a autora identificou a autopromoção do prelado, projetando seu papel central na constituição do Arquivo – entendido como memória institucional – e na Arquidiocese, ao transparecer o alinhamento com o governo do então presidente, Getúlio Vargas. Embora minha proposta não se direcione para a mesma perspectiva, concordo com a autora quando afirma que o Arquivo não é apenas "um local de guarda de documentos, sem intencionalidades", mas um local onde se manifestam diferentes relações que podem envolver "a manipulação das memórias, as construções de imagens, os esquecimentos e as lembranças" (SANTOS, 2020, p. 18).

Bruno Leite (2014) investigou a relação do arquivo pessoal de Dom Adriano Mandarino Hypolito com a Cúria Diocesana de Nova Iguaçu (RJ), de onde foi Bispo entre 1966 e 1994. Porém, sua proposta foi entender os esforços da Cúria que custodia o arquivo em construir a imagem do Bispo. Para o autor, a tal imagem se reforça permanentemente nas ações do prelado através dos projetos institucionais que criou, como os de "organização popular [...] e de conscientização comunitária", especialmente na época da ditadura militar (LEITE, 2014, p. 11). Além disso, interessa ressaltar que o autor não se refere ao Arquivo como local de guarda, mas à Cúria, que recebeu o arquivo pessoal de Dom Adriano, doado pela família.

O trabalho de Scheffer (2020) teve como objeto o Arquivo Histórico da Cúria Metropolitana de Porto Alegre, atualmente denominado Arquivo Histórico Monsenhor Ruben Neis. Por ser realizado em um curso de Mestrado Profissional, a discussão girou em torno à necessidade de difusão do acervo e do edifício onde se localiza, apresentando como produto a elaboração de um Guia. Embora a pesquisa apresente algumas deficiências, pois seu desenvolvimento se concentrou no período das restrições sanitárias devido à Covid-19, a autora chegou a conclusões relevantes para minha proposta. Com base no conceito de "autocompreensão da Igreja" de Pablo Richard (1982), Scheffer destacou que o Arquivo é reflexo de um projeto de memória institucional, preservando registros (especificamente os

<sup>&</sup>lt;sup>18</sup> Diferença substancial com a realidade da Arquidiocese de Porto Alegre, onde inexiste este tipo de registro, que se refere às principais informações referentes à história administrativa e social da Cúria.

registos vitais de batismos, casamentos e óbitos<sup>19</sup>) que definiram a intervenção da Igreja Católica no espaço social, marcado pelo controle e regulação dos indivíduos. Para a autora, estão ausentes os registros/documentos "relacionados com a vivência espontânea dos fiéis sem a tutela e/ou mediação da hierarquia como devoções e festividades populares" (SCHEFFER, 2020, p. 67).

O arquivo pessoal do Mons. João Maria Balem foi minha principal fonte de pesquisa, contendo, essencialmente, documentos manuscritos, iconográficos e impressos. Como ainda não está classificado e ordenado, trarei no Capítulo II uma descrição mais detalhada de sua composição, assim como reflexões que possam conduzir o tratamento técnico do material. As sucessivas intervenções que sofreu, inclusive a atual, é que me fornecerá a base para discutir minha proposta.

Outra fonte bastante significativa que utilizei foi a Revista *Unitas*, periódico que existiu entre 1913 e 1993<sup>20</sup>, e respondeu como boletim oficial da Arquidiocese. Criada por Dom João Becker (1912-1946), seguiu a determinação do Concílio Plenário Latino Americano de 1910, que recomendou aos bispos "a publicação de um órgão oficial para as suas Dioceses" (BECKER, 1913, p. 3). A *Unitas* imbuía-se do espírito da restauração católica para ensinar e disciplinar o clero, noticiando a atuação da Igreja tanto regional, através dos "Atos do Arcebispado", quanto nacional e internacional. Mas foi na apresentação de Becker que se entende o propósito fundamental da publicação, concebida com a finalidade de atingir a todo o clero, objetivando a "santificação pessoal, a salvação das almas e a glória a Deus, e lhes conservará a lembrança da jerarchia ecclesiastica (sic) e o espírito da disciplina" (BECKER, 1913, p. 3).

Antes de apresentar os capítulos, deixo registrado que as fotografias que utilizo servem como ilustração para que o leitor possa conhecer o espaço físico (Cúria e Arquivo), fitar o semblante dos indivíduos em seus retratos e observar, em imagens, algumas circunstâncias descritas no texto.

Dividi esta dissertação em três capítulos. O primeiro visa conhecer o local onde se situa o AHMRuN, que custodia o arquivo pessoal de Mons. João Maria Balem. Para tanto, inicio o Capítulo situando o processo histórico do pensamento da Igreja Católica no Rio

 $\overline{a}$ 

<sup>&</sup>lt;sup>19</sup> Sobre os registros vitais, sugerimos Marcilio (2004) e Bassanezi (2012).

<sup>&</sup>lt;sup>20</sup> O único ano sem publicação foi o de 1992, embora, a partir de 1990, tenha sido alterado sobremaneira o teor das publicações, deixando a Revista, inclusive, menos volumosa. Durante sua existência teve como direção: Cúria Metropolitana (1913 a 1939), Cônego, depois Monsenhor e depois Arcebispo, Vicente Scherer (1939 a 1949), Mons. Otto Skrzypczak (1949 a 1973), Pe. Avelino Dalla Vecchia (1973-1976), Pe. Jacinto Bergmann (janeiro a abril de 1977), Cúria Metropolitana (maio de 1977 a novembro 1981) e Mons. Ruben Neis (dezembro 1981 a 1990).

Grande do Sul baseado no ultramontanismo que, de meados do século XIX até a década de 1960 ficou conhecido por restauração católica e configurou-se, entre outras questões, em um projeto moralizador do clero. Em vista deste projeto, foi construído o primeiro Seminário em território sul-rio-grandense a partir de 1865, que também abrigou a administração eclesiástica, na qual inclui-se o arquivo diocesano. Subdividi, então, o Capítulo em duas partes, tratando a primeira de empreender algumas reflexões sobre arquivos eclesiásticos na Igreja Católica à luz da arquivística. Ao construir um diálogo com a Arquivologia, busquei manter uma relação multidisciplinar com a História, pois ambas as disciplinas são essenciais nesta proposta. Na segunda parte do Capítulo I, abordei a historicidade do Arquivo Histórico Monsenhor Ruben Neis (AHMRuN), tratando de seu percurso, como as denominações, seus agentes e as características do acervo.

O segundo Capítulo pretende compreender a constituição do arquivo pessoal do Mons. João Maria Balem, interseccionando sua trajetória e os processos de acumulação. Inicio com uma breve reflexão sobre a complexidade dos arquivos pessoais no campo da Arquivologia e entendendo as transformações operadas na História que oportunizaram tomá-los como objeto de pesquisa. Em seguida, subdividi o Capítulo em duas partes; primeiramente, trato dos elementos que ajudam a conhecer o sujeito titular do arquivo pessoal (Mons. Balem). Ao situá-lo em suas circunstâncias sócio-históricas, amplifica-se a possibilidade de se perceber a produção dos materiais, assim como oferece condições de contextualizar o processo de constituição do acervo e avançar para as possíveis intervenções de outros indivíduos.

O que me leva à segunda parte do Capítulo II, na qual busco identificar as características do arquivo pessoal de Balem no contexto do Arquivo Histórico Monsenhor Ruben Neis, pois, para entender o arquivo pessoal é necessário também levar em conta o contexto arquivístico onde está preservado, tratado e disponibilizado.

No último Capítulo minha proposta é abordar as dinâmicas pessoais, sobretudo as do Mons. Ruben Neis, sobre a acumulação do arquivo pessoal do Mons. João Maria Balem para definir os limites entre o arquivo pessoal e o arquivo institucional que o custodia, e identificar a atuação de agentes na constituição do AHMRuN. Após conhecer brevemente a trajetória de Mons. Ruben Neis à frente do Arquivo, subdividi o Capítulo em duas partes.

A primeira parte busca compreender o peso da atuação de Mons. Neis no processo de constituição do arquivo pessoal de Balem, identificando contornos flexíveis entre o arquivo pessoal de Balem e o AHMRuN. Tais contornos revelaram-se através do arquivo pessoal e me levaram a considerar que o AHMRuN, enquanto constituição social, tem um caráter que vai além do reflexo de um projeto institucional proposto por Scheffer (2020). E isso me conduz à segunda parte do Capítulo, na qual revelam-se os contornos do AHMRuN atrelados à atuação e à visão de história e de mundo dos agentes João Maria Balem e Ruben Neis.

A partir das intervenções de Mons. Neis no arquivo pessoal de Balem, assim como o próprio conteúdo e os elementos que dele Neis ressaltou, foi possível pensar e relacionar com o Arquivo institucional no sentido de identificar as ausências. Como afirmou Scheffer (2020, p. 67), no AHMRuN não há documentos que manifestem a vivência espontânea da fé "sem a tutela e/ou mediação da hierarquia como devoções e festividades populares", do mesmo modo que não houve preocupações (ou interesse?) em salvaguardar documentos a respeito de movimentos eclesiais que talvez tenham operado na Arquidiocese na década de 1980, como o das Comunidades Eclesiais de Base, por exemplo. À vista disso, sugiro dois pontos que permitem delinear o arquivo de Balem e o AHMRuN. O primeiro, deve-se ao fato de Balem e Neis estarem atrelados à formação sob a perspectiva da restauração católica, na qual o papel da Igreja Católica era inquestionável e civilizador, como se depreende da visão de mundo que exprimem em seus escritos. O outro ponto trata-se da valorização dos documentos que remontavam a períodos do povoamento luso-brasileiro do território da Arquidiocese (meados do século XVIII), traduzindo-se em "arquivo" e "histórico" apenas o que recua para o passado, distante do presente.

Sendo assim, ao lado das reflexões que apresento sobre o local de custódia e o processo de significação do arquivo pessoal do Mons. João Maia Balem, encerro com a ideia de que a profissionalização do Arquivo Histórico Monsenhor Ruben Neis, na qual me considero engajada, é um mecanismo eficaz para o tratamento e qualificação do conjunto documental. O arquivista que cumpre seu papel na impressão de sentidos, elaborando narrativas que possibilitem o acesso e a compreensão dos materiais. Trata-se de uma "nova interferência", mas conscientemente será transparente e criteriosa (HEYMANN, 2013; KAPLAN, 2018). A dinâmica social que isso implica se traduzirá na lógica conferida ao arquivo pessoal pelo Arquivo onde está custodiado e evidenciará a dotação de significado e a atribuição de valor de fonte histórica.

## **I. O ARQUIVO INSTITUCIONAL COMO LOCAL DE CUSTÓDIA: SUA HISTORICIDADE NA ESTRUTURA ARQUIDIOCESANA (1853-1970)**

Aos 07 de maio de 1848 o Papa Pio IX instituiu a Diocese de São Pedro do Rio Grande do Sul, com sede em Porto Alegre, tendo sido instalada em 1853, com a chegada do Bispo Dom Feliciano José Rodrigues Prates. Dois anos depois, já em avançada idade, o prelado constituiu um Seminário, chamando-o de São Feliciano.<sup>21</sup>

Além dos problemas regionais na época de criação e instalação da sede episcopal em território sul-rio-grandense<sup>22</sup>, a Igreja Católica enquadrava-se na corrente do pensamento conhecida por ultramontanismo. Fundamentalmente, o ultamontanismo buscava a dominação da autoridade espiritual sobre a temporal, recusando os valores e as realizações do mundo moderno. Este processo foi gestado desde o final do século XVIII e culminou, de acordo com Isaia (1998, p. 21), no dogma da infalibilidade do Papa $^{23}$ , centralizando o poder em Roma.

Para a efetivação do projeto era preciso submeter o clero ao "zelo moralizador dos bispos reformistas" (ISAIA, 1998, p. 43) e foi isso que marcou o processo histórico da Igreja no Rio Grande do Sul, da metade do século XIX até meados do século XX. Através da obediência à estrutura episcopal, da implementação de uma reforma clerical, afastando o clero de atividades políticas e sociais (ZUGNO, 2019, p. 22) e da adequação aos dogmas e normas tridentinas que conferisse maior uniformização da disciplina eclesiástica (SANTIROCCHI, 2010, p. 26), seria possível suprir as necessidades espirituais da população e fortalecer a presença religiosa na moralização social.

Foi neste ambiente de *restauração católica*<sup>24</sup> que o primeiro Bispo do Rio Grande de São Pedro, imbuído do projeto renovador da Igreja, manteve o Seminário em sua casa desde 1855. O Seminário, de acordo com Zugno (2019, p. 24), era um espaço de formação do clero

1

<sup>&</sup>lt;sup>21</sup> O Seminário São Feliciano operou na casa do Bispo, chamada Palácio da Lapa. Com o falecimento de Dom Feliciano, o Seminário seguiu em funcionamento até agosto de 1865, quando foi suspenso, o que impulsionou a necessidade da construção de um prédio próprio (RUBERT, 1998, p. 218-221).

<sup>22</sup> Sobre o ambiente da instalação da Diocese, ver Kasburg e Vendrame (2021).

<sup>23</sup> O Papa Pio IX, em vista do avanço da secularização das ideias e os perigos que ameaçavam a Igreja, como o racionalismo, convocou o Concílio Vaticano I (1867-1870), promulgando duas constituições dogmáticas, a *Dei Filius*, cujo tema era a "a fé e a relação fé e razão" (SANTOS, 2020a), e a *Pastor aeternus*, que tratava da natureza da Igreja e do primado do pontífice, sua infalibilidade.

<sup>24</sup> Optamos pela expressão "restauração católica" para designar o período de instalação da Diocese e seu sucedâneo, calcando-o a partir de Rambo (2002). Para o autor, "a restauração católica nada mais é que a reforma da Igreja nas bases doutrinárias e disciplinares que as circunstâncias dos tempos impuseram e que, finalmente, foram formuladas nos documentos do Concílio" (RAMBO, 2002, p. 287). Trata-se do já mencionado Concílio Vaticano I (1869-1870) que, dentre outras questões, lançou as bases que conduziriam à volta ao catolicismo tridentino. Na historiografia nacional encontramos diversas designações para o mesmo período, como "reforma católica" e "romanização". Sugerimos o texto de Santirocchi (2010), que propõe uma revisão conceitual dos termos, assim como o trabalho de Manoel (2004)

e "foi um elo fundamental no processo da reforma da Igreja Católica no Rio Grande do Sul, dando sustentação a um projeto eclesial" que perdurou até o Concílio Vaticano II (1962- 1965).

A construção de um prédio próprio que servisse de Seminário só foi implementada pelo Bispo seguinte, Dom Sebastião Dias Laranjeira (1861-1888). Inaugurado parcialmente em 1879, e definitivamente em 1888, o prédio que serviu de Seminário (Fig. 1 e 2) até o episcopado do terceiro Bispo e primeiro Arcebispo, Dom Cláudio José Gonçalves Ponce de Leão (1890-1912), é onde se localiza o Arquivo Histórico Monsenhor Ruben Neis. Vale adiantar que foi neste mesmo espaço formativo onde Mons. João Maria Balem estudou entre março de 1905 e agosto de 1908, antes de ser enviado a Roma para concluir os estudos, e o mesmo prédio onde residiu praticamente toda a sua vida.

**Figura 1 – Prédio do antigo Seminário Episcopal a partir da reprodução da litogravura de J. Brüggmann (por volta de 1885).**

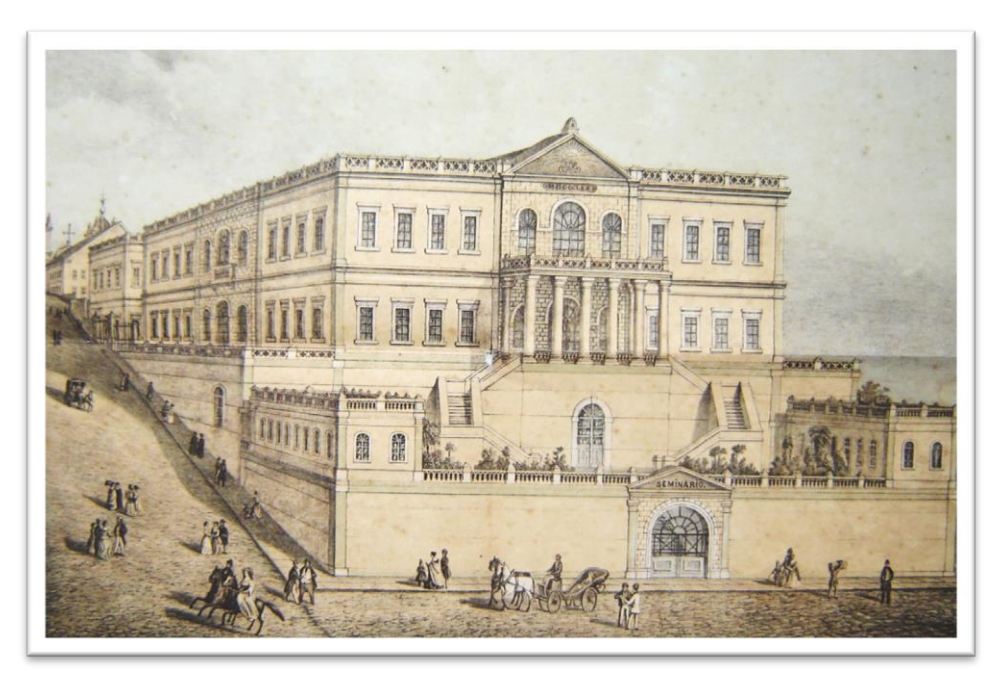

Fonte: AHMRuN.

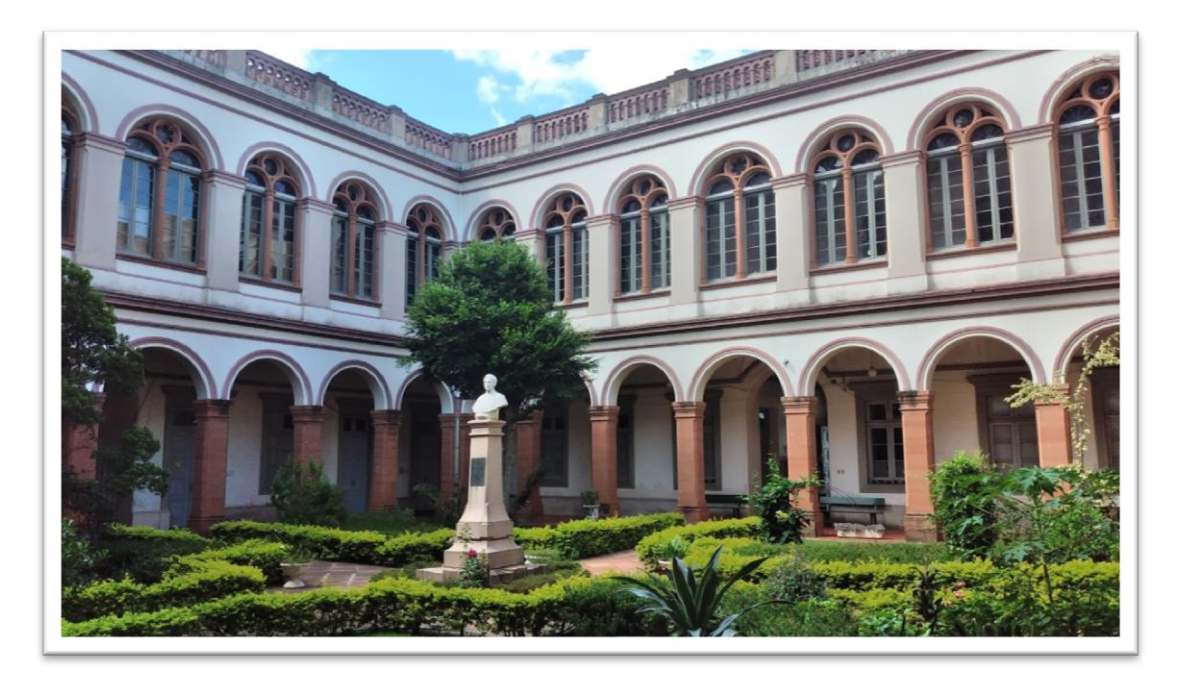

**Figura 2 – Pátio interno do antigo Seminário, atual Cúria Metropolitana.**

Fonte: Foto da autora.

Além do Seminário, projeto ativo com a instalação da Diocese, implementou-se o conjunto de organismos e pessoas que ajudam o bispo no seu governo, denominados Cúria Diocesana<sup>25</sup>. Sendo assim, identificamos que se convencionou declarar que o Arquivo Histórico Monsenhor Ruben Neis foi fundado em 1853, com a instalação da Diocese, custodiando a produção documental eclesiástica desde 1747 até os dias atuais do território sob a jurisdição da Arqui/Diocese de Porto Alegre<sup>26</sup>. No entanto, não encontramos indícios que confirmem a instituição oficial do Arquivo, existindo apenas por força da tradição $^{27}$ .

Em vista disso, propomos discutir na sequência como o tema dos arquivos eclesiásticos tem sido abordado na literatura, a fim de categorizar o Arquivo Histórico Monsenhor Ruben Neis na perspectiva arquivística. A partir desta compreensão avançamos em direção à historicidade do AHMRuN como local de custódia.

<sup>&</sup>lt;sup>25</sup> A definição de Cúria Diocesana, atualmente, consta do cân. 469 do atual Código de Direito Canônico (CDC), de 1983.

<sup>&</sup>lt;sup>26</sup> A Diocese de Porto Alegre foi elevada à categoria de Arquidiocese em 1910, quando foram instituídas outras três Dioceses no estado (Pelotas, Santa Maria e Uruguaiana). Na Igreja Católica vigora o princípio da territorialidade, ou seja, sempre que instituída uma nova Diocese, os documentos relativos às paróquias da nova jurisdição são separados e encaminhados à nova sede. No AHMRuN há algumas especificidades que discutiremos na sequência.

<sup>&</sup>lt;sup>27</sup> Utilizamos o termo "tradição", tomando-o de empréstimo da Carta Circular (1997) que sugere que toda a ação memorial da Igreja é regida pelo sentido da tradição (PONTIFÍCIA..., 2000, p. 284).

### **1.1 Os arquivos eclesiásticos na perspectiva da Igreja Católica e como categoria arquivística**

Embora no Brasil ainda não encontremos "maiores explicações sobre a temática em âmbito teórico e epistemológico" (TOGNOLI; FERREIRA, 2017, p. 8), é possível constatar o valor histórico e social dos arquivos eclesiásticos, como observamos em diferentes  $trabalhos<sup>28</sup>$ .

Os arquivos eclesiásticos são de caráter privado, produzindo documentação, segundo Arahuetes (2004, p. 297), "cuja função em primeira instância é pastoral, mas não é por isso que necessitam de um tratamento arquivístico diferente do de qualquer outro arquivo". Dessa forma, além da legislação canônica que norteia a existência destes arquivos, no Brasil temos a Lei nº 8.159, de 8 de janeiro de 1991 que dispõe sobre a política nacional de arquivos públicos e privados, e "contempla os arquivos eclesiásticos ou arquivos religiosos definindoos como o conjunto de documentos produzidos e recebidos por uma instituição religiosa, de natureza privada" (TOGNOLI; FERREIRA, 2017, p. 15).

Neves (2004, s/p) identifica que o interesse da arquivística pelos arquivos eclesiásticos cresce, à medida que a disciplina se desenvolveu e as fontes que estes acervos custodiam apresentam problemas de acesso, de preservação, de organização, entre outros. Nesse sentido, para além do primeiro objetivo de eternizar a doutrina (VIVAS MORENO, 2011, p. 442), os documentos custodiados por estes arquivos hoje assumem um caráter cultural que precisa ser consolidado.

Na Arquivologia, o tratamento e a guarda dos documentos dependem do seu ciclo de vida, ou seja, após o cumprimento das razões pelas quais foram gerados, os documentos são transferidos e/ou recolhidos à próxima etapa. Como já mencionamos, quando os documentos devem ser guardados permanentemente, são recolhidos ao arquivo permanente ou histórico. Trata-se da Teoria das Três Idades (ROUSSEAU; COUTURE, 1998). Na primeira idade, temos o *arquivo corrente*, composto por documentos ainda amplamente usados para os fins aos quais foram criados, dependendo, sobretudo, do período de vigência. Findo o prazo de validade jurídico-administrativo, os documentos podem ser descartados ou transferidos ao *arquivo intermediário*, onde são guardados e novamente avaliados após encerrarem o prazo de vigência. A fixação de critérios e justificativas para o descarte e/ou guarda permanente dos documentos fica a cargo de uma comissão multidisciplinar. Os documentos que não forem

 $^{28}$  Queiroz (2011), Bastos e Marino (2015), Madruga (2018), Lino et al (2018).

eliminados são recolhidos ao *arquivo permanente* ou *histórico* (BELLOTTO, 2004, p. 23-25). Por outro lado, ressaltamos que há documentos que já são criados para guarda permanente, como é o caso dos registros de batismos e casamentos, por exemplo.

Os arquivos históricos, de modo geral, assim se caracterizam pela passagem do valor probatório para o valor informativo (SCHELLENBERG, 2004, p. 180-182). Cougo Junior (2019, p. 19) entende a questão dos valores como duas "dimensões patrimoniais dos conjuntos de documentos arquivísticos", estando ambas vinculadas aos produtores/acumuladores e aos motivos desses conjuntos existirem.

A primeira dimensão vincula-se ao caráter jurídico dos conjuntos arquivísticos e é dessa forma que muitos gestores da Igreja Católica parecem identificá-los, perpetuando a tradição tridentina dos documentos probatórios do ingresso e pertença à fé. Nesse sentido, os registros vitais de batismos, casamento e óbitos são vistos quase que exclusivamente como os únicos que fazem parte do acervo<sup>29</sup>, como também constatamos em diversos trabalhos acadêmicos. Atrevemo-nos a dizer que limitar-se a essa dimensão acaba por reduzir a potencialidade do restante do acervo, refletindo na própria configuração e salvaguarda dos documentos.

O que nos leva à segunda dimensão do arquivo apontada por Cougo Júnior, que é a de "viés cultural, que traz consigo as ideias de legado, de representatividade do passado e de caracterização das sociedades de que faz parte" (2019, p. 19). Por isso, o estudo dos arquivos eclesiásticos deve "transcender ao fato das instituições religiosas católicas custodiarem os primeiros registros civis no país" (SANTOS, 2005, p. 21) e aprofundar-se na constituição de todo o acervo, em consonância com os contextos sócio históricos onde se inserem.

Historicamente, herdamos dos cânones do Concílio de Trento (1545-1563) a necessidade de configuração de um local de guarda de documentos, uma vez que, naquele momento da Contrarreforma Católica, como menciona Marcilio (2004, p. 13), era necessário criar "instrumento[s] que distinguisse[m] e controlasse[m] cada um dos membros da Igreja Católica", conservando-os devidamente como prova. Tal como aponta Abreu (2000, p. 137) "Trento legisla sobre os arquivos paroquiais [...], mas sobretudo - cap. 1º da 24ª Sessão aparece a obrigação de um minucioso controlo e registo da administração de sacramentos", o que nos indica que a guarda e o zelo em relação a estes documentos teria sido a forma

<sup>&</sup>lt;sup>29</sup> Percebemos que é uma constante, pois na maioria dos trabalhos sobre arquivos eclesiásticos que encontramos, os objetivos giravam em torno à análise de preservação e acesso desses registros, como em Lino et al (2018) que discutiram o projeto da Arquidiocese de Vitória/ES, ou nos Trabalhos de Conclusão de Curso de Sampaio (2016) e de Santos (2016), tratando, respectivamente, dos registros paroquiais da Cúria Metropolitana de Niterói/RJ e da paróquia São Cristóvão/SE.

encontrada para manter o caráter igualitário e conhecer individualmente cada católico. Ao percebermos que "os arquivos paroquiais devem a sua existência institucional à legislação do Concílio de Trento" (ABREU, 2000, p. 138) constatamos que a custódia dos documentos foi delegada às paróquias produtoras.

Pouco tempo depois, conforme Berto (2012, p. 2), foi por meio da proposta de São Carlos Borromeu (1538-1584), em 1565, que se criou uma "constituição normatizadora e sistemática das práticas arquivísticas, confiando a administração a um chanceler (*cancellarius*), hoje ainda em prática na estrutura da Igreja". A Chancelaria, que é um dos órgãos da Cúria Diocesana, tem como função "cuidar que os atos da Cúria sejam redigidos e despachados, bem como sejam guardados no arquivo da Cúria" (CORRAL SALVADOR; URTEAGA EMBI, 1997, p. 227), ou seja, opera, primordialmente, na gênese documental. Na Arquidiocese de Porto Alegre, a figura do Chanceler, propriamente dita, passou a ser nomeada no episcopado de Dom Dadeus Grings (2001-2013). Antes disso, era o Secretário Geral quem desempenhava a função de Chanceler.

Em Roma, a criação do Arquivo Secreto do Vaticano deu-se em 1621 pelo Papa Paulo V (1552-1621), ao que Santos (2005, p. 50) atribuiu o papel clássico de um arquivo de Estado. Nesse sentido, importa lembrar que o acesso a parte da documentação custodiada por este Arquivo ocorreu apenas em 1881, na mesma época que novos métodos históricos levaram os pesquisadores a se voltarem para as fontes originais dos documentos fundadores de tradições, direitos e privilégios<sup>30</sup>.

No entanto, foi com o Código de Direito Canônico (CDC) de  $1917<sup>31</sup>$ , assim como, com o novo texto reformulado e promulgado em 1983 pelo Papa João Paulo II (1920-2005), que o tema dos arquivos eclesiásticos se introduziu e normatizou-se definitivamente. O CDC, do latim *Corpus Iuris Canonici*, é um corpo legislativo que regulamenta toda a complexa organização da Igreja Católica, como sociedade jurídica (BERTO, 2012, p. 3). Apesar da "legislação genérica, abstrata, cheia de lacunas" (ABREU, 2000, p. 145) que se apresenta no CDC de 1917, importantes determinações foram instauradas, como a necessidade de que todos os principais institutos eclesiásticos possuíssem arquivo próprio, ou seja, toda a hierarquia desde a Santa Sé, até Dioceses, Vicariatos, Paróquias, Associações Religiosas, Irmandades, etc.

 $\overline{a}$ 

<sup>&</sup>lt;sup>30</sup> Sugerimos o texto de Gagnon-Arguin (1994) que avalia, de modo geral, o processo histórico dos arquivos e a relação com a disciplina arquivística.

<sup>&</sup>lt;sup>31</sup> Também chamado de Código Pio-Beneditino, foi promulgado em 27 de maio de 1917, durante o papado de Bento XV (1854-1922).

Cristian Santos, em seu trabalho referencial sobre arquivos eclesiásticos, no qual analisa a legislação canônica valendo-se de uma historicidade que remontou aos primeiros cristãos, apresentou minuciosamente os tipos de arquivos dispostos no CDC de 1983, a saber: o diocesano (subdividido em arquivo corrente, arquivo histórico e arquivo secreto), os colegiados, os paroquiais, de fundações pias, da igreja Catedral, e de outras igrejas do território (2005, p. 72). De modo bastante didático, o autor criou cinco quadros comparativos entre o CDC de 1917 e o de 1983 que concentraram as principais determinações legais do assunto e nos auxiliam na análise da matéria: 1) Tipologias dos arquivos; 2) Tipologias dos documentos arquivísticos; 3) Práticas arquivísticas (gestão documental); 4) Pessoal responsável pelos arquivos; 5) Dispositivos de proibições e penalidades (SANTOS, 2005, p. 67-89).

Para nossa proposta, interessa-nos entender que em ambos os Códigos foi prevista a instalação de um "arquivo diocesano", mas foi o CDC de 1983 (cân 491 § 2) que avançou, de fato, ao agregar mais um adjetivo ao arquivo – arquivo diocesano *histórico* – embora, o interesse do aspecto histórico, como destacado por Corral e Urteaga (1997, p. 63), seja percebido apenas "sobre os livros paroquiais 'mais antigos'".

Outro ponto importante a ser destacado trata-se do pessoal responsável pelo arquivo diocesano. Em primeiro lugar, em ambos os Códigos (1917 e 1983) a autoridade do Bispo é a que determina a criação do arquivo diocesano, deixando a cargo do Chanceler "guardar no arquivo as atas da Cúria, ordenando-as cronologicamente e elaborando um índice", como disposto no CDC de 1917, ou, como expressado no CDC de 1983, "velar pela redação e guarda dos documentos da Cúria no arquivo da mesma" (SANTOS, 2005, p. 87). Além disso, o CDC de 1983 deixou claro que as funções ligadas ao arquivo diocesano não precisariam ser desempenhadas por sacerdotes, o que abriu a oportunidade para alterações consideráveis na gestão deste espaço (como a profissionalização).

Por outro lado, de acordo com Berto (2012, p. 4), mesmo definindo-se a existência do local de custódia na diocese, não houve menção a "nenhum aspecto no que concerne à gerência destes espaços, sua difusão e conservação". Podemos considerar que profundas mudanças se operaram na Igreja, no que diz respeito ao patrimônio histórico, documental e artístico a partir dos debates que se seguiram ao Concílio Ecumênico Vaticano II (1962-1965) e foram sendo efetivamente consolidados pelo Papa João Paulo II (1978-2005), com a

promoção da Pontifícia Comissão para os Bens Culturais da Igreja<sup>32</sup>, que ampliou e difundiu as discussões em relação aos bens culturais da Igreja, dentre estes o arquivo eclesiástico. Criada em 1993 pelo Motu Proprio *Inde a Pontificatus Nostri initio*, a Pontifícia Comissão para os Bens Culturais da Igreja, segundo Berto (2012, p. 4), foi um reflexo direto da "ampliação conceitual da temática trazida pelo campo cultural e patrimonial dos anos 1980".<sup>33</sup>

Neste cenário, no qual a cultura foi sendo incorporada como um recurso pastoral<sup>34</sup>, o arquivo enquanto espaço de custódia, passou a ser concebido como local especializado, devendo ser gerido e tratado por profissionais especialistas (BERTO, 2012, p. 3-4). No entanto, é ainda usual nos depararmos com realidades adversas. Santos (2020, p. 10) identificou que os arquivos eclesiásticos continuam sendo "retratados como meros depósitos de papéis velhos" e as diferentes pesquisas que encontramos em relação aos arquivos eclesiásticos pelo país sugerem que ainda temos um longo caminho a percorrer. Nesses "arquivos sociais", como Bellotto considera os arquivos eclesiásticos, os materiais disponíveis proporcionam "trabalhos historiográficos de relevo" (2005, p. 255-256). Por isso, a intrínseca relação entre a Arquivologia e a História eleva as possibilidades de pesquisa, sobretudo quando buscamos compreender o próprio Arquivo no seu processo histórico. É a isso que nos referimos a seguir, analisando a trajetória do Arquivo Histórico Monsenhor Ruben Neis enquanto órgão que integra a estrutura da Cúria da Diocese e, a partir de 1910, Arquidiocese de Porto Alegre. Como veremos, a nomenclatura do Arquivo teve variações ao longo do século XX, tendo-se consolidado, no início dos anos 2000 o nome Arquivo Histórico da Cúria Metropolitana de Porto Alegre (AHCMPA). Mas o dinamismo social atinge sobremaneira o ato de nomear e, a partir de 30 de novembro de 2021, o Arquivo passou a chamar-se *Arquivo Histórico Monsenhor Ruben Neis*, em homenagem ao último sacerdote que atuou no órgão, participou ativamente na constituição do acervo e contribuiu para a fixação da data de fundação da cidade de Porto Alegre. Na relação com a capital rio-grandense, foi a forma que

<sup>32</sup> A Pontifícia Comissão para os Bens Culturais da Igreja foi um órgão derivado da Pontifícia Comissão para a Conservação do Patrimônio Artístico e Histórico da Igreja, criado em 1988 através da Constituição Apostólica *Pastor Bonus*.

<sup>33</sup> À título de informação, em 2012 o Papa Bento XVI (2005-2013) unificou a Pontifícia Comissão para os Bens Culturais da Igreja com o Pontifício Conselho para a Cultura, o qual se divide em seis departamentos: Ateísmo/ Átrio dos Gentios, Bens culturais e Arte, Cultura digital, Ciência e Fé, Ciências Humanas, Esporte (CONSEJO PONTIFICIO...).

<sup>34</sup> Como fica explícito na Carta Pastoral *A função pastoral dos arquivos eclesiásticos* (1997), os documentos são produzidos para exprimir a missão da Igreja e, como tal, os arquivos devem "conservar a recordação da múltipla e diferenciada ação pastoral [...]. Na *mens* [mente] da Igreja, com efeito, os arquivos são lugares da memória das comunidades cristãs e fatores de cultura para a nova evangelização" (PONTIFÍCIA..., 2000, p. 281).

atual Arcebispo Dom Jaime Spengler (2013-), aconselhado por uma Comissão $35$ , encontrou para deixar registrada a efeméride dos 250 anos de Porto Alegre.

#### **1.2 Arquivo Histórico Monsenhor Ruben Neis (AHMRuN): o local de custódia**

A associação entre arquivo e o lugar de guarda constitui o significado do próprio conceito de *arquivo* ao longo do tempo. A referência ao arquivo como local de custódia, implica uma relação entre o material custodiado e o custodiante, que perpassa pela responsabilidade de guarda, proteção e conservação dos documentos.<sup>36</sup>

O perfil da documentação recolhida e conservada pelo Arquivo Histórico Monsenhor Ruben Neis é marcado pela guarda permanente, atualmente não se operando seleção ou descarte. A importância da preservação/conservação do acervo do AHMRuN está intimamente ligada à constante percepção que a documentação que custodia tem relações profundas com contexto sociocultural da comunidade cristã e do território sul-rio-grandense. De modo geral, sobretudo para períodos mais recuados da história do Brasil<sup>37</sup>, a documentação eclesiástica acaba por revelar aspectos da vida social que outros tipos documentais produzidos pelas instituições civis não comportaram.

Mas qual documentação seria essa? Se o arquivo é o conjunto de documentos produzidos naturalmente por uma entidade para comprovar suas atividades, precisamos, na realidade, compreender seus próprios "enquadramentos metodológicos e institucionais" para identificar o processo de construção de representações do passado operados pelo Arquivo Histórico Monsenhor Ruben Neis (HEYMANN, 2013, p. 68).

Para buscar a historicidade do AHMRuN, utilizamos a Revista *Unitas*, em vista da oficialidade que demandavam as publicações. Para o período que analisamos, podemos situar a história da organização da Cúria Arquidiocesana em dois momentos: o primeiro, referindo ao governo de Dom João Becker (1912-1946) e o segundo, ao de Dom Vicente Scherer (1947-1981).

O período de Dom João Becker, como destacou Isaia (1998, p. 48),

<sup>35</sup> Comissão constituída pelo Arcebispo em agosto de 2021 e integrada por Vanessa Gomes de Campos (arquivista e historiógrafa do Arquivo), Caroline Zuchetti (museóloga da Arquidiocese), Pe. Luciano Massullo, Pe. Fabiano Glaeser dos Santos e um representante da Assessoria de Comunicação.

<sup>36</sup> Sobre o tema ver Silva (2016).

<sup>37</sup> "Com bastante frequência [o episcopado] executou função supletiva na administração civil, da qual inclusive [...] podia ser considerado um dos braços" (SALGADO, 1985, p. 115).

foi marcado, sobretudo, pela preocupação em agilizar os meios concernentes a dotar a Arquidiocese de um clero disciplinado e de um laicato inserido numa religiosidade de cunho sacramental e romanizada, nos moldes preconizados pelo Concílio de Trento.

Voltado à proposta da restauração católica, podemos associar as preocupações de Becker, no que tange à nossa investigação, à importância do caráter fundamental dos registros de batismos e casamentos no projeto de cristandade previsto nas normas tridentinas.

É o que se apreende na *Unitas*. A primeira orientação ao clero sobre um local específico para guarda dos documentos apareceu em uma publicação de 1915. No formato didático de perguntas e respostas, o texto determinava onde o arquivo paroquial deveria ser instalado, quais materiais guardar, o acesso restrito aos documentos, etc., reforçando o "valor jurídico canônico", assim como o "valor jurídico civil", em vista dos registros vitais "anteriores à separação da Igreja" (PEQUENOS QUESITOS, 1915, p. 24-25). Alguns meses depois, na seção "Avisos" localizamos a orientação ao clero sobre o recolhimento à *Câmara Eclesiástica* dos livros dos assentos paroquiais, "como é de antiga determinação" (BERWANGER, 1915, p. 69). Não houve menção ao arquivo arquidiocesano (que, de fato, só vai aparecer no CDC de 1917).

Podemos identificar a Câmara Eclesiástica como o órgão responsável pela guarda dos documentos provenientes das paróquias (os livros de registro de batismo) e os livros de matrículas de ordenações e outros relativos às provisões emanadas pelo Arcebispo. Além disso, a Câmara Eclesiástica também tinha como função a expedição de certidões dos registros sob sua custódia (CONSTITUIÇÕES PRIMEIRAS...).

À vista disso, é possível associar as "rotinas arquivísticas" desde o século XIX até meados do XX, aproximadamente, à própria trajetória da Arquivologia como ciência, ainda não conhecida na realidade arquidiocesana local. É bem provável que na periodização da constituição científica arquivística, ainda se regessem sob os moldes do método "prático indutivo", definido por Schmidt e Smith (2015, p. 2) como de "caráter técnico e experimental da área, representado pelos arquivos antigos e medievais (dualismo entre arquivo de expedição e recepção)". É o que pudemos constatar no *Regulamento da Câmara Eclesiástica*  do Bispado de São Pedro<sup>38</sup>, documento manuscrito que integra o Arquivo, no qual foram descritas das funções da Câmara Eclesiástica, destacando-se o *Secretário*, responsável em autenticar "todas as certidões extraídas dos livros e autos" existentes na Câmara Eclesiástica

 $\overline{a}$ 

<sup>38</sup> Foi chancelado pelo Vigário Capitular Mons. Vicente Ferreira da Costa Pinheiro a 1º de julho de 1889. O Vigário Capitular era o sacerdote que assumia o governo da Diocese em caso de vacância, como acontecia na ocasião: Dom Sebastião Dias Larangeira faleceu em 1888 e o novo Bispo, Dom Cláudio José Ponce de Leão chegou apenas em 1890.

e, subscrever as provisões, cartas de ordens, demissórias, sentenças, editais e mandados que forem expedidos, o *Escriturário*, o *Oficial de Registro* e o *Fiel*. Enquanto o *Escriturário* devia escrever os ofícios, portarias e preparar os diversos autos<sup>39</sup>, o *Oficial de Registro* extraía dos autos recolhidos à Câmara as certidões que fossem requeridas. O *Fiel*, por sua vez, devia fazer busca (pesquisar) os registros para a expedição de certidões de casamento, batismo e óbito. A partir das informações dispostas no Regulamento, podemos nos aproximar qual deveria ser a "rotina arquivística" da Câmara Eclesiástica.

No que tange à organização e guarda dos documentos, uma vez que a atuação da Câmara se voltava, sobretudo, à produção documental das atividades relacionadas à Diocese, foi possível identificarmos no mesmo *Regulamento* a existência do "archivo da Camara Ecclesiastica" (Cap. 8, art.4º) que ficava a cargo do Fiel, cujo dever era "emmaçar e rotular mensalmente os autos e petições despachadas" e "ter sempre na melhor ordem o archivo da Camara Ecclesiastica, cujos livros e papéis não poderá mostrar nem confiar á pessoa nenhuma estranha a Repartição"<sup>40</sup>. Com isso, entendemos que na Arquidiocese de Porto Alegre o "Arquivo da Câmara Eclesiástica" foi o órgão precursor do Arquivo Histórico. Do mesmo modo, pelo *Quadro demonstrativo dos livros existentes no Archivo da Camara Ecclesiastica*<sup>41</sup>, referente aos registros de batismos, casamentos e óbitos, confirmamos que todos os livros de registros sacramentais das paróquias da Diocese de São Pedro do Rio Grande do Sul foram recolhidos na sede, em Porto Alegre (até 1910, quando houve a primeira divisão do território, criando-se outras três circunscrições eclesiásticas).

No entanto, mesmo após a promulgação do CDC de 1917 não encontramos orientações sobre a existência/manutenção do "arquivo arquidiocesano", embora outras determinações canônicas resultantes do novo Código foram amplamente apresentadas nas páginas da Revista *Unitas*.

Por outro lado, a partir da década de 1930 passou a existir nomeações de sacerdotes para desempenharem a função de *arquivista*, mesmo que as rotinas desenvolvidas se assemelhassem a serviços de secretaria. Em 15 de janeiro de 1934 foi provisionado o Pe. José Alberto Colling (1894-1966) para as funções de secretário auxiliar e de *arquivista do Arcebispado* (BECKER, 1934, p. 5). Pe. Colling foi ordenado por Dom João Becker em 1918, tendo estudado nos Seminários São José de Pareci e no de São Leopoldo, ambos no Rio Grande do Sul. Após atuar em algumas paróquias até 1927, foi nomeado Coletor para as obras

 $\overline{a}$ 

<sup>39</sup> Auto é uma espécie documental que se define por ser um relato pormenorizado de um acontecimento com a finalidade, em geral, de conduzir um processo a uma decisão (BELLOTTO, 2002, p. 49).

<sup>40</sup> Reproduzimos os excertos conforme a grafia da época.

<sup>&</sup>lt;sup>41</sup> O documento não está datado, mas foi possível identificar o ano de 1894 como a data mais recente.

da Nova Catedral (1928), trabalhando diretamente com Mons. Balem – que era Diretor das mesmas obras. No entanto, Colling se destacou desempenhando as funções de Assistente Eclesiástico da Sociedade *Volksverein* (União Popular), entre 1929 e 1931, e de diretor técnico do Centro da Boa Imprensa, entre 1930 e 1934 (CATÁLOGO..., 1933, p. 477). Eleito Cônego Honorário em setembro de 1931, passou a assinar-se "Côn. José Alberto Colling", como ficou conhecido.

Côn. Colling (Fig. 3) permaneceu no cargo de arquivista até seu falecimento (1966), sendo que desde 1951 foi-lhe designado um auxiliar: Pe. Silvino Neis (A ORGANIZAÇÃO..., 1951, p. 64). Pedro Silvino Neis (1914-2004) estudou no Seminário de São Leopoldo, tendo sido ordenado sacerdote em 1939 por Dom João Becker; foi Vigário Paroquial de diversas paróquias antes de ser nomeado *auxiliar arquivista* e passar a residir na Cúria Metropolitana. Após o falecimento de Colling, Pe. Silvino Neis (Fig. 4) seguiu na função de *arquivista* até sua retirada, em 1998, por questões de saúde, indo residir no Lar Sacerdotal (Gravataí/RS), onde faleceu. Em 1980 foi-lhe distinguida a honraria de Cônego Honorário.<sup>42</sup> Antes de ocupar o cargo de *auxiliar arquivista*, foi "auxiliar da secretaria das obras da Nova Catedral", ou seja, também atuando quase que diretamente com Mons. Balem.

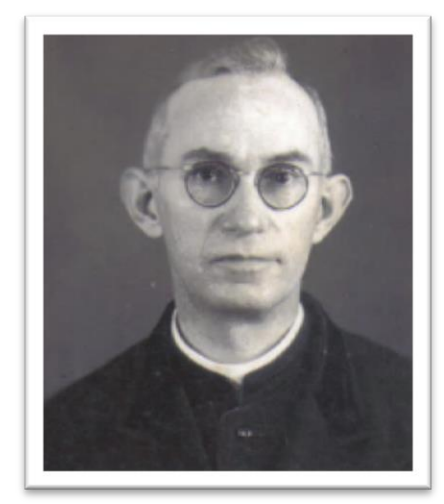

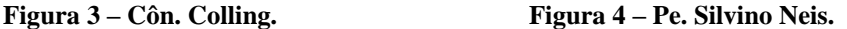

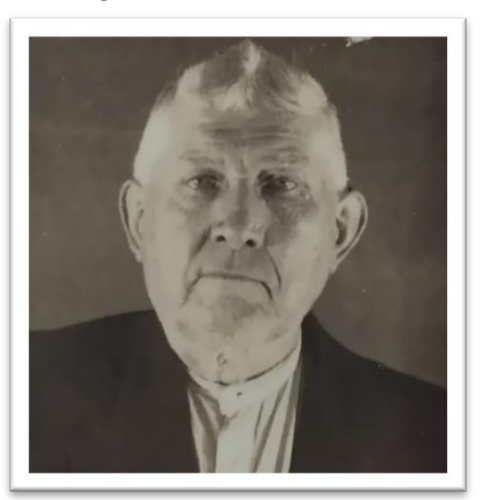

Fonte: AHMRuN. Fonte: AHMRuN

No período de Dom Vicente Scherer (1947-1981) notamos outras ações para regular a Cúria Arquidiocesana, mesmo que, a meados do século XX, o processo do pensamento ainda se enquadrava no da restauração católica. Moesch (2007, p. 287) entende que Dom Vicente Scherer "procurou mostrar à sua grei a necessidade da autoridade em qualquer instituição,

<sup>42</sup> AHMRuN. **Série Dossiê do Clero**, nº 946.

seja o vínculo entre Cristo e a Igreja e entre o legítimo exercício da autoridade eclesial e a comunhão com o sucessor de Pedro". Segundo Scherer, a sociedade vivia "males hodiernos" por causa da laicização que desprezava a religião nos assuntos públicos (MOESCH, 2007, p. 31). Pode-se dizer que Dom Vicente desenvolveu um grande projeto que abarcou, essencialmente: a formação do clero<sup>43</sup>, investimentos na área social da Arquidiocese de Porto Alegre<sup>44</sup> e a utilização dos meios de comunicação social para orientação do seu rebanho. Nesse sentido, para mencionar as iniciativas arquidiocesanas, Dom Vicente Scherer deu continuidade ao processo de Dom João Becker com a Revista *Unitas*, além de efetivar a publicação do *Jornal do Dia* (1946-1966) – idealizado por Becker. 45

Nas páginas da *Unitas* percebemos as mudanças por ele implementadas na estrutura administrativa, começando pela reinstalação da residência episcopal no prédio do antigo Seminário<sup>46</sup>, a partir de 1948. Com o prédio sendo utilizado para múltiplas funções, a Cúria Metropolitana, propriamente dita, ocupava um dos espaços da primeira seção, acessado pela rua Fernando Machado. Assim descreveu o artigo do jornal *Correio do Povo*:

> Na primeira seção, que se descortina para o vasto Guaíba está instalado o pouco que resta ali relembrando o nome de Jesus: a Cúria eclesiástica onde residem o Vigário Geral, o Secretário e os demais sacerdotes (A HISTÓRIA..., 1944).

Na Fig. 5, em destaque circular, o local onde funcionava a Cúria (e, portanto, onde também se armazenavam todos os documentos); no lado oposto, em paralelo, a residência do Vigário Geral, do Secretário e demais sacerdotes, como Mons. Balem e Côn. Colling. O

1

<sup>&</sup>lt;sup>43</sup> Construindo o Seminário Maior de Viamão, e outros dois Seminários Menores (Bom Princípio e Arroio do Meio), além de reformar o Seminário de Gravataí (MOESCH, 2007, p. 36-37).

<sup>44</sup> Como a criação da *Caritas* Arquidiocesana, do conjunto habitacional Cidade de Deus (situado na zona sul de Porto Alegre), do Novo Lar de Menores infratores e as Escolas Rurais (MOESCH, 2007, p. 38).

<sup>45</sup> Também se valeu de publicações periódicas em jornais da capital gaúcha e do país, assim como do programa de rádio "A Voz do Pastor" (1961-1980). Convém ainda lembrar que, durante o episcopado de Dom Vicente Scherer, foi convocado o Concílio Ecumênico Vaticano II (1962-1965), que resultou em substancial alteração da relação da Igreja Católica com a sociedade civil. Para a análise da atuação de Dom Vicente no período pósconciliar ver a dissertação de Kasper (2012).

<sup>46</sup> Importante destacar que Dom João Becker nunca residiu no prédio do antigo Seminário, onde também funcionava a Cúria Metropolitana. Quando Becker assumiu, comprou uma residência na rua Mostardeiro, n. 215, em Porto Alegre, e a chamava de Palácio Arquiepiscopal. Com o encerramento das atividades no Seminário em 1913, o prédio foi alugado aos Irmãos Maristas até 1926, servindo de sede do Ginásio do Rosário, atualmente Colégio. Também funcionaram no prédio a Revista *Unitas* (a partir de 1913) e o Centro da Boa Imprensa, que editava o jornal semanal *Estrella do Sul* (1923-1939). O Centro da Boa Imprensa era uma sociedade anônima legalmente constituída "com o fim de explorar as artes gráficas e indústrias conexas e propagar a sã literatura" (ALMANACH DA ESTRELLA DO SUL, 1927, p. 145). A partir de 1926 as dependências do prédio principal do antigo Seminário se transformaram em Casa de Cômodos, administrada pela Auxiliadora Predial (ESTRELLA DO SUL, 24 fev. 1926). Na edição do jornal *Correio do Povo* de 02 de setembro de 1944, o sarcasmo da notícia revelava o que a opinião pública talvez sentisse, ao mencionar que, após a saída do Ginásio do Rosário "começou verdadeiramente o período de decadência daquela casa de Deus", a qual "tentaram transformar em PENSÃO, mas escreveram 'Casa de Cômodos'" (A HISTÓRIA..., 1944).

mesmo local de atendimento/funcionamento da Cúria e de guarda documental em um ângulo mais próximo pode ser visto na Figura 6, atualmente desativado e servindo de depósito.

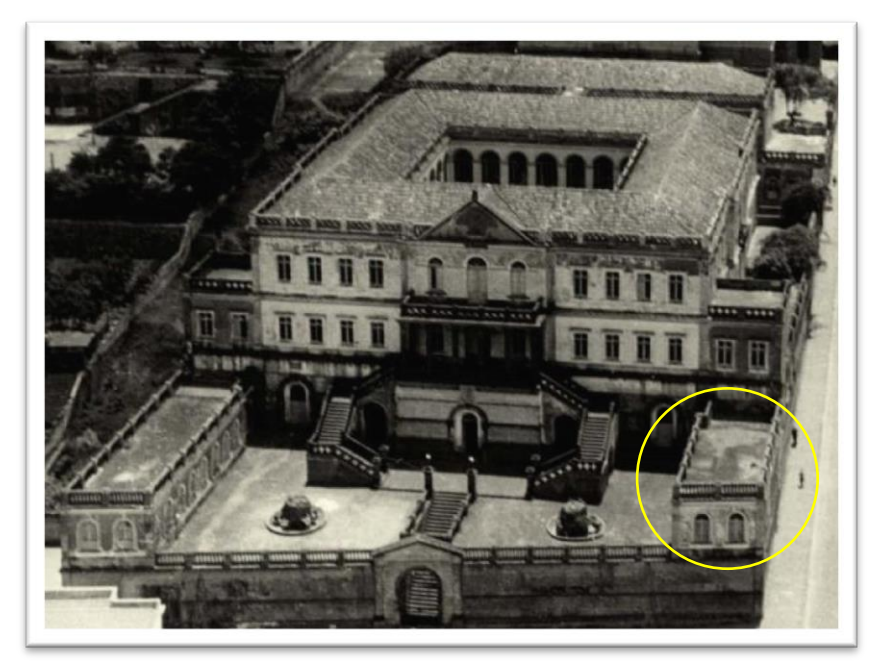

**Figura 5 – Cúria Metropolitana, por volta de 1960.**

Fonte: Acervo do Museu de Porto Alegre Joaquim Felizardo/Léo Guerreiro e Pedro Flores.<sup>47</sup>

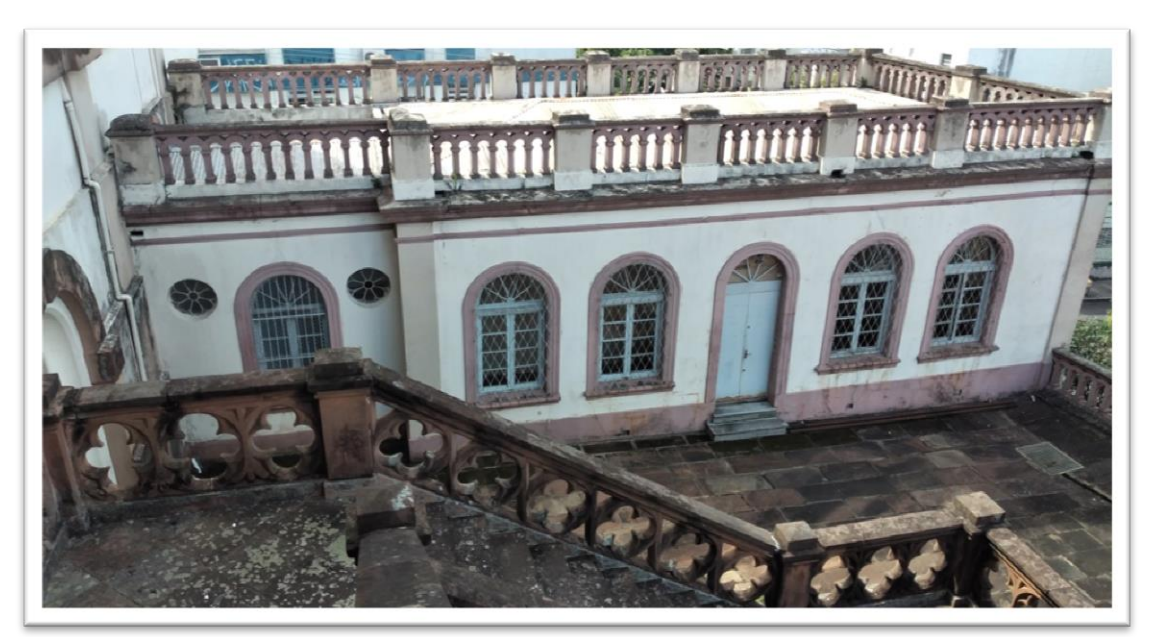

**Figura 6 – Antigo local onde funcionavam os organismos da Cúria Metropolitana.**

Fonte: Foto da autora

 $47$  Utilizamos apenas um recorte da fotografia, da estrutura que nos interessava. Toda a imagem contempla a Catedral e o Palácio Piratini, além da Cúria.
Nos primeiros anos do episcopado de Dom Vicente Scherer muitas circulares foram publicadas na *Unitas*, com a finalidade de informar o clero, no sentido pedagógico (tendente ao regulador). Na "Circular nº 3", de 1947, exigia-se o comparecimento dos padres – com registro em ata – nas conferências pastorais e reforçava-se o zelo e cuidado que os párocos deveriam ter com os livros paroquiais, em especial os de batismos, casamentos e do tombo (FRANK, 1947, p. 68).

Outra questão que nos chamou a atenção foi o fato de Côn. José Alberto Colling ter sido novamente provisionado em 1948 por Dom Vicente Scherer como *arquivista da Secretaria do Arcebispado* (RELAÇÃO..., 1948, p. 168). Interessante a nomeação do cargo, pois acompanhamos nas publicações da *Unitas* as ocupações de Côn. Colling e ele sempre atuou como *arquivista*. Acreditamos que talvez tenha sido a forma de confirmar sua continuidade no cargo, uma vez que todos os demais sacerdotes com funções de governo na Arquidiocese foram substituídos. No ano seguinte, aos 7 de fevereiro de 1949, foi nomeado o Côn. Estanislau Scherer como auxiliar do arquivista (ORGANIZAÇÃO DA ARQUIDIOCESE..., 1949, p. 15), tendo permanecido cerca de um ano no cargo, pois faleceu em  $1950^{48}$ .

Notícia mais substancial foi publicada em 1953, sob o título "Organização do Arquivo de livros da Secretaria do Arcebispado" (1953, p. 159-163), a qual iniciou relembrando que um exemplar dos livros de registro sacramentais<sup>49</sup> deveria ser remetido à "Cúria episcopal". Sobre a "utilidade do Arquivo", mencionou-se exclusivamente a guarda dos livros de batismos e casamentos, relembrando a inexistência do registro civil antes da proclamação da república:

> É fácil compreender quanto seja útil e indispensável o registro de batismos e casamentos para determinar a árvore genealógica das famílias rio-grandenses. Estudiosos de nossa história, com frequência recorrem ao arquivo da Secretaria do Arcebispado.

Percebemos que, além da utilidade para a expedição de certidões para o uso religioso, surgia a importância também para a pesquisa histórica da documentação eclesiástica. No bojo das determinações de Dom Vicente Scherer, incidiu nas atividades do Arquivo a confecção do fichário dos registros de batismos, iniciada em 1948. Tratou-se de uma notícia importante, pois trazia eficiência ao atendimento, facilitando a busca pelos registros para a expedição de

 $\overline{\phantom{a}}$ 

<sup>48</sup> Ele era irmão de Dom Vicente Scherer e achava-se doente.

<sup>&</sup>lt;sup>49</sup> No CDC de 1917 (cân. 470 § 3) ficou determinado que se produzissem dois livros de registros, sendo um entregue na Cúria e o outro permanecesse na paróquia. Esta prática resiste até os dias atuais na Arquidiocese de Porto Alegre.

certidões. Inicialmente dirigido pelo Mons. Otto Skrzypczak<sup>50</sup>, o trabalho teve continuidade com Pe. Silvino Neis, e contou com a colaboração das senhoras da Ação Católica e de pessoas particulares. $51$  Finalmente,

> à testa do serviço de certidões e na direção do Arquivo o sr. Cônego Alberto Colling minucioso conhecedor dos segredos que encerram os livros confiados à sua guarda e que ama como diletos amigos. Às suas pacientes pesquisas devem muitos o encontro de documentos e dados indispensáveis para a defesa de direitos de herança e de outra espécie. O diretor do Arquivo tem valioso e dedicado auxiliar no sr. P. Silvino Neis.

Como vimos, o Arquivo era sinônimo de Secretaria, ausentando-se a formação de um local que pudesse conter outros tipos documentais, além dos registros sacramentais.

No processo de constituição do Arquivo Histórico Monsenhor Ruben Neis fomos conduzidos a privilegiar a trajetória de alguns indivíduos a ele relacionados, sendo interessante perceber que em nenhum momento, dentro da oficialidade da Revista *Unitas*, houve menção ao Mons. João Maria Balem em relação ao Arquivo, o que nos leva ao próximo indivíduo: Pe. Ruben Neis (1925-2003).

Entre 1958 e 1959 Pe. Ruben Neis configurou-se como *auxiliar do Arquivo*, trabalhando ao lado de seu irmão Pe. Silvino (GOVERNO..., 1958, p. 3). A partir de 1960, Pe. Ruben desempenhou outras funções administrativas na Cúria, tendo sido a mais longa a de Secretário Geral. Como Secretário Geral, suas atividades se associavam às do atual Chanceler, o que, por sua vez, talvez o aproximasse da documentação produzida e recebida pela Arqui/Diocese desde seus primórdios.

Embora nenhuma informação oficial tenha sido encontrada, Pe. Ruben Neis declarou em uma pequena nota publicada no jornal *Fato Novo*, do Vale do Caí, que "desde 1966 dirige o arquivo histórico e genealógico da Arquidiocese" (RUBEN..., 1985). Acreditamos que, com este dado, tenha se confirmado nossa hipótese de que, ao ser nomeado Secretário Geral, Pe. Ruben se instalou definitivamente na Cúria Metropolitana, onde também residiam seu irmão,

 $\overline{\phantom{a}}$ 

<sup>&</sup>lt;sup>50</sup> Não descobrimos o motivo pelo qual Mons. Otto Skrzypczak (1914-1981) dirigiu o trabalho de confecção das fichas, nem exatamente por quanto tempo ficou encarregado. Supomos que tenha sido por conta do seu envolvimento como diretor da Revista *Unitas* e pelo período entre 1948 e 1951, quando Pe. Silvino Neis foi nomeado auxiliar do arquivista. De qualquer modo, Mons. Otto foi ordenado em Roma no ano de 1938; a partir de 1944 residiu na Cúria, onde desempenhou diversas funções, dentre elas, a direção da *Unitas* (1949-1973). Profundo estudioso, Dom Vicente Scherer o apontou como "o melhor conhecedor das ciências bíblicas do Brasil" (SCHERER, 1981, p. 149).

<sup>51</sup> Na ocasião, a notícia dá conta de informar a confecção dos fichários até 1950 que consistia em escrever sobre uma ficha tamanho 10x7 cm os seguintes dados do registro do batismo: nome da criança, ano do nascimento, nomes dos pais, paróquia/local com o número do livro e da folha. Depois de ordenadas, as fichas são um tipo de índice dos livros. O trabalho seguiu até 1985, expandindo-se também para os registros de batismos dos séculos XVIII e XIX. Mons. Ruben Neis contava que diversos seminaristas ajudaram na confecção das fichas, cuja remuneração era paga por ficha feita.

Pe. Silvino Neis, e Mons. Balem que, desde 07 de novembro de 1948 era oficialmente Historiador Eclesiástico. Com o atendimento da expedição de certidões, Pe. Silvino dedicavase exclusivamente a isso, enquanto seu irmão, Pe. Ruben, já revelava interesse pelas pesquisas históricas $52$  o que, por sua vez, o teria aproximado de Mons. Balem.

Fato é que, em fevereiro de 1969 na solenidade de doação do arquivo genealógico do Prof. Jorge Godofredo Felizardo <sup>53</sup>, falecido anos antes, a *Unitas* registrou que ao "Arquivo da Cúria Metropolitana" foi doado "para a seção de estudos genealógicos do Arcebispado" o referido material, cujo discurso foi proferido pelo Pe. Ruben Neis (NEIS, 1969, p. 218). Em vista disso, já havia um espaço dedicado às pesquisas históricas, além de ter sido Pe. Ruben, e não o *arquivista* Pe. Silvino, a protagonizar a solenidade. O que nos leva à estrutura arquivística que temos ainda hoje: um setor denominado Batistério, destinado exclusivamente à expedição de certidões de batismo do período entre 1930 e dias atuais, e o outro, o Arquivo Histórico Monsenhor Ruben Neis, com o restante da documentação relativa aos batismos (anteriores a 1930), casamentos, óbitos e aos demais fundos documentais referentes à produção Arqui/Diocesana, desde seus primórdios, incluindo periódicos e o arquivo pessoal do Mons. João Maria Balem.

Acreditamos que tal estrutura tenha apenas se consolidado na prática, sem decreto oficial que a tenha determinado<sup>54</sup>. Cada um dos irmãos Neis responsabilizava-se por seu "setor" e assim ocorreu até o fim de suas vidas. Em reportagem no jornal *Folha da Tarde*, de 11 de janeiro de 1973, com a manchete "No Arquivo da Cúria, um pouco de História do Rio Grande" (p. 39), confirmamos, com depoimento do próprio Pe. Ruben Neis, a informação de

1

 $52$  Abordaremos mais detidamente a trajetória do Pe. Ruben Neis no Capítulo III.

<sup>53</sup> Prof. Jorge Godofredo Felizardo (1901-1966) era Engenheiro Agrônomo formado pela Universidade de Porto Alegre (atual UFRGS), onde ingressou como docente e permaneceu até o falecimento; também atuou como professor no Colégio Julio de Castilhos (1930) e na PUCRS (1950). Por volta de 1925 começou a realizar pesquisas genealógicas, publicando diversos artigos e livros sobre a temática. Com a proposta de identificar as origens das famílias luso-brasileiras que povoaram o Rio Grande do Sul, Prof. Felizardo dedicou-se a coletar informações nos registros sacramentais, inventários, testamentos, entre outras tipologias, cruzá-las e montar fichas (folhas) com cada família nuclear, desde o século XVIII até meados do século XX, das localidades de Viamão, Porto Alegre, Taquari e Triunfo (onde se radicou a família Azambuja, da qual descendia sua esposa). O arquivo doado por sua família é constituído por cerca de 35.000 folhas (27x21 cm), de baixa gramatura, ordenadas pelo patronímico masculino. "Felizardo, em perto de 40 anos de pesquisa, conseguiu compor um arquivo genealógico das famílias rio-grandenses, em folhas que sobrecoladas dariam a altura de quatro metros " (NEIS, 1969, p. 219).

<sup>54</sup> Por exemplo, na Cúria Diocesana de Macapá (AP) não existe formalmente o "Arquivo Histórico", tendo sido responsabilidade de alguns agentes a manutenção da documentação (BASTOS; MARINO 2015). Já, Farias e Bahia (2016, p. 383) informam que o Arquivo Histórico Eclesiástico de Santa Catarina (AHESC) foi criado "através do Decreto n° 2.531, promulgado em 25 de novembro de 1949, por Dom Joaquim Domingues de Oliveira, Arcebispo de Florianópolis"; enquanto, segundo Velôso e Oliveira (2020), o Arquivo Eclesiástico da Arquidiocese da Paraíba foi organizado e aberto ao público em 1992, após o convênio assinado pelo Arcebispo Dom José Maria Pires e a Universidade Federal da Paraíba, que permitiu a organização do acervo entre 1989 e 1992.

que o Arquivo está dividido em dois setores, moderno e antigo. Pe. Silvino Neis, irmão do Pe. Ruben, há mais de 20 anos está dirigindo o Arquivo Moderno. Pe. Ruben passa quase todo o tempo no Arquivo Antigo, procurando conservar os documentos da melhor maneira possível e fazendo pesquisas.

Quanto ao "setor" Arquivo Histórico Monsenhor Ruben Neis, passou a contar com profissionais desde o final da década de 1990, o que permitiu o tratamento da documentação em moldes arquivísticos. Fisicamente, não conseguimos apurar onde o Arquivo ficou alocado após as alterações executadas por Dom Vicente Scherer. Em 1944, a área onde hoje se encontra o Arquivo servia de "depósito para móveis e utensílios das mais variadas espécies" (A HISTÓRIA..., 1944). Sabemos que todo o prédio do antigo Seminário foi reformado pela primeira vez no final da década de 1960, quando foi substituído todo o madeiramento, e modificado internamente para adaptar-se à administração (CÚRIA..., 1969, p. 14). Até o momento não conseguimos encontrar confirmação, mas acreditamos que o Arquivo foi instalado na mesma época da grande reforma no lugar onde se encontra atualmente. Na Fig. 7 observamos a entrada da Cúria: na ala direita da imagem, da entrada até o arco, situa-se o Batistério (Fig. 8), da entrada da Cúria até o arco, enquanto do arco ao final da ala, o Arquivo (Fig. 9).

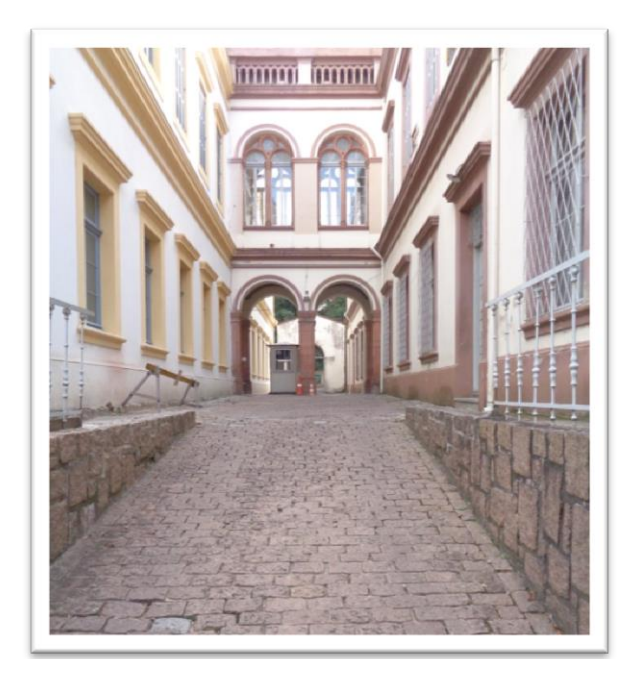

**Figura 7 – Entrada da Cúria Metropolitana.**

Fonte: Foto da autora.

#### **Figura 8 – Ala do Batistério. .**

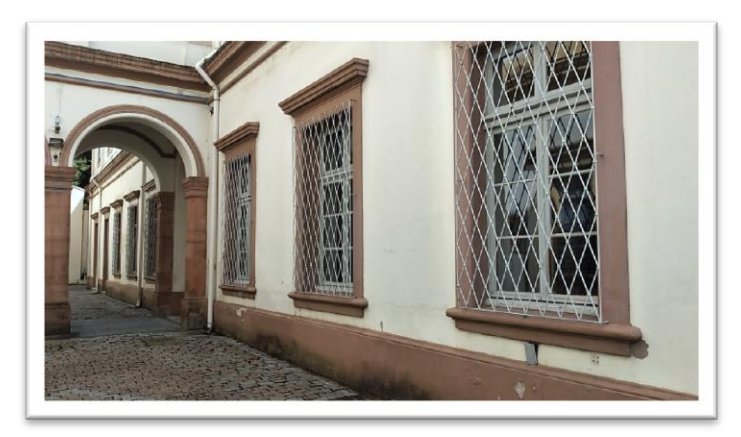

Fonte: Foto da autora.

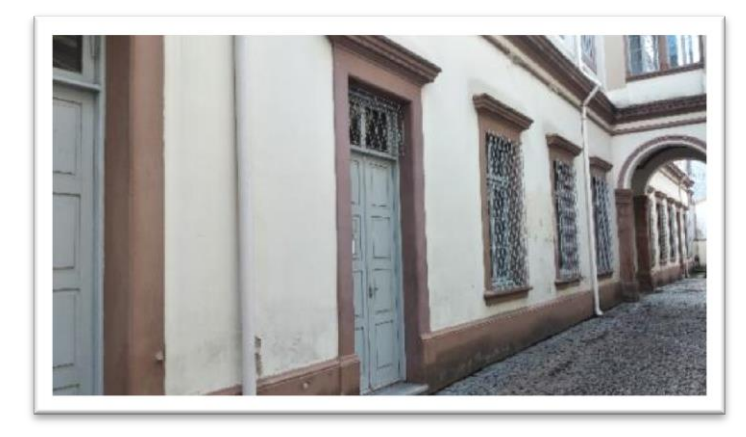

**Figura 9 – Ala do AHMRuN**

Fonte: Foto da autora.

Na atualidade, a equipe do Arquivo conta com uma arquivista (que também é historiógrafa) e uma historiadora, mestra em Memória Social e Bens Culturais, que ingressou no quadro funcional em 2020. Essencialmente, o perfil dos usuários é voltado para a pesquisa genealógica<sup>55</sup>, sobretudo para fins de obtenção de cidadania europeia; mas há usuários que desenvolvem trabalhos acadêmicos, que consultam, sobretudo, a documentação administrativa eclesiástica dos períodos colonial e imperial. O atendimento é realizado através do e-mail e presencialmente<sup>56</sup> (não realizamos consultas por telefone, a não ser para informações

<sup>55</sup> No Arquivo, além dos registros sacramentais (batismos, casamentos e óbitos) das paróquias da Arquidiocese de Porto Alegre, também se encontram os das paróquias das Dioceses de Santa Cruz do Sul, de Montenegro e de Novo Hamburgo dos séculos XVIII e XIX. Toda a documentação sacramental anterior a 1900 está disponível para consulta virtual no site do *Family Search*, vinculado à Igreja dos Santos dos Últimos Dias (os mórmons): https://www.familysearch.org/pt/.

<sup>&</sup>lt;sup>56</sup> Vale destacar que houve significativas mudanças no período da Covid-19, em que o Arquivo permaneceu sem atendimento presencial desde março de 2020, recebendo novamente usuários presenciais a partir de abril de 2022, apenas sob agendamento.

genéricas ou dúvidas). Os livros que estão disponíveis *on line* não são mais acessados fisicamente por questões de preservação, mas o restante da documentação pode ser manuseado (se as condições de conservação o permitirem) e fotografada pelo usuário.

O acervo do Arquivo é formado por cerca de 200 metros lineares de documentos, entre manuscritos, periódicos, impressos, iconográficos, etc. O arranjo (classificação) da documentação tem sido desenvolvido desde os anos 2000 e atualmente é possível reconhecer que os procedimentos arquivísticos facilitam a compreensão do acervo em seu conjunto. O arranjo é uma operação que busca as origens e os processos que criaram os documentos, assim como sua natureza e o significado dentro de um contexto e circunstância. Por conseguinte, o caráter orgânico dos conjuntos documentais deve ser respeitado (BELLOTTO, 2004, p. 136). Internamente, o arranjo é disposto em fundos.

Dadas as características da documentação e os processos administrativos que a criaram, foram identificados três Fundos: o primeiro, relativo à documentação do período anterior à criação da Diocese de São Pedro do Rio Grande do Sul (1747-1853); o segundo, que reúne a documentação a partir da criação da Diocese, pois houve uma alteração do *status* jurídico da instituição; e o terceiro Fundo, congrega a documentação das paróquias.

A distinção entre os dois primeiros Fundos cabe exclusivamente ao *status* jurídico. O "Fundo Comarcas/ Vigararia Geral", composto pela documentação produzida e recebida pelos Vigários da Vara e pelos Vigários Gerais, é considerado fechado, pois ficou extinta a forma de organização a partir do momento em que o território teve sua própria autoridade na pessoa do Bispo. O "Fundo Diocese/Arquidiocese" integra a documentação produzida e recebida pelo Bispo/Arcebispo, enquanto o "Fundo Paróquias" é composto pela documentação produzida e recebida pelas paróquias, desde o início de sua criação aos dias atuais $^{57}$ .

Internamente, os Fundos são classificados pelo critério funcional, pois entendemos seja uma forma de identificar com mais clareza as relações existentes entre os documentos, uma vez que as funções originam um conjunto de atividades, as quais são evidenciadas em um conjunto de trâmites ou negociações que servem para desencadear a atividade. O governo de uma instituição se resolve na trilogia do direito romano: *personae* (governar as pessoas), *res* (administrar os bens) e *actiones* (defender os direitos). No Direito Canônico, acrescenta-se o múnus (ou *munera*, no plural) de ensinar (*docendi*), santificar (*santificandi*) e governar (*regendi*). Dessa forma, as funções que se depreendem da instituição são: ensinar a doutrina,

1

<sup>57</sup> No caso do Fundo Paróquias, como cada paróquia é um órgão produtor com existência jurídica, com atribuições precisas, tem um chefe com poder de decisão dentro de sua área legal de ação e com organização interna fixa (BELLOTTO, 2004, p. 132), cada uma forma um *Subfundo.*

santificar e governar o povo de Deus, abarcando essa última função a administração dos bens e a justiça.

A importância de se compreender como AHMRuN foi-se constituindo enquanto local de custódia é fundamental, pois nos ajuda a relacioná-lo com o arquivo pessoal de Mons. João Maria Balem. Se, por um lado o material de Balem encontra-se nele custodiado, por outro, nos permite perceber certo grau de entrosamento e "camadas" a serem reveladas.

## **II. UM ARQUIVO PESSOAL NO ARQUIVO HISTÓRICO MONSENHOR RUBEN NEIS**

Neste Capítulo pretendemos interseccionar a trajetória de Mons. João Maria Balem, o sujeito titular, com a composição do seu arquivo pessoal, que é custodiado pelo AHMRuN. Para tanto, iniciamos a discussão, referindo-se à complexidade dos arquivos pessoais no campo da Arquivologia e entendendo as transformações operadas na História que oportunizaram tomá-los como objeto de pesquisa.

A incorporação dos arquivos pessoais como fontes de pesquisa, de acordo com Gomes (1998, p. 122), está associada a uma "significativa transformação do campo historiográfico". Britto e Corradi (2017, p. 151) reforçam essa ideia, considerando ser um avanço da historiografia a utilização de documentos pessoais para analisar e interpretar as sociedades, ao que Maria de Lourdes Rosa (2012, p. 15) agrega que o interesse por este tipo de arquivo resulta das transformações do mundo, com a manifestação de novos grupos sociais. A autora justifica que o olhar pata tal objeto nasce da necessidade em se buscar um "sujeito plural", que faça emergir suas próprias histórias "no interior das narrativas oficiais", possibilitando a "multiplicação de agentes históricos" e viabilizando leituras plurais do passado (ROSA, 2012, p. 15-16).

A ampliação do universo historiográfico, resultado da renovação científica promovida pelos *Annales* a partir da segunda metade do século XX, facultou o desenvolvimento de novas perspectivas de investigação, assim como a ampliação a novos problemas, objetos e fontes do "fazer a História". Em vista destas circunstâncias na produção da escrita da História, podemos dizer que outros olhares por parte da Arquivologia sobre os arquivos pessoais também se manifestaram, considerando-os como *arquivos* e, como tal, processando-os metodológica e tecnicamente. Dessa forma, estão dotados de "atributos que permitiriam vê-los como conjuntos orgânicos e autênticos" e, nesse sentido, "marcadamente representativos das atividades que lhes deram origem" (CAMARGO, 2009, p. 28).

Como os arquivos pessoais são privados (com o estatuto de direito privado de pessoa física), por muito tempo foram enquadrados no âmbito de coleções e relacionados aos acervos de bibliotecas. Para Hobbs (2016, p. 305), isso se deveu ao fato da teoria tradicional arquivística ignorar os documentos não governamentais e não institucionais, o que, para Britto e Corradi (2017, p. 150), levou a que os conjuntos documentais de pessoas fossem incorporados por bibliotecas e recebessem o "tratamento unitário da informação de cada documento sem considerar a relação com a atividade com a qual a gerou", o que significa dizer a ausência da "preocupação contextual que um acervo orgânico requisita". Por isso,

desde o ponto de vista arquivístico, lidar com os arquivos pessoais exige romper com o foco administrativo ou governamental que permeia o pensamento da disciplina (HOBBS, 2018, p. 261), além de ser necessário realizar algumas reflexões metodológicas para seu tratamento.

Considerá-los como um fundo de arquivo, significa respeitar a organicidade do conjunto documental, compreendendo que há uma conexão dos documentos através dos sentidos que lhes conferem as atividades que os geraram. Sendo assim, devem ser vistos como conjuntos orgânicos, nos quais cada documento une-se logicamente aos demais, formando uma teia de relações e produzidos em determinados contextos (CAMARGO; GOULART, 2007, p. 43-44).

Nesse processo, é preciso entender as atividades do indivíduo produtor do arquivo (o titular), conhecendo suas intenções e pensamentos sobre o trabalho de documentar (HOBBS, 2016, p. 324). Além disso, como alerta Heymann (2009b, p. 43-44), devemos estar atentos "para a especificidade da acumulação documental produzida pelo indivíduo, procurando incorporar o trabalho de contextualização ao qual se dedica dimensões que remetam à lógica de construção desses arquivos".

Por isso, concordamos com Heymann (2009b, p. 49-50) sobre a necessidade de se problematizar o processo de acumulação. De fato, as especificidades de Mons. Balem ao acumular seu arquivo pessoal diferem da lógica e da motivação que se operam em ambientes institucionais. O que significa dizer que os documentos encontrados no arquivo pessoal de Balem se configuraram de acordo com ele, escapando dos padrões que regulam os documentos oficiais produzidos por instituições públicas ou privadas. Emprestamos da autora o propósito de levar em conta as circunstâncias sócio-históricas do sujeito titular, para, em seguida, identificar o arquivo pessoal no contexto do Arquivo Histórico Monsenhor Ruben Neis (HEYMANN, 2013, p. 67).

### **2.1 Mons. João Maria Balem (1887-1978): o sujeito titular do arquivo**

Praticamente no limiar da República, nasceu João Maria Bento Balem (1887), o primeiro de 10 irmãos. Na Fig. 10, observamos o documento mais antigo do seu arquivo pessoal, justamente uma fotografia de outubro de 1887, quando contava 6 meses de vida.

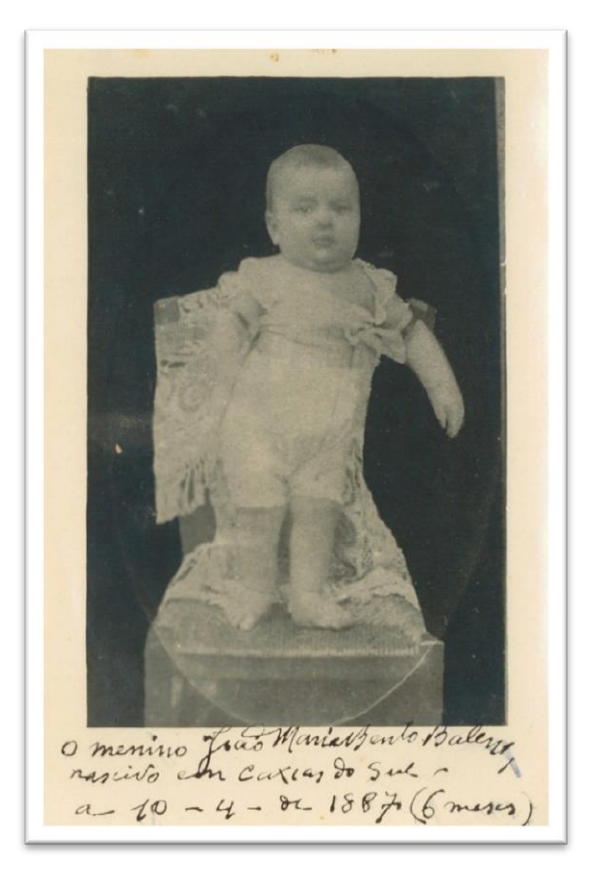

**Figura 10 – João Maria Bento Balem aos 6 meses de idade.**

Fonte: AHMRuN. Arquivo Pessoal do Mons. João Maria Balem. Diz na imagem, registrado pelo próprio titular: "o menino João Maria Bento Balem nascido em Caxias do Sul –  $a - 10 - 4 - 1887$  (6 meses)".

Ele era filho de imigrantes italianos que se fixaram em Caxias do Sul, cidade situada na Encosta Superior do Nordeste do Rio Grande do Sul, entre os vales do rio Caí e o rio das Antas, e que integrava a área escolhida pelo governo provincial para a implementação do processo colonizatório operado a partir da segunda metade do século XIX. A ocupação dessas áreas – ditas "despovoadas", pois desconsideravam o elemento indígena, os caboclos e os "brasileiros" –, era um projeto político de "colonização" que visava "a formação de colônias agrícolas, produtoras de gêneros necessários ao consumo interno, implantadas longe da grande propriedade para não criar problemas à hegemonia do latifúndio" (HERÉDIA, 2001, s/p). De acordo com Favaro (2006, p. 314), o povoamento da "colônia Caxias" iniciou-se em 1875 e, "por volta de 1882, o número de habitantes locais já ultrapassava os dez mil". Foi nesse contexto que a família *Balén* chegou a Caxias do Sul, tendo se estabelecido com casa de negócio na zona central da sede colonial. Para Balem, a origem de seu nascimento marcou parte dos interesses históricos de pesquisa, como ficou evidente nos materiais acumulados e na produção bibliográfica.

No seu arquivo pessoal há "rascunhos autobiográficos" nos quais os relatos abrangem desde os primeiros anos de vida no Seminário até a época em que esteve à frente das obras da Catedral de Porto Alegre (1920-1950). No rascunho intitulado *Recordando* (1971), escrito quando completou 60 anos de sacerdócio para uma publicação em jornal de Porto Alegre, Balem narrou o encontro que teve com o Papa Pio X, em 1911, onde oportunamente falou de suas origens:

> Ele estava ereto, solene, majestoso, todo de branco, com uma fisionomia doce, suave, cabelos brancos, bonachão, parecia um padre vigário, velho da colônia italiana. E assentando-se perguntou em latim "unde venis?" (de onde vens?) – "Ex Brasilis" (das terras do Brasil) respondi. Mas o Arcebispo Dom Francisco Rego Maia, interrompeu Sua Santidade, dizendo: Ele fala italiano, pode perguntar em língua italiana. O Papa ficou admirado, e perguntou o porquê. Então expliquei em italiano, que meus pais junto com meus avós tinham ido da Itália para o Brasil na Emigração de 1882, meus pais tinham casado no Brasil. Perguntou de onde eram originais meus pais e avós, respondi-lhe que os avós paternos eram de Feltre, e maternos de Treviso. Quando disse "Treviso", a mesma terra dele, ele comoveu-se; e lamentou que muitos conhecidos e amigos abandonassem a Itália.

Em outro relato, às voltas de 1975<sup>58</sup>, escreveu sobre si (sempre utilizando a terceira pessoa do singular):

> Mons. João Maria Balem, nascido em Caxias do Sul a 10 de Abril de 1887, filho legítimo do comerciante Francisco Balén & Maria Angela Conte, os quais nascidos na Itália, casaram em Caxias em 1885, sendo eles pioneiros da Colônia Caxias (BALEM, [ca. 1975], p. 1).

Não temos muitas informações sobre a vivência em família na primeira década de sua vida e nem sobre seu relacionamento com ela. Não obstante, podemos entender que sempre manteve contato, pois conservou alguma correspondência familiar, sobretudo a recebida no período em que esteve em Roma (1908-1911). Ao todo, localizamos, até o momento, 41 itens, entre cartas e cartões postais, remetidos por algum membro da família (12 dos pais<sup>59</sup>; 11 dos irmãos; 16 de primos e sobrinhos). O conteúdo é bem cotidiano, no qual perguntavam como estava de saúde, dizendo que sentiam saudades, tratando da venda de alguma propriedade em Caxias, etc.

Mas também há diversos itens, da mãe e outros membros familiares, que pediam empréstimo monetário ou solicitavam que Balem utilizasse sua influência para colocação em

<sup>58</sup> Estima-se a data, pois, no texto, Balem refere-se ao companheiro de viagem, João Triches, "pai do atual governador do RGS". Com isso, a janela de produção da escrita situa-se entre 1971 e 1975, quando Euclides Triches governou o estado.

<sup>59</sup> Francesco Balén faleceu em 1930, enquanto a esposa, Maria Angela Conte, em 1944. Há mais cartas do pai, todas em italiano, que as encerrava dizendo *Vostro caro papa* ou *Vostro caro genitore*.

posto de trabalho<sup>60</sup>. Além disso, também podemos deduzir que buscava manter proximidade com a família, a partir da informação registrada na lista assinada por seu irmão Pedro Balen, em 1979, após ter recebido os "cento e quarenta retratos de Mons. Balem e de familiares", entre outros objetos pessoais, das mãos do inventariante de seus bens, Mons. Ruben Neis.

Balem relatou que deixou Caxias do Sul em 1899, a fim de iniciar a carreira eclesiástica, ingressando no Colégio São José (Pareci Novo/RS). Provavelmente levou consigo o livro<sup>61</sup> presenteado pelo Pe. Pietro Nosadini, cuja dedicatória foi datada: *Anno Scolastico 1897-1898*. A manutenção desse livro em seu arquivo pessoal chama a atenção, pois sua biblioteca, formada por um "grande número de volumes adquiridos no estrangeiro" foi doada<sup>62</sup> ao IHGRGS (ONOFRIO et al, 1962). O gesto de conservar o livro para si nos leva a pensar na possível relação afetiva com o pároco de sua cidade natal, assim como quais ensinamentos poderia ter adquirido do mesmo sacerdote.

Pe. Pietro Nosadini chegou ao Rio Grande do Sul em 1896, tendo sido designado a assumir a paróquia de Caxias do Sul, onde permaneceu até 1899. Conforme Vendrame (2015, p. 354), Pe. Nosadini estava alinhado ao projeto de sociedade católica então vigente, tendo fundado inicialmente "as 'sociedades católicas' nas linhas e nos travessões da região colonial, cujo objetivo era agregar os italianos e instruí-los em termos religiosos e políticos". No entanto, essa postura desagradou o grupo político dominante, o que se intensificou com as pregações contra a Maçonaria, que respondeu com ameaças contra o clérigo, obrigado a se refugiar em casa de amigos (1897). Não satisfeito, Nosadini fundou o jornal *Il Colono Italiano* em 1898 e o utilizou para denunciar os inimigos da Igreja Católica e defender o colono italiano, situação que veio acirrar "as oposições entre católicos – descritos como ordeiros e trabalhadores – e os maçons" (VENDRAME, 2015, p. 355). Balem, mesmo em tenra idade, pode ter absorvido o discurso de seu pároco, que, ao que tudo indica, obedecia ao projeto de restauração católica, e no qual ele próprio (Balem) imergiria em toda a sua formação eclesiástica.

Em maio de 1905 mudou-se para o Seminário N. Sra. Madre de Deus (Porto Alegre/RS), "dirigido pelos Capuchinhos da Saboia, onde fez a Filosofia (2 anos) e um ano de Teologia" (BALEM, [ca. 1975], p. 1). Na Fig. 9, em imagem capturada no pátio interno do

<sup>60</sup> Como o caso do sobrinho Helio Balen, residente em Canela com casa de negócio. Dizia ao tio sacerdote que as coisas não andavam bem, solicitando que "intercedesse por ele para conseguir algo em Porto Alegre" (Canela, 27 jun. 1949). Na margem da carta, Balem registrou "Comissão Energia Elétrica – Canela", ou seja, dando a entender que se empenhou para atender ao pedido.

<sup>61</sup> PELLICO, Silvio. **Dei Doveri degli Uomini**. 2ª ed. Torino: G.B., 1890.

<sup>62</sup> Em entrevista publicada aos 28 de outubro de 1971 no jornal *Correio do Povo*, Balem já havia doado sua "opulenta e preciosa biblioteca particular" ao IHGRGS (HOMENAGENS..., 1971). Nesse sentido, deduzimos que ele próprio fez a seleção e, conscientemente (e em vida), realizou a doação.

Seminário, observamos Balem entre o grupo de seminaristas, juntamente com os professores, freis capuchinhos.

Conforme Zugno (2019, p. 53-60) a direção dos seminários realizada por ordens e congregações, como os jesuítas e capuchinhos, parametrizava a reforma do clero, que deveria ser "celibatário, dedicado ao altar, ao confessionário e à cura das almas", preocupando-se apenas com a Igreja, "tanto no sentido material do decoro do recinto sagrado, quanto institucional, principalmente na defesa do Papa contra os ataques da modernidade".

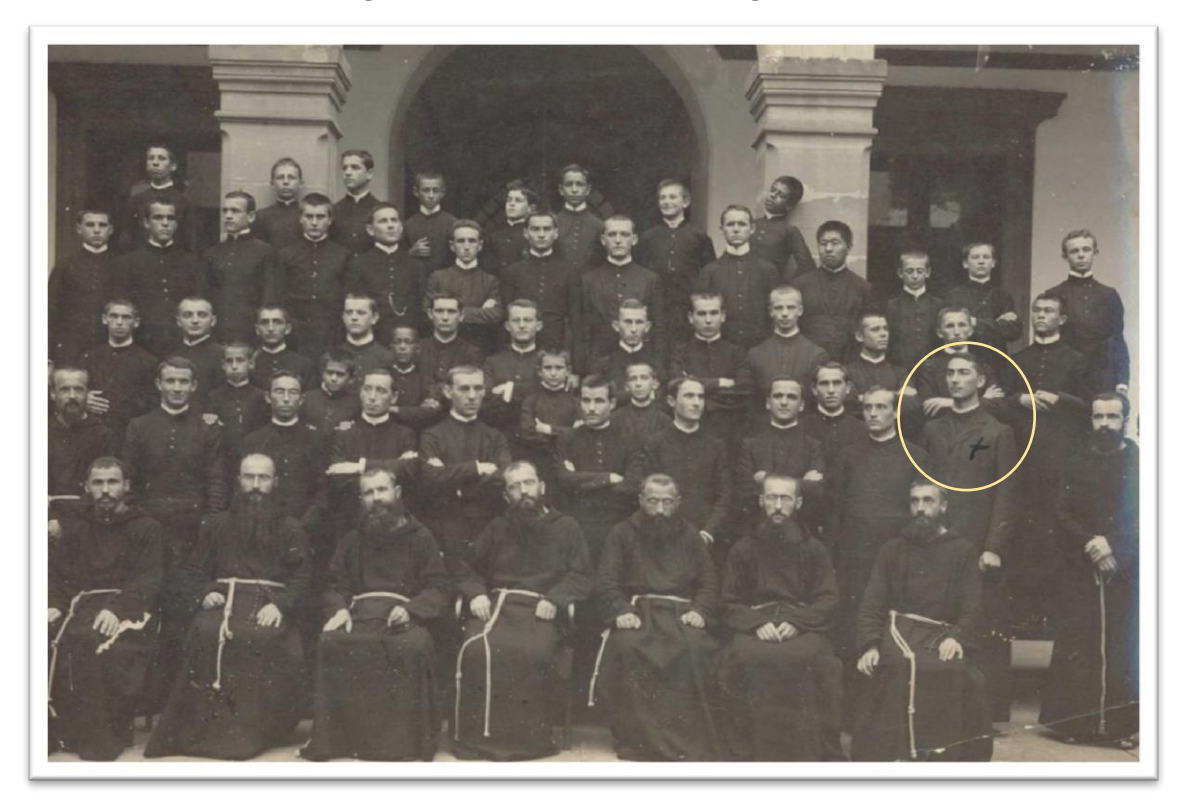

**Figura 11 – Seminário em Porto Alegre (1907).**

Fonte: AHMRuN. Arquivo Pessoal do Mons. João Maria Balem.

À vista disso, os estudos do jovem Balem ocorreram no período de investimento da Diocese na formação de seu clero, imbuída da restauração católica. Para Isaia (1998, p. 44), o Bispo Dom Cláudio José Gonçalves Ponce de Leão (1890-1912)

> se lançara às tarefas de fomento de um clero autóctone, formado dentro dos parâmetros reformistas, e da imigração de um clero estrangeiro, principalmente regular, para atender às necessidades espirituais dos habitantes do Rio Grande do Sul.

Ao escrever sobre o Seminário e os freis capuchinhos, Balem (1947a, p. 4) afirmou que "as vocações provenientes das regiões coloniais vieram dar nova seiva ao Seminário de

Porto Alegre", lançando em notas de rodapé os nomes dos rapazes ordenados sacerdotes pelos diferentes Bispos. De fato, constata-se que os patronímicos lusos foram desaparecendo, enquanto os de origem germânica ou italiana, aumentaram, reforçando a ideia de recrutamento *vocacional* nas colônias, onde seria possível encontrar populações vivendo em torno ao catolicismo, afastados da modernidade "que tendia a subtrair a sociedade da dominação das instituições e símbolos religiosos" (ISAIA, 1998, p. 43).

O reforço ao projeto renovador da Igreja deu-se também pelo envio de candidatos para estudarem em Roma, no Colégio Pio Latino-Americano que, de acordo com Zugno (2019, p. 51), no final do século XIX "se tornaria o centro irradiador da reforma para a América Latina". Balem foi um desses candidatos e, conforme seu próprio relato, foi o Bispo Coadjutor Dom João Antônio Pimenta que o aconselhou a concluir os estudos em Roma ([ca. 1975], p. 1).

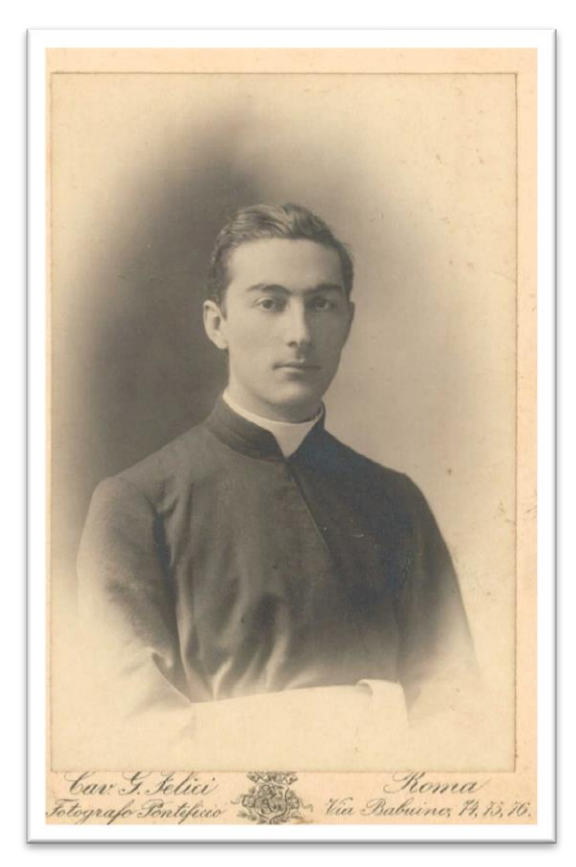

**Figura 12 – Pe. João Maria Balem (Roma).**

Fonte: AHMRuN. Arquivo Pessoal do Mons. João Maria Balem. O texto abaixo da fotografia identifica o fotógrafo: "*Cav. G. Felici – Fotografo Pontificio – Roma Via Babuino, 74, 75, 76.*"

A ida a Roma foi marcante para ele, que guardou diversas lembranças desse tempo, como cartões postais, passagens dos transportes que utilizou e fotografias. Permaneceu em

Roma por quatro anos, "sendo hóspede do Pontifício Colégio Pio Americano<sup>63</sup>, no qual estavam os alunos eclesiásticos [do] Brasil, Argentina, Chile, Uruguai, Peru, Colômbia, Venezuela, Costa Rica, Cuba, Nicarágua, México, Porto Rico e Ilhas Filipinas" (BALEM, [ca. 1975], p. 1). Na Universidade Gregoriana (Roma) concluiu o bacharelado em Direito Canônico e a Licenciatura em Teologia, sendo ordenado a 28 de outubro de 1911 (Fig. 12, o jovem sacerdote).

De volta a Porto Alegre, em 1912, foi nomeado subsecretário de Dom Cláudio, agora primeiro Arcebispo<sup>64</sup> da Arquidiocese de Porto Alegre, que em seguida renunciou. O substituto, Dom João Becker, chegado à capital em dezembro de 1912, manteve o Pe. Balem como seu secretário particular.

O território eclesiástico para o qual Balem retornava, após quatro anos ausente, era governado por outro Arcebispo. A hierarquia católica alinhava-se com o contexto político, relacionando-se cordialmente com o governo castilhista. O modelo político em vigor foi implantado por Julio de Castilhos, ao assumir o governo do Estado após a República, e baseava-se na "ideologia positivista não ortodoxa" (ISAIA, 2007, p. 24). Igreja e Estado convergiam na defesa de um Estado forte, antiliberal, marcado por uma política moralizadora e conservadora. Conforme Isaia (1998, p. 70), "o catolicismo era aceito [pela política castilhista] como força legitimadora e capaz de colaborar com o acatamento social requerido pela vigência da ordem", desfrutando, por sua vez, de prestígio e liberdade. Assim, o período de Dom João Becker (1912-1946) foi marcado por estratégias, pactos e alianças que objetivavam garantir a preservação e difusão dos postulados católicos na sociedade.

Pe. João Maria Balem não estava alheio à essa movimentação, sobretudo por estar tão próximo ao Arcebispo. Na mesma época (1912-1913), foi nomeado vigário paroquial<sup>65</sup> da Catedral, que rendeu o seguinte comentário em seu relato: "Foi o tempo em que mais trabalhei na minha vida – de manhã atendia na Secretaria, à tarde na coadjutoria da Catedral, e à noite responder a correspondência do sr. Arcebispo!" (BALEM, [ca. 1975], p. 2).

<sup>63</sup> O Pontifício Colégio Pio Latino foi fundado em 1858, com a proposta de colégio-seminário, acolhendo candidatos ao sacerdócio provenientes da América Latina e das Filipinas. Foi dirigido pelos padres jesuítas até 1951. Disponível em: https://web.archive.org/web/20170824092447/http://piolatino.org/el-colegio/cronica-delcolegio/. Acesso em: 19 dez. 2021.

<sup>&</sup>lt;sup>64</sup> Como já mencionamos, a Diocese de Porto Alegre foi elevada à categoria de Arquidiocese em 1910. Dessa forma, o Bispo Titular passa a ser Arcebispo.

<sup>65</sup> O vigário paroquial (ou coadjutor, como era chamado nessa época) auxilia o pároco, padre titular da paróquia, nas funções religiosas.

Em 1914, por ordem de Dom João Becker, passou a dirigir o jornal católico *Actualidade*. <sup>66</sup> O jornal tinha problemas financeiros e Becker ordenou que se dedicasse exclusivamente a salvar o semanário, publicado aos sábados, para depois vendê-lo: "Passei dois anos como que num cárcere", registrou (BALEM, [ca. 1975], p. 2).

A 22 de janeiro de 1916 foi nomeado pároco da paróquia N. Sra. da Glória, a qual teve a incumbência de construir o prédio. Lembrou-se Balem sobre o momento, sempre valendo-se de detalhes específicos:

> Uma pequena Capelinha era a sede da nova paróquia (10 de frente por 15 metros de fundo) no meio da Praça, sem território próprio algum. Nomeada a Comissão Paroquial, foi este adquirido por 12 contos, o terreno atrás da Igrejinha, de 100 palmos de frente por seiscentos de fundo, limitando com a Fábrica de Discos do sr. Leonetti ([ca. 1975, p. 2).

As últimas lembranças sobre si mesmo que registrou no referido relato, foi sobre o encargo de dirigir as obras da nova Catedral de Porto Alegre: "Foram iniciados os trabalhos da nova Catedral em cuja direção permaneci durante 30 anos!" (BALEM, [ca. 1975], p. 3).

Ainda em 1916, Dom João Becker conquistou a reinstalação do Cabido Metropolitano<sup>67</sup>. O Cabido era uma espécie de senado do Bispo, com a responsabilidade de zelar pelas solenidades na Catedral e escolher o Vigário Capitular em caso de vacância da Diocese. Na solenidade do dia 15 de janeiro, Becker se responsabilizava pelo seu próprio papel na remodelação da "assistência espiritual da Cidade Arquiepiscopal", enfatizando que o retorno do Cabido era um triunfo para a Arquidiocese (CABIDO METROPOLITANO, 1916, p. 33). Na mesma ocasião, o então padre João Maria Balem foi escolhido para integrá-lo<sup>68</sup>, quando recebeu a honraria de Cônego catedrático e todas as insígnias que distinguiam a

1

<sup>66</sup> O jornal, criado em 1911, era de propriedade do *Centro Católico Porto-Alegrense*, entidade fundada em 1910 "por um grupo de fervorosos católicos", sob a bênção episcopal (CENTRO..., 1910). A direção do jornal ficou a cargo do advogado dr. Manoel de Freitas Valle e Silva que, em 1913, adquiriu do Centro Católico o *Actualidade* e seu maquinário, cuja venda foi aprovada pela autoridade eclesiástica (A COMPRA..., 1913). A partir de 1914 foi dirigido pelo Pe. João Maria Balem, encarregado também de saldar a dívida, o que realizou em 1916, extinguindo-se, inclusive, o periódico (BALEM, [ca. 1975], p. 2).

 $67$  Apesar da Diocese de São Pedro do Rio Grande do Sul ter sido instalada em 1853, apenas a Lei n. 939, de 26 de setembro de 1857 foi que autorizou o funcionamento do Cabido, dotando-o, em 1861, de uma quantia anual para seu sustento, como era a prática nos tempos do Império. "O seu funcionamento durou até o ano de 1890, pois que, com o advento da República, em face da separação da Igreja do Estado, este suspendeu e suprimiu a subvenção às Igrejas e aos respectivos sacerdotes do Cabido" (CABIDO..., 1968, p. 21-22). Após a criação do Conselho de Presbíteros (1966), por orientação do Concílio Vaticano II, a função do Cabido foi diminuindo, tendo sido Mons. Balem um dos últimos remanescentes.

<sup>68</sup> Os demais membros do Cabido eram: Mons. Luis Mariano da Rocha (Arcediago), Mons. Roberto Landell de Moura (Penitenciário), Mons. Manoel Reis da Costa Neves (Teologal) e os Cônegos João Cordeiro da Silva, João Emilio Berwanger, Nicolau Marx, Manoel Canel, Antônio Reis e Felippe Diel.

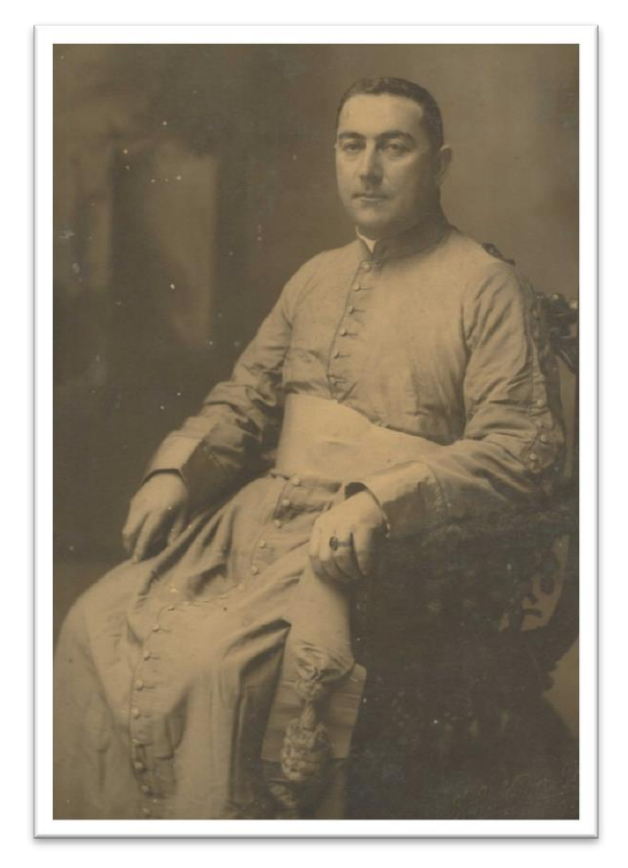

**Figura 13 – Mons. João Maria Balem como Arcediago (ca. 1947).**

Fonte: AHMRuN. Arquivo Pessoal do Mons. João Maria Balem.

Entre 1920 e 1949 foi cura (pároco) da Catedral<sup>70</sup>, sendo nomeado, a partir de fevereiro de 1920 (até 1950) Diretor das Obras da Catedral. Como residente no prédio da Cúria Metropolitana, acompanhou de perto as obras do novo templo, do qual se considerava peça fundamental, mesmo após a exoneração do cargo de Diretor. Tanto foi que, ao receber o título de Cidadão de Porto Alegre (1972), discursou: "À Catedral dediquei o melhor de minhas energias, e boa parte de minha vida. Tem razão quando dizem que ela é a menina de meus olhos e o orgulho de meus velhos dias."<sup>71</sup>

A maioria dos cargos e funções acumuladas na Arquidiocese de Porto Alegre tiveram início no período de Dom João Becker: capelão da Irmandade São Miguel e Almas (1932),

 $\overline{\phantom{a}}$ 

<sup>69</sup> Honraria dignitária concedida pelo Papa ao clero secular, por indicação do Bispo.

<sup>70</sup> À exceção dos anos 1936 e 1937, quando foi novamente nomeado para a paróquia N. Sra. da Glória.

<sup>71</sup> Excerto do discurso que proferiu em 28 de março de 1972, ao ser distinguido Cidadão da cidade, conforme Lei Municipal nº 3.606, de 27 de dezembro de 1971 (NEIS, 1987, p. 42).

defensor do vínculo<sup>72</sup> (1935) e censor de livros, escritos e publicações<sup>73</sup> (1943). Com Dom Vicente Scherer, acumulou também, além de defensor do vínculo, a função de promotor de justiça (1947-1954), capelão do Asilo da Providência (1948) e do Convento N. Sra. do Carmo (1952-1978).

No entanto, foi a função de Historiador Eclesiástico<sup>74</sup> que consolidou a notoriedade de Mons. Balem até o fim de seus dias, como podemos ler na cópia do discurso do amigo Adroaldo Mesquita da Costa<sup>75</sup>, de 21 de janeiro de 1955 no Instituto Histórico e Geográfico Brasileiro, no Rio de Janeiro. Ao referir-se à importância da história religiosa, citou Mons. Balem, um "nome que dispensa referências nos temas eclesiásticos, redige a história eclesiástica d[o] Estado, por incumbência de S. Exc.ª o Sr. Arcebispo Dom Vicente Scherer". Do mesmo modo, na homenagem publicada no jornal de Caxias do Sul, referente à passagem dos seus 60 anos de vida sacerdotal (1971), após enaltecer a postura clerical, concluía-se a notícia ressaltando que, "no setor cultural é poeta, escritor, jornalista e historiador", mas enfatizando que "é sobretudo na história que ele se destaca" (MONSENHOR JOÃO..., 1971, p. 14).

Podemos entender que, aparentemente, embora as funções desempenhadas por Balem na Arquidiocese não o destacassem dentre o clero em geral, à exceção do período em que esteve à frente das obras da Catedral (1920-1950), é oportuno pensar que chegou a ocupar um lugar subordinado, mas bem posicionado. O reconhecimento de seu cabedal intelectual lhe conferiu legitimidade para produzir a memória corporativa e as diversas biografias de Papas, Bispos e sacerdotes, pois, além de ter "farto material empírico" para se apoiar, tinha familiaridade com os sujeitos sobre quem escrevia (MICELI, 2009, p. 42).

1

 $72$  Função da justiça eclesiástica responsável em defender o valor dos sacramentos do matrimônio e da ordem sacra.

 $^{73}$  Função extinta em 1965. Os dois últimos executores foram Mons. Nicolau Marx, falecido em 1963, e Mons. Balem (SCHERER, 1963, p. 250).

<sup>74</sup> Nomeado a 07 de novembro de 1948 pelo arcebispo Dom Vicente Scherer. Oficialmente, a função de *historiador eclesiástico* foi criada e desempenhada apenas por ele (ORGANIZAÇÃO..., 1949, p. 15).

<sup>75</sup> Adroaldo Mesquita da Costa (1894-1985) era natural de Taquari/RS e foi uma liderança política da Liga Eleitoral Católica (LEC), órgão criado pelo cardeal Dom Sebastião Leme do Rio de Janeiro em 1932 e instalado na Arquidiocese de Porto Alegre em 1946, pelo então Vigário Capitular Mons. Vicente Scherer. A LEC orientava o eleitorado a votar em candidatos que se enquadravam em pautas específicas católicas (ANGELI, 2020, p. 248). Em 1933, Adroaldo Mesquita da Costa foi eleito deputado constituinte pela Frente Única Gaúcha; em 1946, deputado constituinte pelo Partido Social Democrático (PSD); entre 1947 e 1950 foi Ministro da Justiça no governo de Eurico Gaspar Dutra; de 1951 a 1955 foi deputado federal pelo PSD, sempre com apoio da LEC; de 1964 a 1969 exerceu o cargo de consultor geral da república (ANGELI, 2020, p. 240). Considerado um dos sócios fundadores do Instituto Histórico e Geográfico do Rio Grande do Sul (1920), foi eleito seu presidente perpétuo em 1963. Desde 1941 era membro do Instituto Histórico e Geográfico Brasileiro.

O prestígio que possuía na produção histórica lhe rendeu a indicação para sócio do IHGRGS<sup>76</sup> em 1949 (SÓCIOS..., 1982, p. 181), instituição onde desempenhou a função de bibliotecário entre 1956 e 1978, quando faleceu. Talvez pelo conhecimento adquirido nos corredores da biblioteca do Instituto Histórico e Geográfico, Mons. Balem doou "cerca de 3.000 volumes" de seus livros (COSTA, 1977). Aliás, após sua entrada no IHGRGS encontramos algumas entrevistas concedidas à imprensa escrita<sup>77</sup>, nas quais se identificava como filiado àquela agremiação, sem destaque para qualquer outra função junto à Arquidiocese (seria sua figura tão conhecida, a dispensar apresentações?).

Até o momento, interpretamos a posição de Balem como sacerdote arquidiocesano (atuando entre o clero e em outras instâncias sociais) como aquele indivíduo que assumia uma atitude de "retaguarda", como o articulador que não chama para si a atenção no momento.<sup>78</sup> Relacionava-se com membros da classe política que expressavam a mesma postura conservadora e tradicional em relação ao papel da Igreja na sociedade, como Adroaldo Mesquita da Costa. Fernando Gay da Fonseca (2003, p. 63), contemporâneo de Adroaldo M. da Costa, o descreveu em uma pequena crônica como "advogado sagaz, orador brilhante, cáustico, mordaz às vezes, professor erudito, pai de família exemplar e católico que vivia e proclamava a sua fé". Nas palavras de Isaia (1998, p. 115), Adroaldo M. da Costa era um "leigo<sup>79</sup>, talvez mais influente" no meio político, tendo estudado com os padres jesuítas no Colégio Anchieta, "que formou uma geração de leigos profundamente comprometida com os postulados católicos". Ou seja, o político Adroaldo M. da Costa enquadrava-se em uma das estratégias da restauração católica que investia no laicato (leia-se elites), escolhido como "público alvo para implementação da pressão a ser desencadeada, visando à retomada da Igreja como instituição beneficiada e reconhecida, de direito e de fato pelo Estado" (ISAIA, 1998, p. 119).

<sup>&</sup>lt;sup>76</sup> O IHGRGS estabeleceu-se como a principal instância intelectual no campo historiográfico no Rio Grande do Sul, definindo-se como um espaço social aos intelectuais rio-grandenses, cujas pretensões eram a organização e institucionalização do saber histórico (CARVALHO; CAMPOS, 2021, p. 271).

 $77$  "Sempre gostei de pesquisas, já quando estudava em Roma eu as fazia, e hoje pertenço ao Instituto Histórico e Geográfico do Estado, de que sou bibliotecário" (MONSENHOR BALÉM..., 1968).

<sup>78</sup> Podemos citar o texto *Reminiscências*, no qual destacou seu protagonismo no empreendimento do projeto e construção da Catedral de Porto Alegre (CAMPOS; ZUCHETTI, 2022, p. 14-23). Ou o rascunho "Como Dr. Adroaldo entrou na política" [ca. 1934], no qual dá a entender que estava junto com o grupo que, em 1933, foi até o "Dr. Maurício Cardoso, um dos chefes da Frente Única, para que este o apresentasse [Adroaldo M. da Costa] como candidato, com a única finalidade de defender na nova constituinte os postulados católicos, então objetivo da Ação Católica", já que o nome de Adroaldo foi excluído da chapa oficial sugerida por Dom João Becker ao Interventor Flores da Cunha.

<sup>79</sup> Fonseca (2003, p. 63-63) registrou suas impressões sobre Adroaldo Mesquita da Costa: "O clero respeitava e o convocava sempre para defesa de seus postulados sabendo-o bom vanguardeiro. Dizia-se, em tom jocoso, que o dr. Adroaldo não ia à Igreja, mas era a Igreja que ia a ele".

Balem e "dr. Adroaldo" tinham excepcional proximidade, como registrado por Fonseca (2003, p. 64), referindo-se à presença diária de Balem na casa de Adroaldo $^{80}$ : "Quando a figura imponente de nosso pároco deixava a Catedral, podia-se conferir a hora e apostar na direção que seguiria". De certa forma, é o prestígio que observamos na Fig. 14, que retrata o grupo presente na primeira missa na capela doméstica da residência de Adroaldo Mesquita da Costa, celebrada pelo próprio Arcebispo (A – Adroaldo; B – Dom João Becker; C – Côn. Balem; D – Pe. Vicente Scherer, secretário do Arcebispo). Na mesma Fig. 14, embora não seja nossa proposta avaliar a representação da imagem, ressaltamos que é interessante perceber que Balem, na época Cônego Balem, posicionou-se ao fundo (C), assim como aparece em outras tantas fotografias presentes em seu arquivo pessoal. É certo que se tratava de um homem de 1,85 m de altura, mas o fato de não se posicionar no primeiro plano das fotos pode ser um indício de sua atitude de "retaguarda".

**Figura 14 – Primeira missa na capela doméstica de Adroaldo Mesquita da Costa [1927?].**

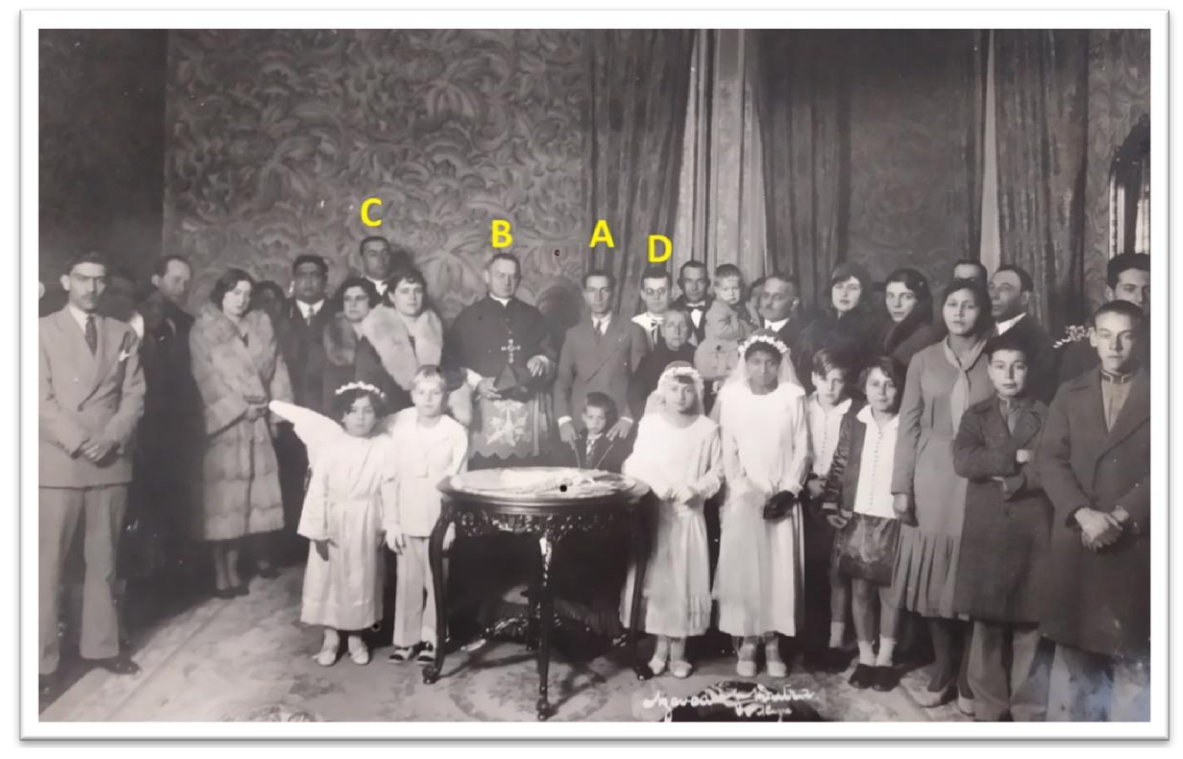

Fonte: AHMRuN. Arquivo Pessoal do Mons. João Maria Balem.

E Balem, com toda deferência, reservou espaço no seu livro "A paróquia de São José de Taquari", lançado em 1952, para homenagear o ilustre taquariense que,

<sup>&</sup>lt;sup>80</sup> A casa de Adroaldo M. da Costa e família localizava-se na rua Duque de Caxias, onde hoje está a Assembleia Legislativa do Estado.

[...] Com licença da Santa Sé possui uma capela em sua residência, e na mesma toda vez que vem a Porto Alegre, se hospeda Sua Eminência o Cardeal do Rio de Janeiro, Dom Jayme de Barros Câmara (BALEM, 1952, p. 144-145).

Foi ainda Adroaldo M. da Costa quem redigiu o testamento cerrado de Balem, em 1974.

Por outro lado, é importante apontar que, a depender das fontes consultadas, vamos elaborando diferentes funções sociais do Mons. João Maria Balem. Nos registros da Revista *Unitas*, escapa-nos seus interesses políticos, ao passo que Angeli (2020), em sua tese de doutorado, analisou um álbum de recortes que pertenceu a Balem e atualmente é custodiado pelo IHGRGS. Presumiu o autor que talvez "o objetivo do álbum tenha sido o de produzir um registro da campanha eleitoral de 1950, visto que todo o material selecionado para a colagem concerne exclusivamente a este tema" (ANGELI, 2020, p. 240-243). Além disso, também se arriscou a dizer que tal álbum poderia prestar-se a monitorar as campanhas eleitorais "tanto dos candidatos apoiados pela LEC quanto daqueles considerados perigosos à doutrina católica" (ANGELI, 2020, p. 241).

É interessante pensar por quê o álbum foi legado ao IHGRGS em vez de mantê-lo no restante do conjunto documental que permaneceu no Arquivo Histórico Monsenhor Ruben Neis. Teria sido o próprio Balem a doar, juntamente com seus livros, ou foi uma seleção realizada pelo Mons. Ruben Neis?

Sobre a o posicionamento político de Balem encontramos o comentário de Gardelin (1978), ao publicar no jornal *Pioneiro* de Caxias do Sul uma breve notícia sobre seu pesar, após o conhecimento do óbito de Balem. Nas palavras de Gardelin deparamo-nos com evidências da atuação do titular do arquivo pessoal, cujo conteúdo é quase ausente:

> Mons. Balén trabalhou incansavelmente, em numerosos setores eclesiásticos. Dois aspectos de sua rica personalidade, entretanto, sempre me chamaram a atenção. Em primeiro lugar, seu amor pela história. Foi um pesquisador incansável. Suas obras são de imensa valia. E político... O Cardeal Scherer não contou nada a esse respeito.

Gardelin referiu-se ao necrológio do sacerdote mais antigo do clero arquidiocesano, assinado por Dom Vicente Scherer. E seguia o artigo:

Por isso amplio o seu necrológio. Um dia, o saudoso Frederico Bergmann<sup>81</sup> deu-me um monte de papéis. Todos eram relacionados com a Revolução, de 1923 e escritos num dialeto de fogo, assinados por um tal de "Menego dal Manego". Entre eles, havia uma tradução, para o dialeto, do "Antonio Chimango". Dei-me ao trabalho de publicá-lo no Correio do Povo, mas, por uma dessas gratas coincidências, não quis dizer quem era o autor dessa tradução. Encontrei Mons. Balén na Praça da Matriz, em Porto Alegre e ele me pediu segredo, porque isso não devia sair a público. Sentime feliz em ter guardado sigilo (GARDELIN 1978).

Um artigo publicado pelo jornal *Correio do Povo* (1971) mencionou que Balem também escrevia poesias, cujo tom era "do tipo humorístico e satírico", dizendo seus mais íntimos que "a veia satírica e venenosa de Monsenhor Balem sai sempre em verso" e que tratavam "especialmente, de temas e assuntos políticos" (HOMENAGENS..., 1971).

Ao traduzir para o dialeto vêneto partes da obra *Antonio Chimango* (1915), Mons. Balem deixou clara sua posição política. Escrito por "Amaro Juvenal", pseudônimo de Ramiro Barcelos, a obra é uma sátira política direcionada a Borges de Medeiros<sup>82</sup>. Borges de Medeiros, sucessor de Julio de Castilhos na presidência do Estado nos períodos entre 1898 e 1908 e entre 1913 e 1928, viveu momentos conturbados, em especial no ano de 1923, quando a oposição recorreu às armas.

Desde o início do período republicano, a oposição ao governo castilhista gerou constantes dissidências internas que, segundo Oliveira (2016, p. 5) foram provocadas pela sua marca ditatorial somada à dinâmica de representação de interesses. Para o autor, enquanto o Partido Republicado Rio-Grandense (PRR) de Julio de Castilhos "estava conectado aos setores médios e pecuaristas", o grupo dissidente de Demétrio Ribeiro contou com o apoio dos "pequenos produtores e operários", e o de Assis Brasil "possuía fortes bases na elite gaúcha e buscava associar-se ao republicanismo nacional" (OLIVEIRA, 2016, p. 5). Monsenhor Balem, por sua vez, traduzindo *Antonio Chimango*, posicionava-se contra Borges de Medeiros a nível regional e, mais tarde, revelava-se opositor a Getúlio Vargas, quando já

<sup>81</sup> Falecido em 1968 com 84 anos (VIANNA,1968), Frederico Bergmann foi o primeiro comandante do Corpo de Bombeiros de Caxias do Sul (LOPES, 2020). Gardelin, em outro artigo (1980), contou que Bergmann conservou várias cópias de propagandas políticas de 1923, entre elas "a tradução da primeira ronda" do "poemeto campestre 'Antonio Chimango', de Ramiro Barcellos". A tradução para o vêneto, conforme informado pelo depositário, era de Balem. O articulista mencionou também as interlocuções que teve com Dr. Paulo Brossard (na época senador), com Carlos Reverbel, "cronista e historiador", que a chamou de "obra do admirável e saudoso Mons. Balen" e com Júlio Petersen, renomado colecionador de livros, que também recebeu cópia "do valioso e singular trabalho de Mons. Balen".

<sup>82 &</sup>quot;Por divergências com Borges de Medeiros a respeito do candidato do PRR ao Senado em 1915, Ramiro Barcelos rompeu com ele e com o partido e escreveu Antônio Chimango – Poemeto campestre, dirigido a Borges e sua máquina política. O personagem-título era o senhor todo-poderoso da 'estância de São Pedro' (o Rio Grande do Sul), que elegia e depunha deputados e senadores. Como consequência, o termo 'chimango', nome de uma ave de rapina do Rio Grande do Sul, passou a ser empregado genericamente para designar Borges de Medeiros e seus liderados" (NOLL, 2001).

se achava este como presidente do Brasil. É o que deduzimos das informações disponíveis no recorte da *Revista do Globo* (1933), como vemos na Fig. 15.

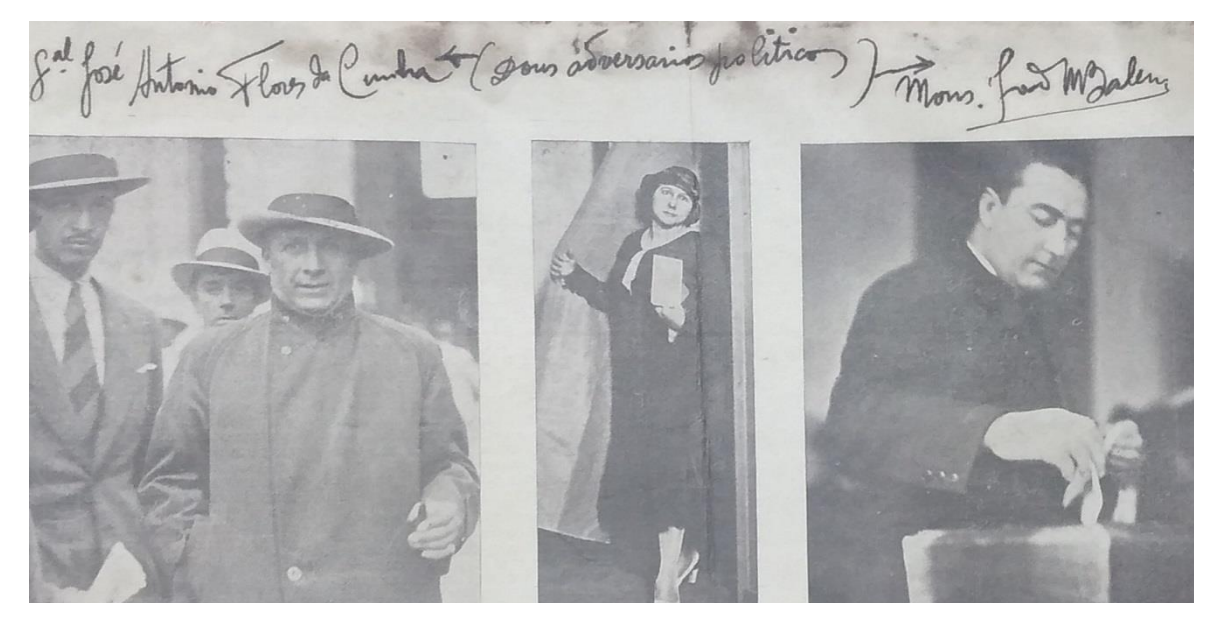

**Figura 15 – Recorte da** *Revista do Globo* **(1933).**

Fonte: AHMRuN. Arquivo Pessoal do Mons. João Maria Balem.

O recorte da *Revista do Globo* refere-se às eleições de 03 de maio de 1933 para a escolha dos deputados da Assembleia Nacional Constituinte de 1934. Na Fig. 15, à esquerda na imagem, aparece Flores da Cunha, Interventor Federal, e à direita, Balem (a mulher ao centro seria outra eleitora). A intenção da matéria era mostrar a movimentação no dia da votação e Balem arrancou a página e a colou em um caderno, escrevendo no alto: "Gal. José Antonio Flores da Cunha (Dous adversarios politicos) Mons. João Balem<sup>".83</sup> No momento em questão, Flores da Cunha alinhava-se com o governo de Getúlio Vargas.

Embora consistentes, os indícios aqui comentados em relação às definições políticas de Balem – e que se encontram em seu arquivo pessoal – parecem muito reduzidos ao que, provavelmente, deve ter sido seu real envolvimento. <sup>84</sup> Em relação a isso, Heymann (1997, p. 44) nos alerta quanto à limitação dos arquivos pessoais, pois não são espelhos da trajetória do indivíduo. Ao que devemos estar atentos às lacunas existentes, porque "nem sempre existe uma equivalência entre história de vida e arquivo pessoal" (HEYMANN, 2005, p. 36). No

<sup>&</sup>lt;sup>83</sup> A página está colada em um caderno de capa dura. No caderno, que forma uma espécie de álbum, há diversos recortes de jornal de diferentes temáticas: Santa Casa, Socialismo, obituários, imigração italiana, entre outros.

<sup>84</sup> Por exemplo, no texto de Biavaschi (2009), que analisa as condições de manutenção do coronelismo em Caxias do Sul, refere-se ao papel "arbitral" de Balem entre os caxienses, autodeclarados *assisistas*, em oposição aos *borgistas* e às imposições do Partido Republicano Rio-Grandense, tanto a nível municipal quanto estadual.

caso de Balem, parece-nos evidente a seleção executada em seu arquivo, muito provavelmente por ele mesmo.

Podemos dizer que Balem foi um sujeito fiel às diretrizes da restauração católica, relacionando-se com leigos – como "Cura da Sé" –, cuja inserção social associava-se à defesa dos princípios católicos. Com seus 90 anos de idade, seguia sendo um "conservador confesso" (MISSA..., 1977). Na reportagem veiculada pelo jornal *Folha da Manhã* (MISSA..., 1977) o clérigo afirmou que "a verdadeira religião [...] é a católica. As outras são inventadas pelos homens ou são dissidências, como o luteranismo, que é herege, porque interpreta a bíblia à sua maneira".

No arquivo pessoal de Mons. Balem os conteúdos dominantes dizem respeito a temas ligados à história da Igreja Católica e seu avanço no território sul-rio-grandense. Mons. Ruben Neis, após o falecimento do amigo, contabilizou mais de 60 artigos publicados em diversos jornais, tendo como tema, a maioria, a história religiosa católica.<sup>85</sup>

| <b>TITULO</b>                                          | <b>TIPO DE PUBLICAÇÃO</b>                                |
|--------------------------------------------------------|----------------------------------------------------------|
| Jurisdição eclesiástica sobre o Rio Grande do Sul      | Artigo Rev. IHGRGS (1932)                                |
| Prelados e bispos do Brasil com jurisdição sobre o Rio | Artigo Rev. IHGRGS (1932) <sup>86</sup>                  |
| Grande do Sul                                          |                                                          |
| A imprensa de Santa Maria                              | Artigo Rev. IHGRGS (1932)                                |
| Paróquia de Nossa Senhora Madre de Deus                | Artigo Revista Unitas (1941) <sup>87</sup>               |
| A primeira paróquia de Porto Alegre: Nossa Senhora     | Livro pela Tipografia do Centro (1941)                   |
| Madre de Deus                                          |                                                          |
| Dioceses Riograndenses                                 | Rev. Eclesiástica Brasileira (1944)                      |
| A capela de São Francisco do Porto dos Casais          | Opúsculo pela Tipografia do Centro (1946) <sup>88</sup>  |
| O Seminário de Nossa Senhora da Madre de Deus          | Opúsculo pela Tipografia do Centro (1947)                |
| Frei Germano de Saint Six Ofm, Capuchinho              | Opúsculo pela Tipografia do Centro (1947)                |
| A paróquia de São José de Taquari                      | Livro pela Tipografia do Centro (1952)                   |
| A Igreja Católica no Rio Grande do Sul até 1912        | Artigo na Enciclopédia Rio-Grandense (1957)              |
| Dom Feliciano José Rodrigues Prates (1º Bispo do Rio   | Opúsculo pelo IHGRGS – comemorativo 2°                   |
| Grande do Sul)                                         | centenário nascimento Dom Feliciano (1959) <sup>89</sup> |
| A fundação de Porto Alegre                             | Artigo Rev. Unitas (1968)                                |
| Os Bispos de Porto Alegre                              | Artigo Rev. Unitas (1969)                                |
| Dom Antônio do Desterro, fundador da paróquia de       | Artigo Rev. Unitas (1972)                                |
| Nossa Senhora Madre de Deus, de Porto Alegre           |                                                          |

**Quadro 1 – Principais publicações de Mons. João Maria Balem (livros, opúsculos e artigos em revistas/livros).**

Fonte: Elaborado pela autora.

<sup>&</sup>lt;sup>85</sup> Neis gerou duas listas diferentes, sem informar a data e veículo das publicações. Algumas foram elencadas como ainda não publicadas, porém, por fugir ao escopo deste trabalho não apuramos quais ou quantas foram/não foram publicadas. Sem mencionar as publicações feitas sob pseudônimos, que teriam sido muitas.

<sup>86</sup> Também publicado na Revista *Eclesiástica Brasileira* (1945) e na Revista *Unitas* (1970).

<sup>87</sup> Publicano no ano anterior no álbum em homenagem à cidade: *Porto Alegre: Biografia duma cidade* (1940).

<sup>88</sup> Também publicado na Revista *Eclesiástica Brasileira* (1947).

<sup>89</sup> Também publicado jornal *Diário de Notícias* (22/03/1959) e na Revista *Unitas* (1981).

No Quadro 1 elencamos as publicações de maior envergadura, destacando os livros e opúsculos. No entanto, foram as *Efemérides Religiosas* e a *Nota Histórica* que lhe conferiram continuidade e, conforme Mons. Ruben Neis (1978), são "o trabalho principal de Mons. Balem [...] recolhidas no decorrer de toda a sua vida, em parte publicadas em jornais, e em parte inéditas. São milhares de páginas [...]".

Entre 1947 e 1958, no *Jornal do Dia*<sup>90</sup>, de Porto Alegre, Balem publicou a coluna *Nota Histórica* que tratava de pequena biografia de algum personagem histórico (religioso ou não) e entre 1950 e 1959, publicou no jornal *A Nação*<sup>91</sup>, também de Porto Alegre, a coluna diária intitulada *Efemérides Religiosas*, repleta de eventos religiosos marcantes não só para a Igreja Católica local, mas de outras partes do país e do mundo. Nesse sentido, compreender a produção de João Maria Balem nos ajuda a contextualizar o processo de constituição do acervo, uma vez que o maior volume é composto pelas anotações dos fatos eclesiásticos, assim como pelos recortes de jornais onde foram publicadas as mencionadas *Efemérides*.

A conexão de Balem com o Arquivo Histórico Monsenhor Ruben Neis teria passado, inicialmente, pelo acesso irrestrito às fontes. Residente no mesmo prédio onde foram custodiados os documentos – e onde sempre se localizou o Arquivo –, a consulta aos materiais também significava coleta e guarda junto ao seu próprio arquivo. Embora Mons. Balem não estivesse diretamente ligado à gestão do AHMRuN, sua circulação deveria ser livre, sobretudo na época do jovem sacerdote Pe. Ruben Neis que também demonstrava grande interesse pelo estudo da história.

O arquivo pessoal do Monsenhor João Maria Balem, que conta com 4,60 m lineares, está sendo desvendado, não só no que diz respeito ao conteúdo, mas também sobre os seus

<sup>90</sup> O *Jornal do Dia* foi publicado diariamente em Porto Alegre entre 1947 e 1966. Sua concepção remonta a 1945 com Dom João Becker, o qual não teve condições físicas para levar adiante o empreendimento. A proprietária do periódico era a Associação Católica de Difusão Cultural, fundada em 1944, cuja proposta era difundir os valores cristãos através da imprensa, rádio, cinema e teatro. Conforme Angeli (20020, p. 247), a Associação Católica de Difusão Cultural era "formada pelo magistério leigo católico, sob a direção do professor Armando Câmara". O editorial de lançamento esclareceu que, "sem ser um jornal eclesiástico, embora tenha contado com o apoio e a bênção do Episcopado, estará sempre à disposição da Igreja, na defesa destemida e constante dos princípios do cristianismo, nos quais assenta a estrutura de civilização" (DEFININDO, 1947, p. 4).

<sup>91</sup> As origens do jornal *A Nação* remontam ao século XIX, pois é considerado um substituto do *Deutsches Volksblatt* a partir da Segunda Guerra Mundial (METZLER, 1972, p. 12). Era editado pela *Tipografia do Centro*  que, em 1940, tinha como acionistas a Arquidiocese de Porto Alegre e os irmãos Metzler. Oficialmente, o jornal integrou a proposta da "Boa Imprensa", que era uma das funções da Ação Católica, ou seja, contar com uma imprensa que visasse "propagar, com todos os meios ao seu alcance" os postulados católicos (NEIS, 1940, p. 283). A circulação do *A Nação*, entre 1940 e 1959, quando foi extinto, atingia o interior do estado do Rio Grande do Sul, sobretudo nas regiões coloniais de origens alemã e italiana. Segundo o publicitário Petrônio Corrêa (2005, p. 5), que teve seu primeiro emprego no *A Nação*, na década de 1950 a tiragem do jornal era de 24.000, enquanto o líder tinha uma tiragem de 50.000 exemplares, pois era "voltado para o interior, era um tipo de jornal com síntese do que aconteceu na semana. Era muito bem feito nesse sentido. Tinha a tipografia, a gráfica, uma editora, o jornal e uma livraria. E era a grande empresa de comunicação católica, na época, e que tinha grande influência.

significados. Conforme afirma Lopes (2017, p. 32), o fato de guardar objetos e documentos estaria ligado à relação do indivíduo com o mundo à sua volta e à necessidade de permanência. O apelo feito ao seu "discípulo" Pe. Ruben Neis permitiu que fosse preservado, cujos contornos abordaremos na sequência.

### **2.2 O arquivo pessoal de Mons. Balem no contexto institucional do Arquivo Histórico Monsenhor Ruben Neis**

Para tratar o arquivo pessoal é necessário levar em conta não só o contexto sociohistórico do indivíduo titular, mas também o contexto arquivístico onde está preservado, tratado e disponibilizado (HEYMANN, 2013, p. 67). Ao tomarmos o arquivo pessoal de Balem no AHMRuN identificamos a marca eclesiástica, a visão de mundo que permeava a vinculação do sacerdote à instituição. Trata-se da importância das dinâmicas sociais atuando sobre a conservação e o tratamento dado, o que nos leva a refletir o papel que desempenhamos neste processo.

Ao mesmo tempo, não devemos perder de vista as dinâmicas pessoais que atuaram na produção e acumulação do arquivo de Balem a partir do Mons. Ruben Neis, visto que a "lógica" que lhe conferiu não refletia qualquer tratamento técnico, mas a continuidade de acumulação pelo legatário. O que queremos dizer é que se trata de um exercício constante de análise entre as circunstâncias de como foi encontrado o arquivo pessoal, quem conferiu as dinâmicas pessoais e como atuaremos sobre ele, quais lógicas serão aplicadas para tratá-lo tecnicamente, a fim de lhe configurar como fonte de pesquisa. Tal como afirmam Schwartz e Cook (2004, p. 16), as atividades profissionais de avaliação, seleção, descrição e preservação influenciam diretamente na utilização do arquivo como fonte histórica, e, por isso, devemos ser transparentes em nossa atuação. Heymann (1997, p. 49), que sintetiza com precisão nosso compromisso no tratamento dos arquivos, ressalta o caráter e a profundidade da ingerência do arquivista neste processo, que deve "perceber em que medida atua no cruzamento de subjetividades que caracteriza a utilização do material de arquivo e, nesse sentido, influencia a construção da narrativa histórica".

Nos primeiros contatos que tivemos com o arquivo pessoal de Mons. João Maria Balem, abordando-o arquivisticamente, buscamos identificar as origens dos materiais. Nesse momento, nossa preocupação era confirmar a categorização do arquivo pessoal como *arquivo*, atentando ao princípio da proveniência.

Nesta etapa foram identificados muitos documentos relativos à instituição, ou seja, a guarda não deveria ser no arquivo pessoal, mas nos diferentes órgãos da Arqui/Diocese de Porto Alegre ou paróquias que os criaram e/ou receberam. Por exemplo, os documentos relativos à Catedral, da qual Mons. Balem foi Cura, ou mesmo os documentos referentes à construção da Catedral e guardados por ele por ter sido Diretor das Obras. Por conseguinte, são documentos que tratam das atribuições desempenhadas em virtude de suas funções institucionais.

Cientes de tais ocorrência, procedemos ao agrupamento dos documentos pela afinidade de produção do titular, cuidando para manter juntos aqueles que assim foram encontrados, entendidos como conjuntos orgânicos. Porém, houve muitos documentos incompletos, faltando folhas e que, à medida que o trabalho seguia, eram localizadas as faltantes e reagrupadas aos conjuntos. Tal situação denotou-nos as intervenções sucessivas no acervo, movendo-se as "pilhas" dos documentos de um lado para outro, muitas vezes sem saber do que se tratavam.

No decorrer do processo, pouco a pouco, alguns critérios foram estabelecidos. Destacamos o caso das correspondências. A correspondência é uma espécie documental $^{92}$ muito presente nos arquivos pessoais e, em muitos casos, são determinantes para conhecer as relações e a própria intimidade de seus titulares. Devido à proveniência, identificamos e separamos todos os remetentes em dois blocos: da família (cartas dos pais, dos irmãos e dos sobrinhos, além de outros parentes explicitamente descritos) e dos demais remetentes. Tal procedimento foi adotado, pois a correspondência familiar estava previamente agrupada, enquanto a dos demais remetentes misturava-se entre todos os documentos. Por tratar-se de uma espécie documental de fácil identificação, assim como pelo volume, entendemos que esta separação inicial não prejudicava o conjunto, pois não havia classificação ou organização contextual. Em relação à correspondência, é preciso mencionar que as cartas enviadas pelo arquiteto italiano Giovanni Battista Giovenale que projetou a Catedral<sup>93</sup> estavam todas agrupadas, cujo conjunto foi mantido e no qual agregamos mais três que estavam dispersas entre os outros documentos.

Em seguida, distinguimos a correspondência dos membros da família por remetente, enquanto o restante da correspondência foi preliminarmente reunido cronologicamente por

<sup>&</sup>lt;sup>92</sup> A espécie documental refere-se à configuração do documento, conforme a natureza e a disposição das informações nele contidas, ostentando uma estrutura que pouco se altera com o passar do tempo (BELLOTTO, 2004, p. 52). Sob a designação "correspondência" incluem-se as cartas, cartões de visita com informações manuscritas e dirigidas ao destinatário, telegramas.

<sup>93</sup> Para saber mais desta correspondência: Campos e Zuchetti, 2022.

década, devido ao volume e por demandar maior investigação para a identificação das procedências.

O titular não tinha o hábito de guardar rascunhos ou minutas<sup>94</sup> das cartas, como evidenciado na que foi recebida do arquiteto Giovenale aos 4 de março de 1922, chamando sua atenção para que tivesse "o costume de conservar uma cópia do que me escreve, como faço eu com a minha, e isso com o objetivo de auxiliar a memória, [..] e de evitar equívocos que facilmente poderiam ocorrer pelo entrecruzamento das correspondências" (CAMPOS; ZUCHETTI, 2022, p. 64). Porém, muito eventualmente encontramos rascunhos que também foram colocados junto das cartas recebidas e revelam a ausência desta rotina pelo titular.

**JANEIRO** - 1933  $JANE1E0 - 1933$ Domingo, 15 Sabado, 21 Segunda-feira, 16 EING. A  $\frac{1}{2}$ Pat

**Figura 16 – Únicas páginas preservadas de pequena agenda (1933).**

Fonte: AHMRuN. Arquivo Pessoal do Mons. João Maria Balem.

Percebemos que há muitas folhas arrancadas de agendas (como exemplificado na Fig. 16) e de pequenos cadernos de anotação, denotando que ele próprio descartaria estes itens. A rotina de selecionar seus materiais nos atentam para suas próprias escolhas, quer dizer, Balem determinava o que merecia ser retido e acumulado. Nesse sentido, Heymann (1997, p. 45) chama a atenção para a "ilusão de unidade" de um arquivo pessoal, uma vez que é composto

 $94$  Entende-se por rascunho a redação preparatória do original, podendo conter rasuras, correções e supressões. É anterior à minuta, que não apresenta imperfeições (BELLOTTO, 2002, p. 83). A minuta, por sua vez, é o rascunho passado a limpo, não tendo apenas os sinais de validade, como a assinatura (BELLOTTO, 2002, p. 105-106).

por fragmentos "privados de inteligibilidade por causa das vicissitudes do processo de acumulação". Por isso, o arquivista deve se esforçar também para chamar a atenção às possíveis lacunas existentes, procurando questioná-las, pois se depara com o constante desafio de atribuir, de certa forma, unidade ao arquivo pessoal, ou seja, conferir ordem ao que é múltiplo.

No caso das páginas da agenda de 1933 (Fig. 16), em vez de pensarmos na ausência do restante da agenda<sup>95</sup>, parece-nos mais produtivo entender quais os motivos que o levaram a conservar apenas aquelas páginas.

O fato das agendas serem descartadas é compreensível, pois a função de anotar compromissos e horários é bastante objetiva. No entanto, o hábito sistemático da seleção e descarte de Balem ficou-nos evidente quando encontramos um caderno escrito na capa "Diario nº 26, Conego Dr. João Maria Balen – 30 Maio 1923 – Porto Alegre" (Fig. 17).

**Figura 17 – Capa do "Diário nº 26", sugerindo que teria havido, ao menos, outros 25.**

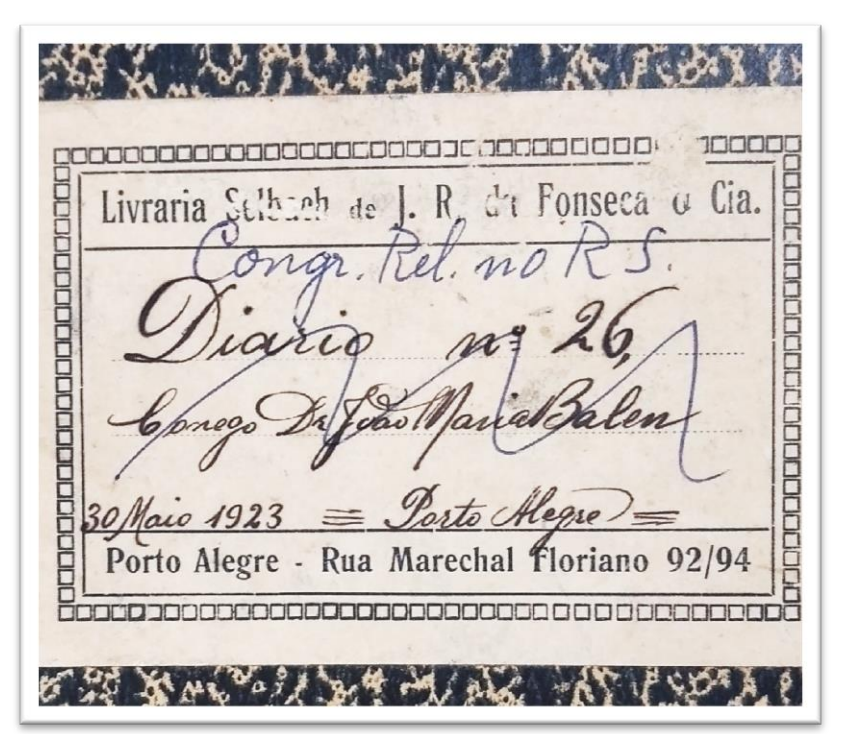

Fonte: AHMRuN. Arquivo Pessoal do Mons. João Maria Balem.

No interior do caderno, cuja capa foi destacada na Fig. 17, encontramos anotações datadas de 30 de maio a 1º de junho de 1923, ou seja, apenas três dias, e depois não há sequência ou lógica aparente, contendo todo tipo de anotação, tanto que, posteriormente,

<sup>&</sup>lt;sup>95</sup> Evidentemente, trata-se de importante indício do descarte de algo que existiu, e foi excluído de propósito.

Mons. Ruben Neis o renomeou<sup>96</sup> como "Congr. Rel. no RS", como se o caderno tivesse sido usado para outro assunto.

Ao mesmo tempo que nos informa sobre a possível existência do hábito de Balem de produzir Diários<sup>97</sup> e descartá-los, também observamos a "subjetividade intermediária" de Mons. Ruben Neis, ou seja, a intervenção do legatário do arquivo pessoal (HEYMANN, 1997, p. 49).

É usual encontrarmos nos arquivos pessoais determinados materiais que configurem coleções. <sup>98</sup> Segundo Lopes (2017, p. 25), o colecionismo é um movimento que acontece do individual para o social, mas com grande parcela de influência social. O ato de colecionar trata-se de um fato social e as coisas juntadas servem para o indivíduo conhecer o mundo, transformando-se em uma prática que se orienta através de princípios e valores definidos em contextos próprios de apreensão do mundo ao seu redor (LOPES, 2017, p. 31). O colecionismo em Balem pode ser verificado através dos cartões postais. A princípio, localizamos diversos postais pertencentes a terceiros, o que nos levou a deduzir que lhe eram entregues por tê-los pedido (ou porque as pessoas entendiam que ele "gostasse" de tê-los). Porém, um cartão em particular chamou-nos a atenção, pois Mons. Balem escreveu em um canto "Caxias = Coleção = Mons. Balem", o que nos pareceu um indício do interesse e confirmação com a classificação atribuída.

Aliás *Caxias do Sul* foi um tema muito importante para Mons. Balem: sua terra natal, o local onde residia sua família e onde eventualmente se encontrava, como podemos perceber em seus escritos e nas fotografias em seu arquivo. Identificamos muitas fotografias, inclusive uma foto antiga de Caxias do Sul oferecida ao Bispo Dom Cláudio José Gonçalves Ponce de Leão (1890-1912) e que se encontra junto ao material classificado pelo próprio Balem como "Caxias – Retratos". Teria lhe sido dada pelo Bispo ou Balem simplesmente incorporou a foto

1

<sup>&</sup>lt;sup>96</sup> A identificação das caligrafias é fundamental no contexto abordado e é possível devido à experiência e familiaridade gráfica dos indivíduos que adquirimos ao longo dos anos.

<sup>97</sup> "Os diários são interpretações pessoais extremamente conscientes da vida de cada um, iniciados normalmente diante de situações específicas, como uma doença ou o desejo de acompanhar a sequência das realizações em determinada área" (COX, 2008, p. 217). No caso de Balem, podemos apenas especular que talvez seus diários tenham lhe acompanhado durante a formação eclesiástica, a viagem a Roma, seus primeiros anos como sacerdote.

<sup>98</sup> No Instituto Histórico e Geográfico do Rio Grande do Sul a maior parte do acervo é formada por arquivos pessoais. No processo de organização dos fundos, do qual participamos ativamente, identificamos diversos fundos em que o titular colecionava documentos, como Apolinário Porto Alegre (documentos da guerra civil farroupilha), Guilhermino Cesar (selos) ou Walter Spalding (jornais raros e também documentos do século XVIII) (CAMPOS, 2013).

ao seu arquivo pessoal? Questões como esta permeiam muitos outros itens, fazendo-nos questionar as origens dos materiais.<sup>99</sup>

Nesse sentido, entendemos a necessidade de realizar algumas reflexões metodológicas à medida que manuseamos o arquivo pessoal. Embora não seja o objetivo estender-se nesse momento sobre a organização do acervo, devemos, ao menos, levantar alguns pontos fundamentais para futuras intervenções, como a ordem original dos materiais. Na arquivística, o respeito à ordem original é um princípio que se refere à recondução dos documentos à mesma ordem que tiveram no momento de sua produção (LODOLINI, 1993, p. 153-154). Heredia Herrera (2003, p. 8) considera a ordem original um princípio subsidiário ao princípio da proveniência, pois ambos dizem respeito ao agrupamento natural dos documentos nos fundos de arquivo.

No entanto, ao tratarmos do arquivo pessoal do Mons. João Maria Balem, como nos alerta Heymann (2009b, p. 49), devemos investir, sobretudo, no processo de acumulação, "uma vez que os arquivos pessoais resultam de um processo cuja lógica e motivação distam bastante daquelas que operam nos ambientes institucionais". O princípio da ordem original está ligado à naturalidade da acumulação dos documentos, o que não observamos no arquivo pessoal de Balem, dadas as possíveis camadas de intervenção sobre ele.

De modo geral, tratamos de distinguir o conteúdo do arquivo pessoal de Mons. Balem. Sucintamente, é importante que se tenha uma noção dos conjuntos, os quais foram reunidos, conforme diferentes critérios, e que vão sendo conhecidos ao passo que apresentamos.

Em um primeiro momento, identificamos materiais que não pertenceriam ao arquivo pessoal de Mons. Balem, mas a outro titular. À vista disso, e observando a proveniência, constatamos que formariam outros arquivos pessoais. Foi o caso de um conjunto de fotografias e correspondências, todas destinadas ao Mons. Luiz Mariano da Rocha (1883- 1959).<sup>100</sup> A questão que podemos levantar é se Mariano da Rocha teria voluntariamente

<sup>99</sup> Outro exemplo é uma pequena folha retirada de uma caderneta de anotações que pertenceu ao mesmo Dom Cláudio José Gonçalves Ponce de Leão e se referem a datas de nascimento/falecimento de familiares do Bispo.

<sup>&</sup>lt;sup>100</sup> Luiz Mariano da Rocha e Balem foram contemporâneos no Seminário Episcopal por um breve período, uma vez que Mariano da Rocha foi ordenado em 1906 e logo designado pároco da igreja N. Sra. do Rosário de Porto Alegre. Em 1911, Mariano da Rocha dirigiu-se a Roma para doutorar-se em Direito Canônico, o mesmo curso realizado por Balem anos antes. De volta a Porto Alegre (1915) Pe. Mariano da Rocha foi nomeado Monsenhor Vigário Geral da Arquidiocese e, quando da instalação do Cabido, em 1916, foi eleito Arcediago. Sua trajetória, no entanto, parece confusa, devido à ausência documental que comprovasse a honraria de Monsenhor. Em 1925 ele organizou uma peregrinação a Roma, onde "conseguiu" que quatro sacerdotes recebessem o título de Monsenhor. Logo após o retorno a Porto Alegre, em março de 1926, a Santa Sé anulou os títulos *per errore*, ao que Mariano da Rocha solicitou demissão de seus cargos na Arquidiocese, pediu licença por dois anos e retirouse para o Rio de Janeiro, de onde não mais retornou, e faleceu (AHMRuN. **Dados do Clero**, fl. 90). O título de Monsenhor ao padre Dr. Luiz Mariano da Rocha, de fato, foi noticiado em 1956, tendo-lhe sido concedido pelo Papa Pio XII (NOVOS MONSENHORES, 1956, p. 2).

deixado com Balem tais materiais. Balem e Mariano da Rocha tinham certa afinidade: ambos haviam cursado Direito Canônico em Roma, se interessavam pela História e, conforme os escritos de Balem, foram fundamentais para que o projeto $101$  da nova Catedral de Porto Alegre se tornasse realidade.

Em seguida, a documentação do arquivo pessoal de Balem foi disposta em 15 pastas de plástico polipropileno (dimensões 33,5 x 25,4 x 4,0 cm), 23 caixas de papelão (dimensões 36,3 x 13,6 x 24,6 cm) e outras cerca de 2.000 fotografias acondicionadas em embalagens próprias.

Para que tenhamos um breve panorama do que nos foi possível reconhecer até o momento, elaboramos os quadros 2 e 3, destacando – e antecipando – algumas intervenções do Mons. Ruben Neis, às quais nos deteremos no próximo Capítulo:

| N <sup>o</sup><br><b>PASTA</b> | <b>CONTEÚDO</b>                                                                                                    |
|--------------------------------|----------------------------------------------------------------------------------------------------|
| 1                              | Investimentos (1926-1977) – ações, títulos de capitalização, previdência; Imposto de Renda<br>(declarações e documentos afins); Notas e Recibos (1920-1973); Negócios com Piero Sassi;<br>Conta Corrente (1957/1976-1977); Caderno com "Negócios Particulares" (empréstimos<br>1925 e 1945; Rádio TV Difusora 1957); Escrituras e Contratos (Porto Alegre e Caxias do<br>Sul) |
| 2                              | Documentos de cidadania (carteiras de identidade, passaportes); Correspondência da família                                                                                                    |
| $\overline{3}$                 | Documentos entre terceiros; Documentos de "ilustres" (coletados no AHMRuN em virtude<br>dos indivíduos, como do Visconde de São Leopoldo)                                                                                                    |
| $\overline{4}$                 | Rascunhos com escritos pessoais; Viagem a Budapeste (livro de anotações e lembranças da<br>viagem para o Congresso Eucarístico Internacional de 1938);<br>Debates/críticas/pseudônimos*                                                                                                    |
| 5                              | Genealogia da família, contendo dados e gráficos; Documentos do pai, incluindo a<br>caderneta do Exército Italiano; Atestado escolar do sobrinho Vasco (Caxias, 1956)                                                                                                    |
| 6                              | Documentos do Seminário de Gravataí, referente a Pia Obra das Vocações Sacerdotais<br>(1945)                                                                                                    |
| $\overline{7}$                 | Diplomas e provisões; Conjunto de documentos juntados e colados na margem esquerda,<br>balizados entre 1925 e 1930 (a maioria diz respeito ao cotidiano da Catedral, mas também<br>contém algumas provisões e correspondências recebidas); Santinhos comemorativos (1 <sup>ª</sup><br>missa, 25, 50 e 60, anos de sacerdócio, e 90 anos de vida)                              |
| 8                              | Correspondência - sem data e das décadas de 1900, 1910 e 1920                                                                                                    |
| 9                              | Correspondência - década 1930                                                                                                    |
| 10                             | Correspondência - década 1940                                                                                                    |
| 11                             | Correspondência - década 1950, 1960, 1970                                                                                                    |

**Quadro 2 – Breve descrição dos conteúdos das pastas (polipropileno) do arquivo pessoal de Mons. João Maria Balem.**

<sup>101</sup> É o que registrou Balem no texto *Reminiscências*, sobretudo no diálogo com Mariano da Rocha, do qual extraímos o excerto: "Sempre foi meu sonho construir uma bela igreja, desde que voltei de Roma, onde fomos juntos estudar... Quantas magníficas igrejas vimos, te lembras? Eu ia ver os templos, enquanto o amigo gostava mais de ir ver as galerias de arte ou ir pousar no ateliê Collodi, do escultor Ximenes, no Lungo Tevere, para o monumento da independência a erigir-se em São Paulo. Que tal saiu o teu rosto na figura do Pe. José de Anchieta? Mons. Mariano deu uma gostosa gargalhada e disse: - Vamos, vamos a Gravataí! Vamos sondar o sr. Arcebispo para ver como estão as coisas. Talvez ainda seja viável a nova Catedral" (CAMPOS; ZUCHETTI, 2022, p. 13-14).

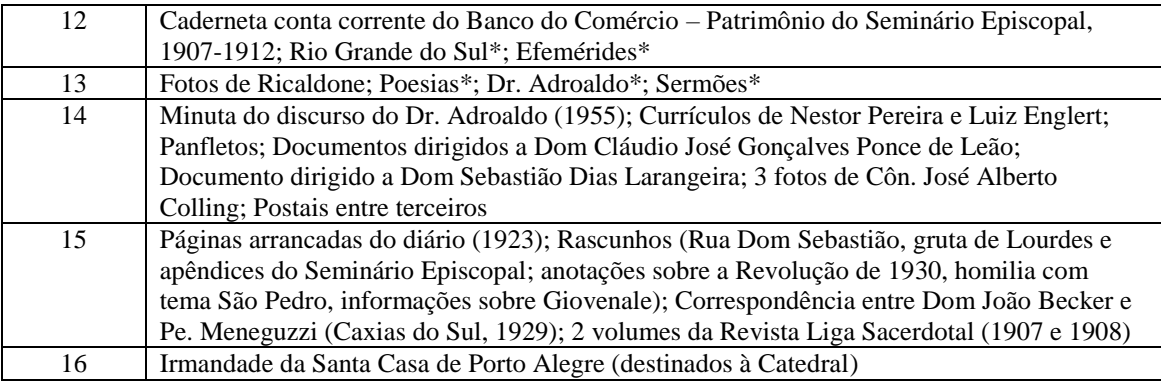

\*Nomeadas pelo Mons. Ruben Neis.

Fonte: Elaborado pela autora.

Como se observa, ainda não nos propusemos realizar qualquer tipo de classificação ao arquivo, sendo de nosso interesse, neste momento, identificar o conjunto documental, entender e retirar deste manuseio inicial a relação que o arquivo pessoal foi revelando sobre seu processo de acumulação no Arquivo Histórico Monsenhor Ruben Neis, assim como a própria permeabilidade que estamos construindo ao perceber as intervenções e sobreposições encontradas.

| N <sup>o</sup><br><b>CAIXA</b> | <b>CONTEÚDO</b>                                                                                                    |
|--------------------------------|----------------------------------------------------------------------------------------------------|
| 1                              | 32 cadernos (cada um contendo dados de tema de pesquisa específico)                                                                                                    |
| $\overline{2}$                 | Documentos relativos à igreja Catedral, à igreja N. Sra. da Glória e ao Cabido<br>Metropolitano                                                                                                    |
| 3                              | Rascunhos e manuscritos (tratam-se de alguns dos livros publicados e respectivas<br>pesquisas)                                                                                                    |
| 4 e 5                          | Materiais de pesquisa (notas de pesquisa, temas variados; bastante diversos e revolvidos)                                                                                                    |
| 6                              | Nota Histórica - o material mais organizado encontrado. São três grandes volumes,<br>datilografados, abarcando uma nota histórica diária, desde o dia 1º de janeiro a 30 de<br>setembro). Acompanha 3 cadernos com a Nota Histórica coletada do Jornal do Dia. |
| 7                              | Caxias do Sul (anotações de pesquisa, cópias reprográficas de documentos do Arquivo<br>Histórico do Estado do Rio Grande do Sul, separata da sua publicação no "Anuário"<br>Brasileiro da Imigração e Colonização, juntamente com o manuscrito)                |
| 8                              | Caxias do Sul (fotografias, dados históricos e cronológicos da Colônia Caxias)                                                                                                    |
| 9                              | Cartões postais, santinhos e fotografias de paróquias do RS, do clero                                                                                                    |
| 10                             | Fotografias de paróquias do RS, do clero                                                                                                    |
| 11 a 14                        | Fotografias da construção da Catedral                                                                                                    |
| 15 a 20                        | Efemérides Religiosas                                                                                                    |
| 21 a 23                        | Documentos relativos à construção da Catedral                                                                                                    |
| 24 e 25                        | Recortes de jornais                                                                                                    |

**Quadro 3 – Breve descrição dos conteúdos das caixas (papelão) do arquivo pessoal de Mons. João Maria Balem.**

Fonte: Elaborado pela autora.

Na mesma massa documental do arquivo pessoal do Mons. João Maria Balem, identificamos documentos que poderíamos nomear "arquivo pessoal de Mons. Ruben Neis",

no qual misturaram-se documentos provenientes do Mons. Leopoldo Neis, que foi Vigário Geral da Arquidiocese e tio de Ruben Neis.

Os contornos do arquivo pessoal de Balem, a partir do levantamento realizado até o momento podem ser definidos, por ora, compostos por documentos categorizado, grosso modo, como: reveladores de feições familiares e ações particulares; indicativos de sua atuação em cargos administrativos ligados à Cúria ou a paróquias; e os materiais de sua produção intelectual, abrangendo, essencialmente, as anotações de pesquisa, coleta de fontes (além dos artigos e/ou livros resultantes).

Nas pastas $^{102}$  1, 2, 4, 5 e 7 os materiais dizem respeito desde a assuntos financeiros, investimentos e patrimônio (pasta 1) a documentos de cidadania (pasta 2), de seus estudos, formação e honrarias (pasta 7), correspondência familiar (pasta 2) e estudos genealógicos da família *Balén* (pasta 5).

Quanto aos indícios de sua atuação pública, quer seja como pároco, diretor de obras de construção ou do Cabido, encontramos diversos documentos. É interessante notar que também há alguns elementos de suas atividades que duraram pouco tempo, como a ajuda no Seminário São José em Gravataí e a Pia Obra das Vocações Sacerdotais<sup>103</sup> em 1945 (pasta 6), cuja referência só encontramos em seu arquivo pessoal. De qualquer modo, é bastante volumoso este conjunto em que os documentos resultantes das atividades executadas durante as funções administrativas tenham sido acumulados em seu arquivo.

A última parte deste breve delineamento do arquivo pessoal de Balem é dedicada à sua produção intelectual. Como já dissemos, há muitas fontes coletadas em diferentes locais de custódia (como Arquivo Público do Estado do RS), inclusive as do Arquivo Histórico Monsenhor Ruben Neis, à diferença de que, em vez de serem traslados ou anotações, acabaram sendo os próprios itens, como informamos nas pastas 3 e 16, assim como nas caixas 2, 11 a 14, 21 a 23, <sup>104</sup>

1

<sup>&</sup>lt;sup>102</sup> As "pastas" aqui mencionadas foram descritas no Quadro 2. Ao referirmos "caixas", trata-se do conteúdo presente no Quadro 3.

<sup>&</sup>lt;sup>103</sup> A Pia Obra das Vocações Sacerdotais (P.O.V.S.) foi criada na Arquidiocese de Porto Alegre por Dom Cláudio José Gonçalves Ponce de Leão e reorganizada por Dom João Becker em 1915, a partir do apelo do Papa Pio X (decreto papal de 10 de maio de 1913). As finalidades da Obra eram "promover a matrícula no Seminário Central, de bons alunos e contribuir para a manutenção da matrícula dos seminaristas pobres" (BECKER, 1915, p. 12).

<sup>&</sup>lt;sup>104</sup> Por exemplo, na pasta 16 ficou evidente o interesse de Balem pela Santa Casa de Porto Alegre, pois encontramos recortes de jornal com artigos seus, assim como de outros autores, denotando o acompanhamento dos debates sobre as tentativas de secularização da instituição na década de 1940.

**Figura 18 – Mons. Ruben Neis (à direita) e, ao seu lado, Mons. Balem, na posse de Neis como sócio do IHGRGS (25/5/1972).**

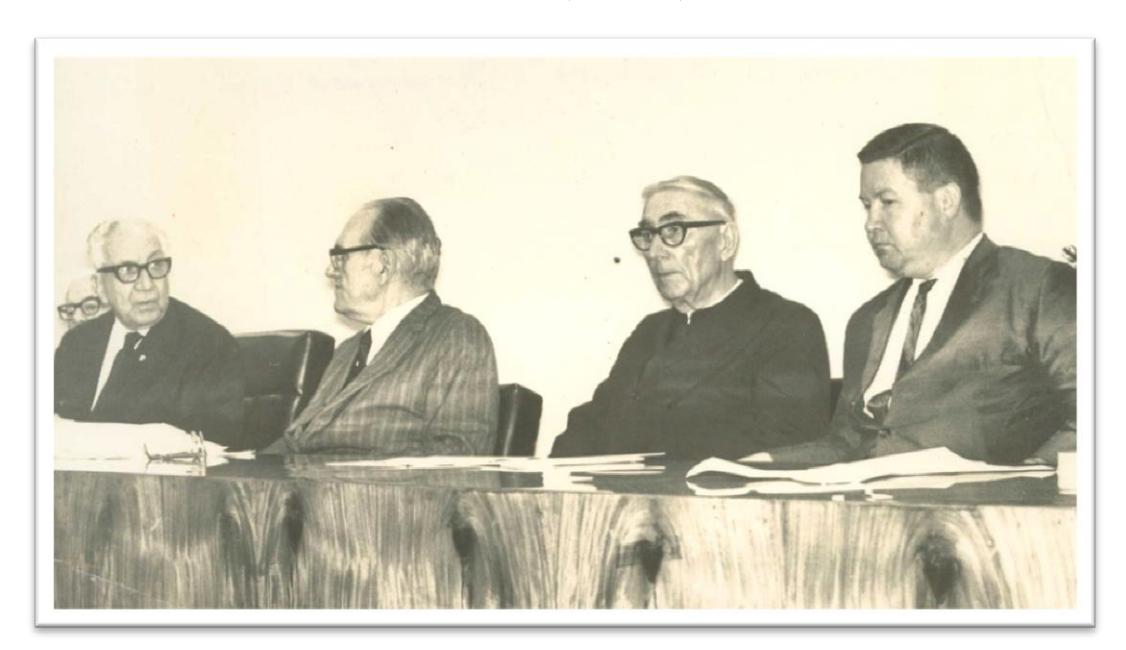

Fonte: AHMRuN. Arquivo Pessoal do Mons. João Maria Balem. Ao lado de Balem, Arthur Ferreira Filho (secretário) e Dr. Adroaldo Mesquita da Costa (presidente perpétuo). No verso da imagem: "Ao Mons. Balem, uma recordação de minha posse no Instituto Histórico e Geográfico".

Encerramos este Capítulo com a Fig. 18, colocando Neis e Balem na mesma imagem e mencionando a pasta *Biografia*, na qual Mons. Neis acumulou seus próprios escritos sobre Balem com o material coletado no arquivo pessoal, para escrever a homenagem publicada na Revista *Unitas* no centenário de nascimento do mestre e amigo (NEIS, 1987). Para referir-se ao material acumulado por Balem, Mons. Neis destacou:

> Durante os últimos anos de existência sempre temia que após sua morte as pilhas de anotações e escritos seriam jogados no lixo ou incineradas, como acontece com frequência em tais casos. Por isso me fez um apelo oral, repetido em seu testamento<sup>105</sup>, que eu me encarregasse de seu material histórico (1987, p. 45).

Ruben Neis foi o ponto de interseção entre Balem e o Arquivo da Cúria Metropolitana. É sobre isso que passaremos a refletir.

 $105$  O testamento de Mons. Balem foi registrado aos 15 de outubro de 1974, no qual, explicitamente, consta: "Deixo ao meu colega e amigo Padre Celestino Ruben Neis as 'Anotações Históricas' que escrevi para serem publicadas, se possível" (cópia reprográfica do testamento, aberto aos 18 de janeiro de 1978, existente no arquivo pessoal). Mons. Neis não chegou a publicar referidas *Anotações*, conservando-as junto com o restante do material.

# **III. AS CAMADAS DE INTERVENÇÃO NO ARQUIVO PESSOAL DE MONSENHOR BALEM: ENTRE SELEÇÕES, CONTORNOS E CUSTÓDIA**

Neste Capítulo abordaremos as dinâmicas pessoais, sobretudo as do Mons. Ruben Neis, em relação à acumulação do arquivo pessoal do Mons. João Maria Balem, a fim de compreender os limites entre o arquivo pessoal e o arquivo institucional, que é o local de custódia.

Para tanto, é importante conhecermos a trajetória do Mons. Celestino Ruben Neis (1925-2003), sacerdote do clero arquidiocesano nomeado Secretário Geral do Arcebispado na década de 1960. Dentre as atribuições como Secretário Geral, destacamos a de redigir e despachar os documentos da Cúria, assim como guardar o que fosse recebido pela Cúria no desempenho das atividades. A partir dessa época, Pe. Ruben Neis – nomeado Monsenhor em 1982 – passou a ser identificado como diretor do "arquivo antigo" (NO ARQUIVO..., 1973) ou do "arquivo histórico e genealógico da Arquidiocese" (RUBEN..., 1985) e, como tal, o indivíduo que conhecia e preservava os materiais antigos e históricos da instituição.

Nascido em Bom Princípio no ano de 1925, aos 12 anos de idade ingressou no Seminário Menor de São Leopoldo (RS), passando, um ano depois, ao Seminário São José de Gravataí (RS). Os cursos de Filosofia (1943-1945) e de Teologia (1946-1949) realizou no Seminário Maior de São Leopoldo, sob a direção dos padres jesuítas. Embora praticamente toda sua formação tenha ocorrido durante o episcopado de Dom João Becker (1912-1946), foi ordenado sacerdote por Dom Vicente Scherer aos 30 de novembro de 1949, em São Leopoldo.

Na vida sacerdotal, pouco exerceu a atividade de pároco<sup>106</sup>, tendo desempenhado a função de capelão em diversos locais<sup>107</sup>, mas destacando-se por ocupar cargos administrativos na Cúria. Assim, foi Procurador da Mitra (1961), Secretário Geral do Arcebispado a partir de 1962 (nomeado a 31 de dezembro de 1961), Vigário Geral entre 1994 e 2001e, de 2001 até o falecimento em 23 de janeiro de 2003, ocupou o cargo de Chanceler.<sup>108</sup> Também dirigiu a Revista *Unitas*, de dezembro de 1981 a 1990, última década que a Revista contou com a

<sup>106</sup> Logo após a ordenação sacerdotal, foi designado Vigário Paroquial na igreja São Geraldo de Porto Alegre, onde permaneceu até final de 1951. Ocupou o mesmo cargo nas igrejas das localidades de Minas do Butiá (1954) e de Canela (1955-1956). Foi pároco apenas na igreja de Santo Antônio de Vila Oeste, atual município de União da Serra (RS), no ano de 1957 (AHMRuN. **Dados do Clero**, fl. 333).

<sup>&</sup>lt;sup>107</sup> Pensionato Santa Teresa, das Irmãs Teresianas (1958-2003), igreja Maronita (1981-1982), Irmandade São Miguel e Almas (1982-2003) e Irmandade do Divino Espírito Santo (1993-2003).

<sup>&</sup>lt;sup>108</sup> Não podemos deixar de mencionar que se lembrava carinhosamente do período em que foi professor no Seminário Menor São José de Gravataí, no ano de 1952.
publicação de conteúdos variados do cotidiano da Igreja da Arquidiocese e de seus membros.<sup>109</sup>

Embora não tenhamos nos aprofundado no estudo da *Unitas*, destacamos que no período em que Pe. Ruben dirigiu a Revista republicou dois trabalhos de Mons. Balem, a saber, *Dom Feliciano José Rodrigues Prates (1º Bispo do Rio Grande do Sul) – 1781-1858*<sup>110</sup> (BALEM, 1981), no qual Neis aproveitou para incluir a iconografia conhecida do prelado, e *A nova Catedral de Porto Alegre*<sup>111</sup> (BALEM, 1986). Outra intervenção que nos chamou a atenção foi a publicação da transcrição de "bilhetes avulsos e cartas antigas, conservados através dos tempos no Arquivo da Cúria Metropolitana de Porto Alegre" (VARIEDADES, 1986, 41-44).

Como comentamos no primeiro Capítulo, entre 1958 e 1959 Neis foi auxiliar do Arquivo, juntamente com seu irmão, Pe. Silvino, considerada a primeira atuação "formal" no local que se responsabilizou pelos últimos 40 anos de vida. No entanto, apuramos que a aparição pública inaugural relacionada às fontes históricas foi na coautoria, com o Pe. Luiz Gonzaga Jaeger<sup>112</sup>, em um trabalho apresentado no Congresso de História e Geografia de São Leopoldo em 1946, época em que iniciava o curso de Teologia (JAEGER; NEIS, 1947).

O reconhecimento de Neis, associado à história e, consequentemente, ao Arquivo que hoje leva seu nome, consolidou-se entre o final da década de 1960 até meados da de 1980, quando publicou em periódicos de Porto Alegre, sobretudo no *Caderno de Sábado* do *Correio do Povo*<sup>113</sup>, e em alguns do interior do estado, artigos resultantes de vasta pesquisa documental.<sup>114</sup>

1

<sup>&</sup>lt;sup>109</sup> Em 1991 não teve edição e, em 1992 e 1993, a diagramação mudou significativamente, o número de páginas decaiu e o conteúdo se restringia a resumos das Atas do Conselho de Presbíteros.

<sup>110</sup> Originalmente apresentado no IHGRGS e também veiculado no jornal *Diário de Notícias* a 22 de março de 1959, por ocasião do segundo centenário de nascimento do Bispo.

<sup>111</sup> Publicado pela primeira vez no jornal *Correio do Povo* em 4 de setembro de 1976.

<sup>&</sup>lt;sup>112</sup> Sacerdote jesuíta, foi professor do Colégio Anchieta em Porto Alegre, sócio fundador do Instituto Histórico e Geográfico do Rio Grande do Sul (1920) e um dos empreendedores do Instituto Anchietano de Pesquisas (1956). Faleceu em 1963. Disponível em: http://www.anchietano.unisinos.br/index1.htm. Acesso em: 15 jun. 2022.

<sup>113</sup> O *Caderno de Sábado*, que circulou entre 1967 e 1981, foi um suplemento do jornal *Correio do Povo* e, segundo Cardoso (2016, p. 14), ocupou "posição dominante e passou à memória cultural de Porto Alegre como principal espaço aglutinador da intelectualidade e de circulação do pensamento, sobretudo em termos de cultura, no Rio Grande do Sul".

<sup>114</sup> Mons. Ruben Neis coletava seus artigos e os organizava em uma espécie de álbum. Ao todo, somam-se 94 publicações (1967-1985), sendo algumas delas as diversas partes da mesma pesquisa. Os conteúdos oscilam entre a história de cidades (como Triunfo e Taquara), os bairros de Porto Alegre (como a série referencial sobre a Zona Sul, com nove artigos entre 1972 e 1973) e pesquisas genealógicas ou temas curiosos (como *O antigo valor do noivado* e *De quem tomou nome a Lagoa dos Barros*). No Apêndice A apresentamos uma lista dos referidos artigos. Além disso, também participou de 15 reportagens (1968-1976), concedendo entrevistas para os jornais *Diário de Notícias*, *Folha da Manhã* e *Folha da Tarde*, assim como *Correio do Povo*, todos de Porto Alegre.

Interessante notar que, em suas *Memórias* (2003) <sup>115</sup>, Neis demarcou os anos de 1971 a 1985 como sendo os de seu amadurecimento espiritual, ou seja, o mesmo período em que era reconhecido pela produção histórica, compreendeu que, "apesar de ordenado sacerdote há muitos anos, descobri enfim o sacerdócio como eu o sonhara desde os tempos de Seminário" (NEIS, 2003, p. 47). E em outra passagem, relatou:

> Desde a década de 70, diariamente, a partir das cinco horas e meia da manhã, eu me encontrava na Praça da Matriz para fazer minha caminhada de 50 minutos. Tempo que aproveitava para a reza de três terços, que até hoje rezo em alemão [...] (NEIS, 2003, p. 24).

Com isso, deduzimos que os aspectos da vida que lhe importavam influenciaram na sua projeção como historiador. De um lado, entendendo-se como homem religioso vocacionado e atingindo o auge de seu bem-estar espiritual, e, do outro, detentor de postura "paciente em suas investigações e meticuloso analista de papéis e documentos dos arquivos" (SILVA, 1972). De fato, a consagração de Pe. Ruben pode ser salientada em dois momentos: ao envolver-se nos debates sobre a "fundação" de Porto Alegre (a partir de 1969) e com a publicação do livro *Guarda Velha de Viamão* (1975).

Neis retomou a proposta do parecer de 1953 do Instituto Histórico e Geográfico do Rio Grande do Sul para defender a data de fundação da cidade a partir da instituição da freguesia, impetrada pelo governador da capitania (PARA O PADRE..., 1971, p. 59). Toda a publicidade em relação ao tema lhe rendeu o convite para integrar o IHGRGS<sup>116</sup>, cujo discurso de posse intitulou-se *Porto dos Casais: criação da freguesia – fundação de Porto Alegre* (1972).

Do mesmo modo, com a publicação do livro *Guarda Velha*, que retrata, segundo prefaciou Guilhermino César, o surgimento de Santo Antônio da Patrulha<sup>117</sup> a partir de uma "realidade antropológica, na perspectiva peculiar ao pioneirismo setecentista, ainda hoje tão mal estudado quanto mal compreendido" (NEIS, 1975, p. 12), Pe. Ruben atingiu o ápice da

<sup>115</sup> Cabe esclarecer que as *Memórias* (2003) se referem exclusivamente ao seu itinerário espiritual e não abordam nenhum outro aspecto de sua trajetória.

<sup>116</sup> O ingresso no IHGRGS dava-se por indicação. O nome de Pe. Ruben Neis foi indicado por Arthur Ferreira Filho, que havia sido delegado pela presidência do sodalício como seu porta voz nas polêmicas a respeito da data de fundação da cidade. Nesse sentido, Neis e Ferreira Filho estiveram lado a lado, desde 1969 até 1971, quando, aos 29 de dezembro, foi promulgada a Lei Municipal nº 3.609, que consagrou o dia 26 de março como data fundacional da capital do estado. Na indicação, Ferreira Filho escreveu: "este sacerdote [...] vem publicando na imprensa numerosos trabalhos de valor histórico indiscutível, revelando-se um pesquisador de altos méritos, pela tenacidade e argúcia na pesquisa e honestidade no aproveitamento do material recolhido". O parecer da Comissão de Admissão foi favorável; um dos membros da Comissão, Mons. João Maria Balem, declarou-se impedido de relatar como ficou registrado: "pelo escrúpulo a mim manifestado de opinar como relator no caso de um meu colega no sacerdócio católico" (IHGRGS. **Dossiê Ruben Neis**).

<sup>117</sup> Guarda Velha de Viamão é a antiga denominação do município de Santo Antônio da Patrulha, cerca de 70 km de Porto Alegre e atualmente integra a região metropolitana da capital.

aprovação não só entre seus pares do IHGRGS, mas também com a comunidade em geral, dada a linguagem didática na construção da narrativa, repleta de informações sobre indivíduos e suas relações parentais/sociais. O resultado deste livro foi fruto de pesquisas em inúmeras fontes<sup>118</sup>, como observamos nas notas de rodapé ao longo da edição e nas referências elencadas ao final, nas quais Neis teve o cuidado de discriminar quais "fontes manuscritas" foram pesquisadas nos diferentes Arquivos ("Arcebispado de Porto Alegre", "Arcebispado do Rio de Janeiro" e "outros Arquivos", como nas Dioceses de Rio Grande e de Laguna/SC, Arquidiocese de Porto São Paulo, Arquivos Público e Histórico do Estado do Rio Grande do Sul).

No contexto de *honestidade intelectual*, foi inevitável a associação de Neis com o Arquivo Histórico da Arquidiocese de Porto Alegre, custodiador da maioria dos materiais que inspiravam a produção de sua escrita. Nesse sentido, destacamos a passagem da apresentação $119$  do autor no mesmo livro:

> Muito se esforçou para elevar o Arquivo do Arcebispado de Porto Alegre a centro de pesquisa histórica e genealógica, em que historiadores, genealogistas e o público em geral pudessem se abeberar nas fontes primárias para o conhecimento de certos aspectos da vida inicial do Rio Grande do Sul e da linhagem genealógica das famílias sul-rio-grandenses (NEIS, 1975, p. 5).

Ideias semelhantes podemos encontrar na fala do jornalista Aldo Obino (1975), na notícia que referiu ao lançamento do *Guarda Velha de Viamão*. <sup>120</sup> Considerando Pe. Ruben como representante da "guarda nova da pesquisa histórica", Obino o descreveu como "animador do arquivo eclesiástico da Cúria Metropolitana, que é um celeiro que soube organizar e animar com vigor [...], cujo fecundo resultado verificamos pelos estudos difundidos em nossa imprensa e agora já no nível da ensaística".

Balem e Neis exploraram o acervo eclesiástico em suas produções. Com acesso irrestrito, manusearam, escolheram, separaram e acumularam documentos institucionais junto com os materiais de seus projetos pessoais. Por outro lado, podemos avançar na intenção de Neis, uma vez que também tinha sob sua responsabilidade a salvaguarda do Arquivo

<sup>&</sup>lt;sup>118</sup> Conforme relato oral da Profa. Dra. Véra Lúcia Maciel Barroso, na década de 1960, Pe. Ruben Neis seguidamente ia a Santo Antônio da Patrulha realizar pesquisas no Tabelionato que pertencia ao pai da historiadora, José Maciel Júnior (conhecido por Juca Maciel).

<sup>119</sup> Infelizmente a apresentação não está assinada, o que nos impede determinar se foi o próprio Neis a escrevê-la ou se quem a redigiu elaborou o texto além dos dados fornecidos.

<sup>120</sup> Obino aponta o enredo do livro da seguinte maneira: "Trata-se de um painel histórico da formação demográfica e miscigênica do Rio Grande do Sul nos idos do século XVIII, numa reconstituição genética primordial e segundo documentação nas fontes arquivais de primeira mão, quebrando conceitos e preconceitos frutos de idealizações irrealistas que a verificação histórica invalida".

Histórico. Tanto foi que gostava de contar que em 1978 havia se provisionado *arquivista*, dada a longa atuação no Arquivo.<sup>121</sup>

Entre relações e intervenções, vamos revelando as diferentes camadas que identificamos sobrepor-se no arquivo pessoal de Balem.

#### **3.1 O arquivo pessoal herdado: do acúmulo às dinâmicas pessoais**

No Capítulo II, conhecemos as circunstâncias sócio-históricas do Mons. João Maria Balem como forma de apreender o contexto de produção de seus documentos e, consequentemente, vislumbrar o processo de construção de seu arquivo pessoal.

Nessa lógica, buscamos problematizar o contexto de acumulação do arquivo pessoal (HEYMANN, 2013, p. 74), sobretudo quando identificamos outras dinâmicas pessoais que atuaram sobre ele. Ao referir-se a esse tema, Meehan (2018) afirma que não se trata de descobrir (ou devolver) os documentos à sua ordem original $1^{22}$ , mas de entender o papel desempenhado por aqueles que tiveram a custódia do arquivo pessoal após o titular.

De acordo com Heymann (1997, p. 45), os arquivos pessoais sofrem múltiplas interferências em sua constituição, passando por três fases $123$  mais ou menos definidas: (a) da acumulação, na qual atuam o próprio titular e seus auxiliares; (b) do falecimento do titular, quando ocorrem diferentes intervenções; (c) da doação do arquivo pessoal a alguma instituição de custódia. Refletir sobre isso é um convite a nos questionarmos "quem construiu determinado arquivo e que peso relativo tiveram o titular e seus assessores" (HEYMANN, 1997, p. 46).

Com o olhar direcionado a compreender o processo de constituição do arquivo pessoal de Balem, deparamo-nos com a "subjetividade intermediária" (HEYMANN, 1997, p. 49), ou seja, com as intervenções operadas por Mons. Ruben Neis, provavelmente nas fases do

 $121$  Em 1978 foi promulgada a Lei nº 6.546 que dispunha sobre regulamentação dos profissionais arquivistas e técnicos em arquivo, também possibilitando o provisionamento de profissionais que atuavam em Arquivos (CONSELHO..., 2021, p. 70-71). Não conseguimos apurar se, de fato, ele fez o registro.

<sup>122</sup> A *ordem original* é um princípio arquivístico em que "os documentos devem ser devolvidos à ordem originária, aquela que tiveram quando foram criados; consequentemente, não apenas segundo o fundo de proveniência, mas dispostos no seio de cada série, seguindo a ordem que tiveram quando foram produzidos, e que reflita o modo de ser e funcionar de quem os criou, sobre a base das competências, da organização, da estrutura, dos procedimentos do criador, em cada momento, no transcurso de sua atividade e segundo as mudanças havidas no seu modo de ser e de funcionar" (CRUZ MUNDET, 1994, p. 237).

<sup>&</sup>lt;sup>123</sup> A arquivista norte-americana Jennifer Mehaan (2018, p. 310) trata sobre o mesmo processo, considerando-o uma cadeia de custódia (em vez de *fases*). A *custódia pessoal* refere-se à guarda realizada pelo produtor do arquivo; a *história custodial* trata-se do "modo como os documentos são utilizados, guardados e transmitidos por custodiantes ulteriores" (amigos, familiares, testamenteiros); e *custódia arquivística*, quando o arquivo passa a ser processado pela instituição que o recebeu.

falecimento e de incorporação ao local de custódia, uma vez que apenas especulamos que Neis – ou outros que lhe antecederam no cargo – tenha facultado a Balem o acesso à documentação do Arquivo institucional e não propriamente atuado na acumulação.

No arquivo pessoal do Mons. Balem é possível identificar as intervenções, não apenas pela acumulação temática em pastas classificadas pelo Pe. Ruben, mas também por elementos marginais nos documentos com a caligrafia do mesmo Neis (Fig. 19, 20 e 21). Por isso, escapa-nos a organização que o titular pudesse ter atribuído aos seus papéis e, no presente, restou-nos apenas a que foi atribuída por Neis. Por conseguinte, deixa-nos a impressão que o arquivo de Balem foi tratado como uma extensão de seu próprio arquivo, como já mencionamos.

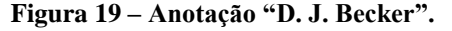

m Cycle S. for Nap n Ortim Wein mynignen que mas eupanea won lent OR ENTREGUE AGRADECEMOS SUA DEVOLUÇÃO AO RE Eromia Buther Catarin nge Cortain S. Francisco Regis (Bater  $then$ 

Fonte: AHMRuN. Arquivo Pessoal do Mons. João Maria Balem.

A Fig. 19, além de apresentar a anotação de Neis no canto superior direito do documento (em destaque circular), também nos traz um item exemplar em arquivos pessoais, que é o reaproveitamento de papel. Conforme Nedel (2013, p. 140), nos arquivos pessoais é comum encontrar "documentos investidos de múltiplas funcionalidades, como os papéis reaproveitados para finalidades distintas da original". Nesse caso, Balem anotou dados biográficos de familiares do Arcebispo Dom João Becker e Pe. Ruben Neis, ao manusear o material, distinguiu o assunto, anotando, nesse caso, à lápis.

**Figura 20 – "D. J. Becker".**

J. Becker resistententes mests Hichidiocese de Posto humildon ente drante le V. Said dade " perante a Egreja mo presente suo anasto i respecto as probiteriais que V.S. Louren tor. afin de que cesse o lastingua estado ento 1. Religion Catholics, and agreed

Fonte: AHMRuN. Arquivo Pessoal do Mons. João Maria Balem.

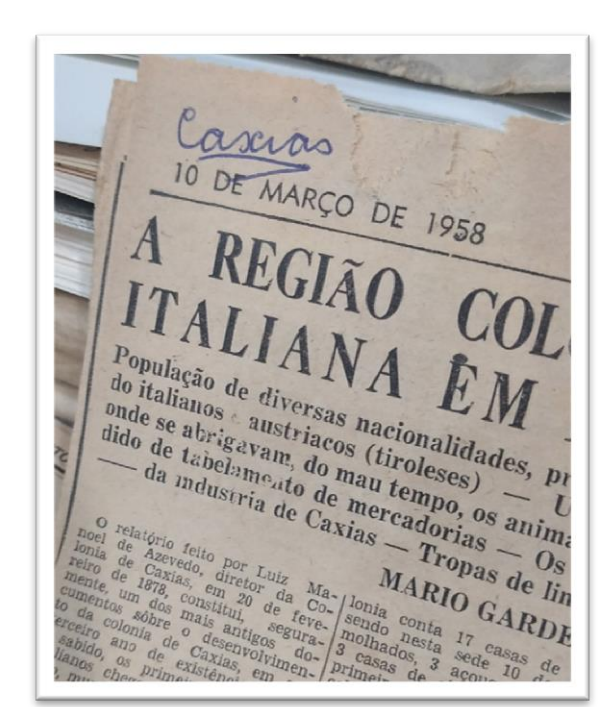

**Figura 21 – "Caxias".**

Fonte: AHMRuN. Arquivo Pessoal do Mons. João Maria Balem.

Nas Figuras 20 e 21 trazemos outros dois exemplos de anotação marginal. O manuscrito (Fig. 20), que conta com nove folhas, foi produzido por volta de 1935 e recebeu a anotação em caneta vermelha. Já, no recorte do jornal (Fig. 21), a caneta azul esferográfica – que contou com o reforço do risco na palavra "Caxias" – foi utilizada para demarcar o assunto.

Tal como nos aponta Meehan (2018, p. 321), há intervenções que muitas vezes não ficam claras, por isso, "quaisquer indícios existentes (anotações sobre determinados itens, inscrições nas pastas) servem para extrair algumas conclusões sobre as possíveis interações entre o custodiante e os documentos". Nesse sentido, como destacamos nas últimas figuras, Pe. Ruben fez anotações marginais, mas também criou pastas temáticas, como mostramos na Fig. 22.

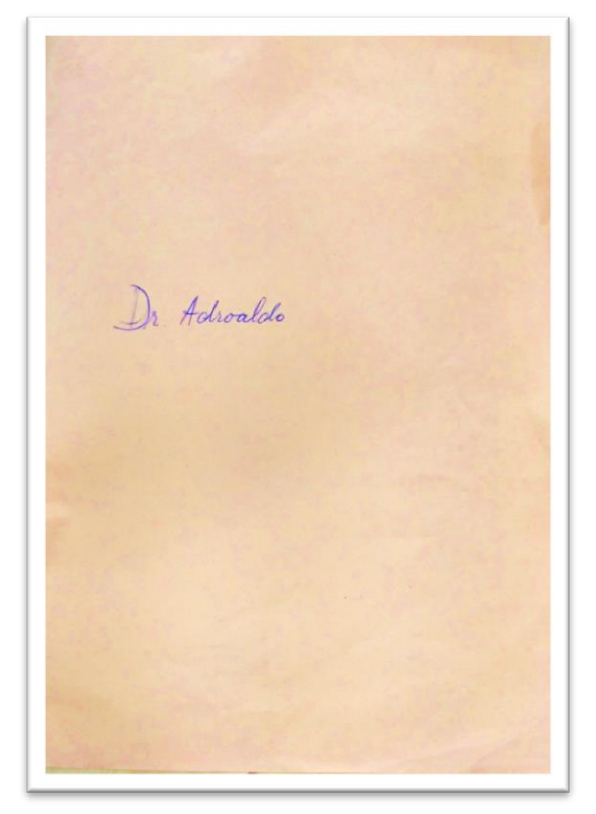

**Figura 22 – Pasta "Dr. Adroaldo".**

Fonte: AHMRuN. Arquivo Pessoal do Mons. João Maria Balem.

No Capítulo II (Quadro 2) citamos as pastas criadas por Neis para organizar o material: *Poesias*, *Sermões*, *Rio Grande do Sul*, *Debates/Críticas/Pseudônimos*, *Efemérides* e *Dr. Adroaldo* (na Fig. 22). O conteúdo das pastas é tratado pelo assunto dos documentos, em qualquer formato, quer seja papel manuscrito ou datilografado, um recorte de jornal ou até mesmo uma fotografia. Como os nomes denunciam, a pasta *Poesias* reúne escritos em forma de poema, muitos deles produzidos no início de sua carreira eclesiástica.

Também do começo da vida sacerdotal, a pasta *Sermões* acumula a preparação de pregações. No entanto, há materiais que não pertencem a Balem, ou, ao menos, a caligrafia não é dele. Inclusive, há escritos da década de 1980, quando Balem já era falecido, o que nos faz perceber os manuseios e usos do arquivo pessoal. Há, também, um manuscrito do final do século XIX intitulado *Ressurreição*, mas sem autoria, o que nos leva a pensar por qual motivo o material foi acumulado. Trata-se de um exemplo claro da perda do contexto da acumulação, pois, à medida que o item foi classificado pelo assunto, não temos condições de entender – nesse momento – qual o sentido em relação ao conjunto. Na realidade, suscita-nos mais perguntas que respostas, a começar pela curiosidade de sabermos se foi mesmo Mons. Balem a acumulá-lo. Os mesmos questionamentos surgiram com a pasta *Efemérides*, que reúne uma compilação de dados referentes aos jesuítas, no período entre 1878 e 1940, coletados em paróquias da Arquidiocese. Por não haver identificação do autor/coletor resta a dúvida de que realmente pertença ao arquivo pessoal de Mons. Balem.

A pasta *Debates/Críticas/Pseudônimos* talvez seja a que menos gere suspeitas quanto à acumulação/produção do titular do arquivo pessoal. Nela, Mons. Ruben Neis reuniu os rascunhos de pequenas notas e/ou artigos que polemizaram a cena porto-alegrense e que resultaram em publicação em jornais da capital sob algum pseudônimo<sup>124</sup>. Por exemplo, citamos *Os sapos e o comunismo* e *Uma vela a Deus e outra ao Diabo - Brizola é da Umbanda ou a Umbanda é do Brizola?* que incidem tanto nos temas religiosos, e, sobretudo, políticos. Ou então a série de notas publicadas entre maio e junho de 1923 no jornal *Correio do Povo*, as quais Balem teve o cuidado de colar em um pequeno caderno tanto a sua opinião na questão da declaração de que as *Bíblias de procedência protestante são falsas*, quanto à do refutador Francisco Lopes Iglesias. O conteúdo da pasta sugere exatamente o nome atribuído por Neis.

Por fim, a pasta *Rio Grande do Sul* coleta de forma genérica a documentação que diz respeito aos documentos expedidos pela Câmara Eclesiástica, sobretudo no período dos Bispos Dom Feliciano (1853-1858) e Dom Sebastião (1861-1888), e alguns de Dom Cláudio José Gonçalves Ponce de Leão (1890-1912) que remontam ao século XIX.

Ao percorrermos o conteúdo de cada pasta criada pelo Pe. Ruben Neis surge a questão da seleção, ou seja, por que as teria criado? Os outros documentos a que nos referimos anteriormente, marcados com notas marginais, na maioria dos casos, não foram agrupados de forma alguma e mantiveram-se dispersos até nossa intervenção. Nesse sentido, Meehan (2018, p. 315) refere-se às "circunstâncias variáveis que envolvem determinado conjunto de documentos" como chave para tentar-se explicar os motivos da manutenção da dispersão em detrimento à organização por pastas. É possível que Neis tenha se dedicado a selecionar documentos que evidenciassem os aspectos mais pessoais de Balem para serem usados no

<sup>&</sup>lt;sup>124</sup> Ésopo Gaúcho, Um do Público, Ignacio Montanha, Maria da Glória são alguns dos pseudônimos.

artigo em homenagem ao centenário de nascimento (NEIS, 1987). Neste processo de seleção, Neis reuniu as notas que tomou em uma pasta nomeada *Biografia* que se encontrava junto ao arquivo pessoal de Balem, e não entre os seus próprios escritos.

Outra questão que nos parece evidente é que as intervenções de Neis tenham ocorrido após o falecimento de Balem. Aos 25 de novembro de 1978 (portanto, 10 meses após o óbito), ao confeccionar uma lista das publicações do falecido, Pe. Ruben registrou, chamando de "explicação da lista", o seguinte<sup>125</sup>:

> Mons. Balem, muitas vezes me falou de seus escritos, e nos últimos anos, várias vezes insistiu para que eu me interessasse para que fossem publicados. [...] Mons. Balem recolheu tantos dados históricos no decorrer de sua vida de 90 anos, e seria pena se isto agora se perdesse por falta de meios de impressão. É o receio que ele tinha, e disso me falava, pedindo meu interesse, para que seus trabalhos não se perdessem.

Infelizmente, não pudemos localizar informações a respeito do recolhimento do material para o AHMRuN, se passou do quarto de Balem ao Arquivo, após o falecimento, ou se já se encontrava no Arquivo, em algum armário depositado pelo próprio Balem.<sup>126</sup> Fato é que, se houve alguma forma de organização atribuída pelo titular do arquivo pessoal ela foi desfeita, ao que tudo indica, por Mons. Neis.

Por outro lado, tal como nos lembra Heymann (1997, p. 44-45), os conjuntos documentais também podem apresentar um "caráter arbitrário da configuração" o que significa entender que, tanto a acumulação quanto as interferências sucessivas que sofreram estiveram sujeitas "a múltiplos processos de seleção e reordenamento interno, decorrentes do caráter mutável e polissêmico da memória (re)utilizável a cada momento".

Com isso queremos dizer que Neis, ao mesmo tempo em que reconheceu a importância dos escritos e trabalhos de Balem, procurando fazer listas ou então ordenando seus papéis, não se preocupou com outros, como a manutenção de um "maço", muito provavelmente amarrado por Balem (Fig. 23). É o mesmo caso com o material referente à Caxias do Sul. Notamos que é bem provável que tenha sido minimamente alterado, pois quase nada foi encontrado disperso, no qual havia, ainda, pastas nomeadas por Balem. Atribuímos tal circunstância, sobretudo ao material referente a Caxias do Sul, ao desinteresse de Neis em relação aos estudos desta temática, e, ao mesmo tempo, uma espécie de confirmação em relação ao tratamento do arquivo pessoal como extensão de seus interesses. Enquanto Balem

1

<sup>125</sup> Encontra-se na pasta *Biografia*, que contém a pesquisa sobre Balem realizada por Neis.

<sup>126</sup> Lembro-me, por diversas vezes, Mons. Neis abrindo as portas de dois armários de madeira, dizendo, enfática e orgulhosamente: "Nestas pilhas estão os documentos do Mons. Balem, que me deixou de herança!".

acionava com frequência certos materiais de seu arquivo, visto os conteúdos (projetos) e as publicações ao longo da vida, o que Heymann (1997, p. 46) classifica como "avaliações táticas do tempo presente", Neis procurou intervir naquilo que também servia aos próprios projetos.

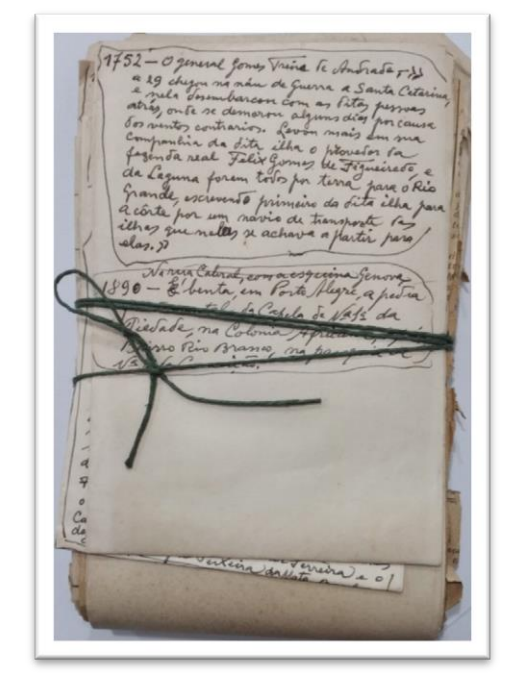

**Figura 23 – Provável amarração original dos documentos.**

Fonte: AHMRuN. Arquivo Pessoal do Mons. João Maria Balem.

Antes de concluir nossa reflexão a respeito das dinâmicas – e camadas – identificadas no arquivo pessoal do Mons. João Maria Balem, retomamos o registro de Neis, de 25 de novembro de 1978, que nos alertou de outras interferências, dada a informação de um material que não localizamos: "Valeria a pena publicar também a tradução que ele fez do ANTONIO CHIMANGO para o vêneto (italiano dialeto), que ele publicou entre 1920 e 1930 na colônia italiana em caderninhos pequenos, raríssimos hoje em dia". Não há como saber em que contingências os "caderninhos pequenos" foram retirados do arquivo pessoal após 1978; podemos inferir que Pe. Neis o fez por algum motivo que hoje, pela ausência completa de relato, quer oral, quer escrito, temos que atribuir tenham se perdido. Esta questão, de certa forma, vem ao encontro das que foram propostas por Meehan (2018, p. 321), sobre a relação do arquivo pessoal e o custodiante (Neis): "Qual o papel desempenhado pelo custodiante com relação aos documentos [...]? Como e por que utilizou os documentos ao longo do tempo?".

Por fim, a constituição social do arquivo pessoal de Balem passa, necessariamente, por sua incorporação no AHMRuN, mesmo que no formato antes descrito, no qual a influência do Mons. Ruben Neis, tanto na atuação como "subjetividade intermediária" (HEYMANN, 1997, p.49) – ou custodiante (MEHAAN, 2018, p. 310) – quanto como responsável pelo local de custódia, quando da integração definitiva ao Arquivo.

É o caráter flexível dos contornos entre o arquivo pessoal de Balem e o AHMRuN que consideramos compreender a seguir, atribuindo ao Arquivo especificidades que vão além do reflexo de uma projeto institucional proposto por Scheffer (2020).

### **3.2 Revelando contornos: o arquivo pessoal do Mons. João Maria Balem e do AHMRuN**

Como verificamos, a relação entre o arquivo pessoal do Mons. Balem e o Arquivo Histórico Monsenhor Ruben Neis foi peculiar, se pensarmos na forma como se deu a custódia arquivística. Ao mesmo tempo que consideramos Pe. Ruben Neis como "subjetividade intermediária" ou "custodiante" do arquivo pessoal, ele também pode ser distinguido como quem primeiro conciliou o papel da marca institucional sobre o mesmo arquivo pessoal, o que Heymann (2009a) entende por atribuição de legitimação e valorização do acervo.

A percepção da relação mencionada permitiu compreendermos não só a constituição social do arquivo pessoal de Balem, mas também nos deu elementos para refletir a constituição social do AHMRuN. Como os "arquivos têm o poder de privilegiar ou de marginalizar" (SCHWARTZ; COOK, 2004, p. 24) é coerente associar a atuação e as visões de mundo e de história dos indivíduos João Maria Balem e Ruben Neis para identificar conteúdos e, acima de tudo, o recolhimento de acervos documentais no AHMRuN.

Mons. Neis recebeu o arquivo pessoal de Balem como legado e as intervenções que executou, assim como o próprio conteúdo que se depreende do arquivo e que nele foram ressaltados, nos permitiu pensar e relacionar com o Arquivo institucional no sentido de identificar as ausências. Como afirmou Scheffer (2020, p. 67), no AHMRuN não há documentos que revelem a vivência espontânea da fé "sem a tutela e/ou mediação da hierarquia como devoções e festividades populares", do mesmo modo que não houve preocupações (ou interesse) em salvaguardar documentos a respeito de movimentos eclesiais que talvez tenham operado na Arquidiocese na década de 1980, como o das Comunidades Eclesiais de Base, por exemplo.

Em grande medida, e devido aos indivíduos envolvidos, conseguimos equacionar alguns contornos que nos esclarecem e desnaturalizam a composição dos acervos. Sugerimos dois pontos que nos permitem delinear tanto o arquivo pessoal de Balem quanto o AHMRuN: (a) a formação eclesiástica de Balem e de Neis sob a perspectiva da restauração católica; e (b)

o entendimento de "arquivo" e de "histórico" atribuído apenas aos materiais referentes a passados remotos.

As visões de mundo e de história $127$  de Balem e de Neis podem ser percebidas em suas produções, justificando, sobretudo no caso de Mons. Balem, temas e conteúdos presentes no arquivo pessoal. Como sacerdotes, eles compartilhavam a crença do papel incontestável e civilizador da Igreja Católica.

Para exemplificar, referenciamos o discurso de Balem para saudar o Núncio Apostólico Dom Carlo Chiarlo<sup>128</sup> por ocasião da ordenação episcopal de Dom Vicente Scherer, em fevereiro de 1947. De início, a fala enaltece o Papa Pio XII, o "Pontífice gloriosamente reinante na Cátedra de São Pedro [...], sucessor do Príncipe dos Apóstolos", aquele que preserva a Igreja Católica dos "erros, a defende e lhe dá vida" (BALEM, 1947c, p. 39). Ao inaugurar o discurso mencionando o Papa, Balem evidenciou o caráter hierárquico da Igreja, cujo poder central está em Roma, ao qual se deve "obediência irrestrita" (SANTOS, 2020a, p. 16).

A saudação segue, com relatos históricos precedendo os tópicos, como o elenco de excomungados que se desviaram do "baluarte inexpugnável da Fé e da Verdade", que é a Igreja Católica. Nesse sentido, a conexão com o momento presente é sempre antecedida por elementos do passado, pois, não bastassem

> os antigos hereges [...], surgem o racionalismo, o liberalismo, o espiritismo, o modernismo, o comunismo, negando todo o sobrenatural, resumindo todas as heresias: Anátema a esses erros todos, diz o Pastor Supremo da Igreja, o Vigário de Jesus Cristo (BALEM, 1947c, p. 40).

Evidencia-se sua visão de mundo impregnada pela restauração católica, uma vez que o racionalismo, o liberalismo, etc., eram identificados como os males que aceleravam o processo de descristianização da sociedade (ISAIA, 1998, p. 42). Ao observarmos mais atentamente esse discurso de saudação, encontramos muitos dos materiais presentes em seu arquivo pessoal. É o caso dos dados históricos de todos os Núncios Apostólicos desde a criação da Diocese de São Pedro, de 1848 até 1947, assim como a história sul-rio-grandense, "desde o tempo em que era o Rio Grande um enorme território pobre e vazio, onde vagavam tribos selvagens". A civilidade e o florescimento, de modo efetivo, ocorreram a partir da

<sup>&</sup>lt;sup>127</sup> Visões de mundo e de história aqui compreendidas como um "sistema de representações coletivas que atribui significado ao real e que pauta os valores e a conduta" (PESAVENTO, 2002, p. 35) e, por situar-se no campo da representação, manifestam-se por imagens e discursos que pretendem definir a realidade (PESAVENTO, 1995, p. 15).

<sup>128</sup> Na pasta nomeada *Dr. Adroaldo*, há uma foto do Núncio com o "Exmo. Ministro da Justiça Dr. Adroaldo Mesquita da Costa", no Rio de Janeiro (1948), na qual ambos estão de lado, sentados, olhando-se e conversando.

criação da Diocese, com a presença dos Bispos no Rio Grande do Sul, reforçando o papel da defesa da cristandade e imposição da disciplina na formação do clero (BALEM, 1947c, p. 41- 43).

Parte dos materiais utilizados por Balem para compor o mencionado discurso, tal como outros escritos, foram coletados no/do AHMRuN. A visão de mundo explicitamente baseada na hierarquia episcopal e no poder civilizador da Igreja Católica podem explicar o conjunto documental que também compõe o Arquivo. Como refere Isaia (1998, p. 34), no início do século XX a Igreja Católica se esforçou em

> estabelecer definitivamente o espírito tridentino na vida religiosa das populações riograndenses. As práticas eivadas de 'superstição' e 'confusão' deveriam [...] ser substituídas por noções ortodoxas, baseadas nos princípios romanizantes.

Foram estes mesmos princípios que devem ter norteado, sobretudo o desempenho de Neis, enquanto responsável em salvaguardar o acervo do AHMRuN.

O que nos leva ao outro ponto em relação à valorização dos documentos. Mons. Ruben Neis, por diversas ocasiões, relembrava suas "aventuras" pelas paróquias mais antigas da Arquidiocese. Dizia que nas décadas de 1970 e 1980 se dirigia às paróquias, perguntando se tinham "papel velho" e que, com isso, conseguiu recolher muitos documentos em diferentes condições de conservação/preservação. Dentre estes documentos, coletou os cerca de 20.000 Autos de Habilitação Matrimonial<sup>129</sup> que ficaram guardados em uma sala na Cúria, da qual só ele tinha a chave, pois "queriam jogar tudo fora, por falta de espaço".

Nesse depoimento, o indicativo do "papel velho" nos fornece de modo ordinário a intencionalidade (e o grau de importância) do acúmulo de documentos no AHMRuN. Depreende-se da ideia de "velho" os documentos mais antigos, remontando a períodos recuados no povoamento do território da Arquidiocese (meados do século XVIII). Por conseguinte, traduz-se como de grande valor (e histórico) apenas o que remete a um passado distante do presente. Na mesma linha, o "povoamento" aqui referido acompanha a instalação da Igreja Católica, à medida que o elemento luso-brasileiro avançava no território da América meridional.

Ainda, sobretudo na década de 1970, Pe. Ruben esteve algumas vezes na Arquidiocese de São Sebastião do Rio de Janeiro, onde fotocopiou inúmeros documentos do final do século

<sup>&</sup>lt;sup>129</sup> Documento que antecedia a realização do matrimônio entre duas pessoas, com o objetivo de provar as condições básicas que as habilitavam a casar, como a inexistência de impedimento (graus de parentesco consanguíneo ou por afinidade, promessas de casamento a outras pessoas) e, sobretudo, ser "solteiro/a, livre e desimpedido/a". Durava o tempo necessário para os noivos darem seus depoimentos, assim como as três testemunhas que confirmariam as alegações iniciais. A baliza temporal da Série Habilitações Matrimoniais é 1753-1900.

XVIII e início do XIX concernentes à ampliação do aparato eclesiástico católico em solo sulrio-grandense. Foi quando reproduziu as Portarias de criação da freguesia de São Francisco (26 de março de 1772) e da mudança do padroeiro da freguesia, de São Francisco do Porto dos Casais, para Nossa Senhora Madre de Deus de Porto Alegre (18 de janeiro de 1773).<sup>130</sup>

Enfim, os indícios apresentados convergiram na figura de Pe. Ruben Neis para pensarmos na complexidade do processo de constituição dos arquivos, tanto o de Balem, quanto o institucional. Ao parametrizar sua atuação a partir dos próprios interesses, descortinamos uma das muitas camadas que se sobrepõem nesses acervos.

No entanto, tantas outras camadas ainda precisam ser analisadas e compreendidas e o trajeto que percorremos instiga a continuidade das descobertas das seleções, das intenções e das marcas individuais e coletivas. Por isso, os contornos tênues que traçamos até aqui merecem ser cada vez mais esclarecidos.

1

<sup>&</sup>lt;sup>130</sup> Ambos os registros, assim como outros que fotocopiou, foram extraídos do "Livro 2 de Portarias e Ordens Episcopais (1761-1774), Cúria Metropolitana do Rio de Janeiro", como referenciado em nota de rodapé no opúsculo *Porto dos Casais* (NEIS, 1972, p. 5).

# **CONSIDERAÇÕES FINAIS**

Como arquivistas atuantes em instituições que salvaguardam documentos de inestimável importância para a história e para a sociedade, deparamo-nos com desafios que estimulam a reflexão sobre nosso papel na cadeia de indivíduos que nos antecederam. É sobre isso que tratou esta dissertação.

Os resultados obtidos ao longo da investigação, longe de representarem um término, transformam-se em novos pontos de partida no processo de desnaturalização do Arquivo e da prática arquivística, pois nos deixam "mais atentos a nossos automatismos profissionais" (HEYMANN, 2008, p. 7). Ao mesmo tempo, perceber que, enquanto arquivistas, também contribuímos em dispor uma nova camada de intervenção, uma vez que nosso "papel é muito diverso da passiva custódia de registros" (ROSA, 2012, p. 21). Por sua vez, Kaplan (2018, p. 185) chega a considerar o arquivista um "coautor do registro histórico, como criador ativo do passado do futuro".

O problema de nossa pesquisa derivou de certos incômodos manifestados à medida que manuseamos os documentos dos acervos e os indagamos sobre a proveniência, a trajetória desde a produção à institucionalização, os usos, etc. Por conseguinte, norteamos a investigação buscando identificar – para usar a expressão de Schwartz e Cook (2004) – nas "camadas de intervenção" do arquivo pessoal de Balem, elementos que nos permitissem inferir sobre a constituição do Arquivo Histórico Monsenhor Ruben Neis. Enquanto dimensão de pesquisa, valemo-nos da História Social do Arquivo, tomando os arquivos como objeto de estudo. Nesse sentido, através da intersecção do arquivo pessoal do Monsenhor Balem e do AHMRuN nos deparamos com uma imbricada relação entre eles. O percurso que realizamos permitiu-nos delinear contornos flexíveis, assim como diversas interferências no contexto de acumulação e tratamento dos conjuntos documentais.

A fim de entender o Arquivo Histórico Monsenhor Ruben Neis como órgão diocesano e local de custódia, expusemos no primeiro Capítulo os elementos históricos que compuseram o ambiente físico e as circunstâncias pelas quais se desenvolveu e consolidou, passando de Câmara Eclesiástica a Arquivo Histórico. Vale ressaltar que os indivíduos que protagonizaram o processo participaram ativamente no enredo dessa historicidade.

Na sequência, dirigimos o olhar ao Monsenhor João Maria Balem e seu arquivo pessoal. No Capítulo II evidenciamos o sujeito do arquivo pessoal para compreender como se deu a acumulação dos materiais, assim como as intencionalidades. A partir daí, conseguimos reconhecer tanto a constituição do arquivo pessoal, quanto as possíveis dinâmicas pessoais que revelaram interferências – ou camadas de intervenção – além do titular, possibilitandonos distinguir um tênue contorno e uma relação direta com o Arquivo onde está custodiado.

O que nos levou ao terceiro Capítulo, finalmente, para revelar a flexibilidade de limites, dada a atuação do Mons. Ruben Neis que, não só foi legatário do arquivo pessoal de Balem, como também foi responsável pelo Arquivo que hoje leva seu nome, por cerca de 40 anos.

Ao avaliar a relação entre o arquivo pessoal e o acervo institucional conseguimos revelar a importância das visões de mundo e de história na acumulação e nos usos dos materiais. Por um lado, temos dois sacerdotes cujas carreiras eclesiásticas iniciaram-se e solidificaram-se no contexto da restauração católica e, por outro, seus projetos pessoais nortearam os usos e, consequentemente, a atuação sobre os documentos. No caso do arquivo pessoal parece óbvio que os interesses do titular imprimam significado ao acúmulo dos documentos, tal como sugere Heymann (1997, p. 46-48) ao considerar os arquivos pessoais como projetos de "pedaços fragmentados da memória", onde o indivíduo cristaliza o que foi usado para fundamentar seu pensamento em determinados momentos e situações.

Já, no caso do Arquivo Histórico Monsenhor Ruben Neis, a ausência de documentos que registram as manifestações coletivas de religiosidade aquém dos moldes tridentinos, indicam um movimento de seleção que descortinamos para além de uma proposta exclusivamente institucional, como apontado por Scheffer (2020). Com nossa pesquisa, revelamos que, inclusive o Arquivo institucional passou por vicissitudes do indivíduo que, embora soubesse do valor histórico e social do acervo sob sua responsabilidade, também atuou conforme seus interesses e anseios. Poderíamos chamar de um tipo de "gestão particular", na qual acessava e selecionava o que deveria ser guardado, sem reconhecer o valor patrimonial de itens que escapassem aos seus projetos.

Mons. Ruben Neis foi o último sacerdote a, de fato, conhecer o conjunto documental que conserva o Arquivo institucional. Nos anos finais de sua vida foi auxiliado por uma funcionária leiga com formação nas áreas da História e da Arquivologia, contribuindo com uma perspectiva profissional no processamento técnico do material (e que permanece até a atualidade no quadro funcional).

No processo de constituição social do AHMRuN, que por longo período parece ter correspondido a projetos pessoais, invoca-se um novo capítulo, vislumbrado a partir da profissionalização, entendendo-a como mecanismo eficaz para o tratamento e qualificação do conjunto documental. De acordo com a Carta Pastoral "A função dos Arquivos Eclesiásticos" (PONTIFÍCIA..., 1997, p. 292), somente com a "observância das múltiplas exigências

arquivísticas" se atenderão aos requisitos de "responsabilidade para com a Igreja e a cultura", do mesmo modo que a "competência técnica e o sentido de dever são as condições indispensáveis para o respeito da integridade dos fundos", a aquisição de novos documentos, a pesquisa e a eliminação.

Impressão de sentidos, elaboração de narrativas que possibilitem o acesso e compreensão dos materiais são alguns dos resultados da profissionalização do local de custódia. E a atual interferência sobre o arquivo pessoal, por exemplo, tende a ser executada de forma transparente e criteriosa (HEYMANN, 2013; KAPLAN, 2018).

Novos rumos foram abertos tanto para o arquivo pessoal do Mons. Balem, quanto para o Arquivo Histórico Monsenhor Ruben Neis. A exploração de diferentes temas relacionados ao arquivo pessoal de Balem pode revelar a polifonia deste sujeito que dominava a linguagem e fazia da escrita uma ferramenta. O rigor religioso e a fidelidade aos preceitos tridentinos defendidos pela restauração católica, manifestaram-se nos "ditos populares" que rascunhou em um pedaço de papel: "Soldado sem farda não monta guarda. Mulher vestida de homem, os diabos corroem. Padre sem batina, cedo ou tarde desatina". Evidências de que a demonstração pública de seu status eclesiástico permaneceu até os últimos dias, mas o que podemos descobrir de suas relações sociais e de seus escritos por trás dos pseudônimos?

Balem não teria previsto a institucionalização de seu arquivo pessoal ao legá-lo para Pe. Ruben Neis. Porém, o papel de Balem na instituição eclesiástica à qual se conectava acabou por influenciar o acúmulo de sua própria documentação, nos aproximando de limites consideravelmente flexíveis em relação ao AHMRuN. Aos poucos, o arquivo pessoal foi sendo tratado como integrado à memória institucional o que nos possibilita entender o local de custódia como "depositário da herança memorial do personagem" (HEYMANN, 2011, p. 82). A dinâmica social, ou seja, a lógica conferida ao arquivo pessoal pelo Arquivo onde está custodiado evidencia a dotação de significado, o valor de fonte histórica (HEYMANN, 1997, p. 48).

A gestão dos acervos, muito mais que técnicas, diz respeito à gestão do passado. Projetos institucionais sobre estes locais de custódia devem ser descortinados para compreendermos quais práticas de poder se ocultam (ou residem) em sua composição. Como nos alerta Anheim (2018, p. 123), ao enfatizar que os "Arquivos não são um refúgio empírico, mas um dos 'lugares' da epistemologia da história". De fato, tentou-se remover algumas camadas que nos permitiram trazer à tona reflexões fundamentais para o arquivo pessoal do Mons. João Maria Balem e, sobretudo para o acervo do Arquivo Histórico Monsenhor Ruben Neis.

# **REFERÊNCIAS**

ABREU, José Paulo. A Igreja e os seus arquivos: história e normas, até 1983. *In*: ROSA, Maria de Lurdes**;** FONTES, Paulo F. de Oliveira (orgs.). **Arquivística e arquivos religiosos**: contributos para uma reflexão. Lisboa: Universidade Católica Portuguesa/ Centro de Estudos de História Religiosa, 2000, p. 128-162.

ANGELI, Douglas. Plínio Salgado *versus* Alberto Pasqualini no álbum de recortes de João Maria Balém (1950). In: SANTOS, Amanda; VARGAS, Jonas; LEAL, Elisabete. **Fronteiras e identidades**: reunião de artigos do III EIFI. Pelotas: Ed. do Autor, 2017, p. 272-281.

ANGELI, Douglas Souza. **O candidato do povo: as campanhas eleitorais de Alberto Pasqualini e a construção do eleitor na experiência democrática (1945-1954)**. 2020. Tese (Doutorado em História) – Programa de Pós-Graduação em História, Universidade Federal do Rio Grande do Sul, Porto Alegre, 2020.

ANHEIM, Étienne. Arquivos singulares – o estatuto dos arquivos na epistemologia histórica. Uma discussão sobre *A memória, a história, o esquecimento*, de Paul Ricoeur. *In*: HEYMANN, Luciana; NEDEL, Letícia (orgs.). **Pensar os arquivos**: uma antologia. Rio de Janeiro. FGV Editora, 2018, p.121-154.

ARAHUETES, Anabella Barroso. O papel dos arquivos diocesanos na construção do sistema de arquivos da Igreja Católica: o caso da Diocese de Bilbau. **Lusitania Sacra***,* 2ª série, 16 (2004), p. 297-318.

ARCE, Ana Inés. **"Jóias para os museus da história"**: o acervo documental sobre a Revolução Farroupilha e o Arquivo Histórico do Rio Grande do Sul (1925-1940). 2015. Dissertação (Mestrado em História) – Programa de Pós-Graduação em História, Universidade de Passo Fundo, 2015.

ARQUIVO NACIONAL. **Dicionário brasileiro de terminologia arquivística**. Rio de Janeiro: Arquivo Nacional, 2005.

BASSANEZI, Maria Silvia. Registros paroquiais e civis: os eventos vitais na reconstituição da história. *In*: PINSKI, Carla Bassanezi; LUCA, Tania Regina de (orgs.). **O historiador e suas fontes**. São Paulo: Contexto, p. 141-172.

BASTOS, Cecília Maria Chaves Brito; MARINO, Telma Maria da Fonseca Brito. Patrimônio eclesiástico: memórias do acervo da Cúria Diocesana de Macapá. **Revista Tempo Amazônico**, v. 3, n. 1, jul.-dez., p. 106-127, 2015.

BELLOTTO, Heloísa Liberalli. **Como fazer análise diplomática e análise tipológica de documento de arquivo**. São Paulo: Arquivo do Estado/Imprensa Oficial, 2002.

BELLOTTO, Heloísa Liberalli. **Arquivos Permanentes**: tratamento documental. 2ª. ed. Rio de Janeiro: FGV Editora, 2004.

BERTO, João Paulo. As especificidades das Bibliotecas e Arquivos eclesiásticos no Brasil: apontamentos históricos para uma política de gestão integrada. **História e-História**, Campinas, p. 1-14, mar. 2012. Disponível em:

https://www.academia.edu/16341420/As\_especificidades\_das\_Bibliotecas\_e\_Arquivos\_eclesi

%C3%A1sticos\_no\_Brasil\_apontamentos\_hist%C3%B3ricos\_para\_uma\_pol%C3%ADtica\_d e\_gest%C3%A3o\_integrada. Acesso em: 21 nov. 2021.

BIAVASCHI, Márcio Alex Cordeiro. Coronelismo na região colonial italiana do Rio Grande do Sul (1903-1928). **Revista Justiça & História**, Porto Alegre, v. 7, n. 13, p. 1-20, 2009.

BRITTO, Augusto César Luiz; CORRADI, Analaura. Considerações teóricas e conceituais sobre arquivos pessoais. **Ponto de Acesso**, Salvador, v. 11, n. 3, p. 148-169, dez. 2017.

CAMARGO, Ana Maria de Almeida; GOULART, Silvana. **Tempo e circunstância**: a abordagem contextual dos arquivos pessoais: procedimentos metodológicos adotados na organização dos documentos de Fernando Henrique Cardoso*.* São Paulo: Instituto Fernando Henrique Cardoso, 2007.

CAMARGO, Ana Maria de Almeida. Arquivos pessoais são arquivos. **Revista do Arquivo Público Mineiro**, Belo Horizonte, n. 2, p. 27-39, jul./dez. 2009.

CAMPOS, Vanessa Gomes de. **Arquivo Histórico da Cúria Metropolitana de Porto Alegre***:* levantamento documental e análise tipológica para a reestruturação do Quadro de Arranjo. Relatório de Estágio Supervisionado (Graduação em Arquivologia) – Universidade Federal do Rio Grande do Sul, 2006.

CAMPOS, Vanessa Gomes de (org.). **Guia dos arquivos pessoais e coleções IHGRGS**. Porto Alegre: Instituto Histórico e Geográfico do Rio Grande do Sul/Secretaria de Estado da Cultura do Rio Grande do Sul, 2013.

CAMPOS, Vanessa Gomes de. Arquivos Pessoais: Sujeito, Contexto e Organicidade... *In*: **Anais do 7º Seminário Regional de Arquivos: Fontes de pesquisa em ambiente digital**. Anais... Santa Maria (RS) Online, 2020. Disponível em: https//www.even3.com.br/anais/aars7sra/326766-arquivos-pessoais---sujeito-contexto-eorganicidade. Acesso em: 22 jun. 2021.

CAMPOS, Vanessa Gomes de; ZUCHETTI, Caroline (orgs.). **Correspondência do arquiteto Giovanni Battista Giovenale (1920-1929)**. Porto Alegre: Arquidiocese de Porto Alegre, 2022. Disponível em: http://arquipoa.com/bensculturais. Acesso em: 30 jan. 2022.

CAMPOS, Vanessa Gomes de; ZUCHETTI, Caroline; VOLPATTO, Lucas Bernardes. **Das pedreiras às torres e carrancas**: uma nova Catedral para Porto Alegre. Porto Alegre: Outubro, 2021. Disponível em: https://www.catedralpoa.com.br/. Acesso em: 09 ago. 2021.

CARDOSO, Everton Terres. **O suplemento cultural como rede de relações**: os intelectuais no *Caderno de Sábado* do jornal *Correio do Povo* (Porto Alegre, 1967-1981). 2016. Tese (Doutorado em Comunicação e Informação) – Programa de Pós-Graduação em Comunicação e Informação, Universidade Federal do Rio Grande do Sul, Porto Alegre, 2016.

CARVALHO, Djiovan Vinícius; CAMPOS, Vanessa Gomes de. Os Institutos Históricos e a custódia do patrimônio documental. In: DE BEM, Judite Sanson; CADEMARTORI, Cristina Vargas; VIEGAS, Danielle Heberle (orgs.). **VI Jornadas Mercosul**: memória, ambiente e patrimônio. Canoas: Ed. Unilasalle, 2021, p. 270-275. Disponível em:

https://revistas.unilasalle.edu.br/index.php/books/article/download/9008/3378. Acesso em: 19 nov. 2021.

CHARTIER, Roger. **A história cultural**. Rio de Janeiro: Bertrand, 1990.

CONSEJO PONTIFICIO DE LA CULTURA. **Perfil**. Disponível em: http://www.cultura.va/content/cultura/es/organico/profilo.html. Acesso em: 03 mar. 2022.

CONSELHO NACIONAL DE ARQUIVOS. **Legislação Arquivística Brasileira e Correlata**. Rio de Janeiro: CONARQ, 2021.

CORRAL SALVADOR, Crlos; URTEAGA EMBIL, José Maria. **Dicionário de Direito Canônico**. São Paulo: Edições Loyola, 1997.

CORRÊA, Petrônio Cunha. **Petrônio Corrêa (depoimento, 2004)***.* Rio de Janeiro, CPDOC, ABP – Associação Brasileira de Propaganda, Souza Cruz, 2005.

COUGO JUNIOR, Francisco Alcides. O cenário e os protagonistas da patrimonialização de arquivos no Brasil. Memória & patrimônio: preservação, políticas e acesso. *In*: MARCHI, Darlan de Mamann; KNACK, Eduardo Roberto Jordão; POLONI, Rita Juliana Soares (orgs.). **Memória & patrimônio**: lugares, sociabilidades e educação. Pelotas: Ed. da UFPel, 2019. Disponível em:

https://wp.ufpel.edu.br/ppgmp/files/2019/12/Mem%C3%B3ria\_\_Patrim%C3%B4nio\_Volum e\_I\_reduce.pdf. Acesso em: 09 nov. 2021.

COX, Richard J. **Arquivos pessoais**: um novo campo profissional – leituras, reflexões e considerações. Belo Horizonte: UFMG, 2017.

CRUZ MUNDET, José Ramón. La organización del archivo: clasificación, ordenación e instalación. *In*: CRUZ MUNDET, J. R. **Manual de Archivística**. Madrid: Fundación Germán Sánchez Ruipérez/ Pirámide, 1994, p. 229-251.

CUNHA, Olivia Maria Gomes da. Tempo imperfeito: uma etnografia do arquivo. **Mana**, vol. 10, n.2, Rio de Janeiro, out. 2004, p. 287-322.

D'ALESSIO, Marcia Mansor. Intervenções da memória na historiografia: identidades, subjetividades, fragmentos e poder. **Proj. História**, São Paulo, 17, nov. 1998, p. 269-280.

FAVARO, Cleci Eulalia. Os "italianos": entre a realidade e o discurso. *In:* PICCOLO, Helga Iracema Landgraf; PADOIN, Maria Medianeira. (dirs.). **Império**. v. 2. Passo Fundo: Méritos, 2006, p. 301-319.

FARIAS, João Augusto de; BAHIA, Eliana Maria dos Santos. Descrição arquivística das fontes documentais da Visita Apostólica do Papa João Paulo II (Santo) em Florianópolis. **Ágora**, Florianópolis, v. 26 n. 53, p. 373-400, jan./jul., 2016.

FRAIZ, Priscila. A dimensão autobiográfica dos arquivos pessoais: o arquivo de Gustavo Capanema. **Estudos Históricos**, Rio de Janeiro, v. 11, n. 21, 1998, p. 59-87.

GAGNON-ARGUIN, Louise. Os arquivos, os arquivistas e a arquivística. *In*: ROUSSEAU, Jean-Yves; COUTURE, Carol. **Fundamentos da disciplina arquivística**. Lisboa: Publicações Dom Quixote, 1998, p. 29-76.

GOMES, Angela de Castro. Nas malhas do feitiço: o historiador e os encantos dos arquivos privados. **Estudos Históricos**, Rio de Janeiro, v. 11, n. 21, 1998, p. 121-127.

HERÉDIA, Vania. A imigração européia no século passado: o programa de colonização no Rio Grande do Sul. **Scripta Nova - Revista Electrónica de Geografía y Ciencias Sociales,**  Barcelona, v. 10, n. 94, 1 ago. 2001. Disponível em: http://www.ub.edu/geocrit/sn-94-10.htm. Acesso em: 16 dez. 2021.

HEREDIA HERRERA, Antonia. El Principio de Procedencia: y los otros principios de la Archivística. São Paulo: Associação de Arquivistas de São Paulo, 2003, p. 3-13 (Coleção, Scripta 5).

HEREDIA HERRERA, Antonia. Vocabulario archivístico. **Archivo... ¿qué? Gaceta del archivista**, México, v. 1, n. 11, fev., p. 8-15, 2008.

HEYMANN, Luciana Quillet. Indivíduo, memória e resíduo histórico: uma reflexão sobre arquivos pessoais e o caso Filinto Müller. **Estudos Históricos**, Rio de Janeiro, v. 10, n. 19, 1997, p. 41-66.

HEYMANN, Luciana Quillet. De "arquivo pessoal" a "patrimônio nacional": reflexões acerca da produção de "legados". Rio de Janeiro: CPDOC, 2005. **Trabalho apresentado no I Seminário PRONEX Direitos e Cidadania apresentado no CPDOC/FGV**. Rio de Janeiro, 2-4 de ago. 2005.

HEYMANN, Luciana Quillet. Velhos problemas, novos atores: desafios à preservação dos arquivos privados. **Seminário Preservação do patrimônio cultural e universidade: 25 anos do CEDIC/PUC-SP**, São Paulo, 13 set. 2005. Disponível em: https://bibliotecadigital.fgv.br/dspace/handle/10438/6716?locale-attribute=en. Acesso em: 23 jan. 2021.

HEYMANN, Luciana Quillet. Os *fazimentos* do arquivo Darcy Ribeiro: memória, acervo e legado. **Estudos Históricos**, Rio de Janeiro, n. 36, p. 43-58, jul./dez. 2005.

HEYMANN, Luciana Quillet. Arquivos e interdisciplinaridade: algumas reflexões. **Seminário CPDOC 35 anos: A Intesdisciplinaridde nos estudos históricos**, Rio de Janeiro, 26 e 27 jun. 2008. Disponível em: [https://bibliotecadigital.fgv.br/dspace/handle/10438/6728.](https://bibliotecadigital.fgv.br/dspace/handle/10438/6728) Acesso em: 23 jan. 2021.

HEYMANN, Luciana Quillet. Estratégias de legitimação e institucionalização de patrimônios históricos e culturais: o lugar dos documentos. *In*: **Reunião de Antropologia do Mercosul**, 8, 2009, Buenos Aires. Processos de patrimonialização da cultura no mundo contemporâneo. Buenos Aires, 2009a, GT 33.

HEYMANN, Luciana Quillet. O arquivo fora do lugar. **Revista do Arquivo Público Mineiro**, Belo Horizonte, n. 2, p. 40-57, jul./dez. 2009b.

HEYMANN, Luciana Quillet. Memórias da elite: arquivos, instituições e projetos memoriais. **Revista Pós Ciências Sociais**, UFMA, v. 8, n. 15, jan./jun. 2011.

HEYMANN, Luciana Quillet. Arquivos pessoais em perspectiva etnográfica. *In*: TRAVANCAS, Isabel; ROUCHOU, Joelle; HEYMANN, Luciana (orgs.). **Arquivos Pessoais**: Reflexões Multidisciplinares e Experiências de Pesquisa. Rio de Janeiro. FGV Editora, 2013, p. 67-76.

HEYMANN, Luciana Quillet. Expectativas, silêncios e diálogos. **Comunicação & Memória**, Rio de Janeiro, ano 1, n. 3, p. 32-37, set. 2021. Disponível em: https://revistacm.memoriadaeletricidade.com.br/uploads/Revista\_Comunicacao\_e\_Memoria\_ Ano 01 Revista 03 Setembro 2021 pdf 809931f3a1.pdf. Acesso em 25 set. 2021.

HOBBS, Catherine. Vislumbrando o pessoal: reconstruindo traços de vida individual. *In*: EASTWOOD, Terry e MACNEIL, Heather (orgs). **Correntes atuais do pensamento arquivístico**. Belo Horizonte, Editora UFMG, 2016, p. 303-341.

HOBBS, Catherine. O caráter dos arquivos pessoais: reflexões sobre o valor dos documentos dos indivíduos. *In*: HEYMANN, Luciana; NEDEL, Letícia (orgs.). **Pensar os arquivos**: uma antologia. Rio de Janeiro. FGV Editora, 2018, p. 261-274.

ISAIA, Artur Cesar. **Catolicismo e autoritarismo no Rio Grande do Sul**. Porto Alegre: EDIPUCRS, 1998.

ISAIA, Artur Cesar. Catolicismo e castilhismo. *In*: RECKZIEGEL, Ana Luiza Setti; AXT, Gunter. (dirs.). **República Velha (1889-1930)**. v. 3. t. 2. Passo Fundo: Méritos, 2007, p. 23- 28.

KAPLAN, Elisabeth. "Muitos caminhos para verdades parciais": arquivos, antropologia e o poder da representação. *In*: HEYMANN, Luciana; NEDEL, Letícia (orgs.). **Pensar os arquivos**: uma antologia. Rio de Janeiro. FGV Editora, 2018, p. 177-191.

KASBURG, Alexandre de Oliveira; VENDRAME, Maíra Ines. Subordinação, conflito e aliança: uma análise histórica da diocese no Rio Grande do Sul. *In*: MARIN, Jérri Roberto (org.). **Circunscrições eclesiásticas católicas no Brasil**: articulação entre igrejas, estado e sociedade. Campo Grande: Ed. UFMS, 2021, p. 71-109.

KASPER, Rafael. **Movendo as peças do tabuleiro**: a atuação de Dom Vicente Scherer à frente da Arquidiocese de Porto Alegre (1961-1981). 2012. Dissertação (Mestrado em História) – Programa de Pós-Graduação em História, Universidade do Vale dos Sinos, São Leopoldo, 2012.

KETELLAR, Eric. (Des)construir o arquivo. *In*: HEYMANN, Luciana; NEDEL, Letícia (orgs.). **Pensar os arquivos**: uma antologia. Rio de Janeiro. FGV Editora, 2018, p. 193-206.

LEITE, Bruno Ferreira. **Percepções sobre a produção, custódia e uso do arquivo pessoal de Dom Adriano Mandarino Hypólito**. 2014. Dissertação (Mestrado Profissional) – Programa de Pós-Graduação em Gestão de Documentos e Arquivos, Universidade Federal do Estado do Rio de Janeiro Rio de Janeiro, 2014.

LINO, Lucimar dos Santos; ALVES, Rachel da Silva; SANTA ANNA, Jorge; SILVA, Luiz Carlos*.* Projeto de preservação de documentos eclesiásticos: diagnóstico realizado no acervo do Centro de Documentação da Arquidiocese de Vitória/ES. **Revista Digital Biblioteconomia e Ciência da Informação**, Campinas, SP, v. 17, p. 1-17, 2018.

LODOLINI, Elio. **Archivística**: principios y problemas. Madrid: ANABAD, 1993.

LOPES, José Rogério. **Colecionismo, arquivos pessoais e memórias patrimoniais**. Porto Alegre: CirKula, 2017.

MANOEL, Ivan A. **O pêndulo da história**: tempo e eternidade no pensamento católico (1800-1860). Maringá: Eduem, 2004.

MADRUGA, Susana das Graças da Silva. Marketing cultural no arquivo eclesiástico: história e memória no tempo presente. **Ágora**, Florianópolis, v. 28, n. 57, p. 449-478, jul./dez. 2018

MARCILIO, Maria Luiza. Os registros paroquiais e a história do Brasil. **Varia Historia**, 31, p. 13-20, jan. 2004.

MEEHAN, Jennifer. Novas considerações sobre ordem original e documentos pessoais. *In*: HEYMANN, Luciana; NEDEL, Letícia (orgs.). **Pensar os arquivos**: uma antologia. Rio de Janeiro. FGV Editora, 2018, p. 305-327.

MELO, Jonas Ferrigolo. Organização do Arquivo pessoal e eclesiástico de Dom Ivo Lorscheiter. **Biblos**: Revista do Instituto de Ciências Humanas e da Informação, v.28, n.3. Edição Especial. Disponível em: https://periodicos.furg.br/biblos/article/view/5531. Acesso em: 27 nov. 2019.

MCKEMMISH, Sue. Provas de mim... Novas considerações. *In*: TRAVANCAS, Isabel; ROUCHOU, Joelle; HEYMANN, Luciana (orgs.). **Arquivos Pessoais**: Reflexões Multidisciplinares e Experiências de Pesquisa. Rio de Janeiro. FGV Editora, 2013, p. 17-43.

MCKEMMISH, Sue. Provas de mim... *In*: HEYMANN, Luciana; NEDEL, Letícia (orgs.). **Pensar os arquivos**: uma antologia. Rio de Janeiro. FGV Editora, 2018, p. 239-259.

METZLER, Hedwig. **A família Hugo Metzler no Brasil**. Porto Alegre: Gráfica Editora A Nação, 1972.

METZLER, Rudolf Elmar. **Hugo Metzler Fº**: vida dedicada a um trabalho nobre. Porto Alegre: s/e, 1968.

MICELI, Sergio. **A elite eclesiástica brasileira**. São Paulo, Companhia das Letras, 2009.

MOESCH, Eduardo Pretto. **Dom Vicente Scherer**: a voz de um pastor. Porto Alegre: Padre Reus, 2007.

NEDEL, Letícia Borges. Da sala de jantar à sala de consultas: o arquivo pessoal de Getúlio Vargas nos embates da história política recente. *In*: TRAVANCAS, Isabel; ROUCHOU, Joelle; HEYMANN, Luciana (orgs.). **Arquivos Pessoais**: Reflexões Multidisciplinares e Experiências de Pesquisa. Rio de Janeiro. FGV Editora, 2013, p.131-163.

NEVES, Carlos Eduardo; ANJOS, Maria do Rosário Galeno dos; RODRIGUES, Georgete Medleg. Arquivos eclesiásticos no Brasil: um estudo sobre o Centro de Documentação da Conferência Nacional dos Bispos do Brasil (CNBB). **I Congresso Nacional de Arquivologia**, 2004, Brasília. Disponível em: https://www.aargs.com.br/ICNA/Ccc/C58.htm. Acesso em 23 out. 2021.

NOLL, Izabel. Maragatos, Pica-Paus e Chimangos. *In*: **DICIONÁRIO HISTÓRICO-BIOGRÁFICO BRASILEIRO**. 2. ed. Rio de Janeiro: CPDOC-FGV, 2001. Disponível em: https://cpdoc.fgv.br/sites/default/files/verbetes/primeira-republica/MARAGATOS,%20PICA-PAUS%20e%20CHIMANGOS.pdf. Acesso em: 19 fev. 2022.

OLIVEIRA, Augusto Neftali Corte. O sistema partidário do Rio Grande do Sul de 1835 a 2014. **VIII Encontro de Economia Gaúcha**. Porto Alegre: FEE/PUCRS, 2016. Disponível em: https://www.pucrs.br/face/wp-content/uploads/sites/6/2016/03/14\_AUGUSTO-NEFTALI-CORTE-DE-OLIVEIRA.pdf. Acesso em: 17 dez. 2021.

OLIVEIRA, Lucia Maria Velloso de. **Descrição e Pesquisa**: reflexões em torno dos arquivos pessoais. Rio de Janeiro: Móbile, 2012.

PEREIRA, Diogo Baptista; SIVA, Eliezer Pires da. Funções arquivísticas: caracterizando finalidades de instituições de arquivo. **Ágora**, Florianópolis, v. 29, n. 58, p. 1-22, jan./jun. 2019. Disponível em: [https://brapci.inf.br/index.php/res/v/112488.](https://brapci.inf.br/index.php/res/v/112488) Acesso em: 13 set. 2020.

PESAVENTO, Sandra Jatahy. Em busca de uma outra História: imaginando o imaginário. **Revista Brasileira de História**, São Paulo, vol. 15, n. 29, p. 9-27, 1995.

PESAVENTO, Sandra Jatahy. Além das fronteiras. *In*: MARTINS, Maria Helena (Org.). **Fronteiras culturais**: Brasil – Uruguai – Argentina. Cotia: Ateliê Editorial, 2002, p. 35-39.

PESAVENTO, Sandra Jatahy. **História & História Cultural**. Belo Horizonte: Autêntica, 2003.

PONTIFÍCIA COMISSÃO PARA OS BENS CULTURAIS DA IGREJA. Carta Circular - A função pastoral dos arquivos eclesiásticos. *In*: ROSA, Maria de Lurdes**;** FONTES, Paulo F. de Oliveira (orgs.). **Arquivística e arquivos religiosos**: contributos para uma reflexão. Lisboa: Universidade Católica Portuguesa/ Centro de Estudos de História Religiosa, 2000, p. 281-298.

QUEIROZ, Anna Carla da Silva. **Acesso e memória**: a informação nos arquivos das arquidioceses da Paraíba e de Olinda/Recife. 2011. Dissertação. (Mestrado em Ciência da Informação) – Programa de Pós-Graduação em Ciência da Informação, Universidade Estadual da Paraíba, João Pessoa, 2011.

RAMBO, Arthur B. A Restauração Católica no sul do Brasil. **História: Questões & Debates**, n. 36, p. 279-304, 2002.

RIO GRANDE DO SUL. **Armando Câmara**: edição comemorativa aos 110 anos do nascimento (1898-2008). Porto Alegre: Assembleia Legislativa do Estado do Rio Grande do Sul, 2008.

ROSA, Maria de Lurdes (Org.). **Arquivos de família, sécs. XIII-XX:** que presente, que futuro? Lisboa: Universidade Nova de Lisboa, 2012.

ROUSSEAU, Jean-Yves; COUTURE, Carol. **Fundamentos da disciplina arquivística**. Lisboa: Publicações Dom Quixote, 1998.

RUBERT, Arlindo. **História da Igreja no Rio Grande do Sul**: época imperial (1822-1889). Porto Alegre: PUCRS, 1998.

SALGADO, Graça (Coord.). **Fiscais e Meirinhos**: a administração no Brasil Colonial. Rio de Janeiro: Nova Fronteira/ Arquivo Nacional, 1985.

SAMPAIO, Eliana Antunes. **Registros paroquiais do acervo da Cúria Metropolitana de Niterói**: acesso, conservação e utilização. 2016. Monografia (Trabalho de Conclusão de Curso em Arquivologia) – Departamento de Arquivologia, Universidade Federal Fluminense, Niterói, 2016.

SANTIROCCHI, Ítalo Domingos. Uma questão de revisão de conceitos: Romanização – Utramontanismo – Reforma. **Temporalidades Revista Discente do Programa de Pósgraduação em História da UFMG**, vol. 2, n. 2, p. 24-33, ago./dez. 2010.

SANTOS, Cristian José Oliveira. **Os arquivos das primeiras prelazias e dioceses brasileiras no contexto da legislação e práticas arquivísticas da Igreja Católica**. 2005. Dissertação (Mestrado em Ciência da Informação e Documentação) – Programa de Pós-Graduação em Ciência da Informação e Documentação, Universidade de Brasília, Brasília, 2005.

SANTOS, Fabiano Glaeser dos. **O papa infalível em Porto Alegre**: repercussões em terras sulinas do Concílio Vaticano I. Porto Alegre: EST Edições, 2020a.

SANTOS, Irinéia Maria Franco dos. Fontes Históricas para o Governo Eclesiástico: Dom Ranulpho Farias e o Arquivo da Cúria Metropolitana de Maceió (1939-1955). In: **Anais do II Simpósio Nordeste da ABHR**, Recife, 15 a 17 de setembro, Universidade Federal de Pernambuco, Recife: UFPE, 2015.

SANTOS, Luiza Sahara da Silva. **"O Arcebispo escreveu... de seu próprio punho"**: Dom Ranulpho Farias e o Arquivo da Cúria Metropolitana de Maceió (1939-1945). 2020. Monografia (Trabalho de Conclusão de Curso em Licenciatura em História) – Instituto de Ciências Humanas, Comunicação e Artes, Universidade Federal de Alagoas, Maceió, 2020.

SANTOS, Melânia Lima. **O Arquivo Eclesiástico da Paróquia Nossa Senhora da Vitória como fonte de pesquisa**: séries, tipologias e preservação documental. 2016. Monografia (Trabalho de Conclusão de Curso em Biblioteconomia e Documentação) – Departamento de Ciências de Informação, Universidade Federal de Sergipe, São Cristóvão, 2016.

SASTRE SANTOS, Eutimio. **Manual de Archivos**: el sistema archivístico diocesano – archivos de la curia y archivos parroquiales. Madrid: ANABAD, 1999.

SCHEFFER, Jamily Veit. **Arquivo Histórico da Cúria Metropolitana de Porto Alegre**: memória e identidade. 2020. Dissertação (Mestrado em Memória Social e Bens Culturais) –

Programa de Pós-Graduação em Memória Social e Bens Culturais, Universidade La Salle, Canoas, 2020.

SCHELLENBERG, Theodore R. **Arquivos modernos**: princípios e técnicas. 3ª ed. Rio de Janeiro: FGV Editora, 2004.

SCHMIDT, Clarissa; SMIT, Johanna. Organização e representação da informação em arquivos: uma análise a partir da função classificação. **XII Congreso ISKO** España y II Congreso ISKO España-Portugal, 19-20 de noviembre, 2015, Organización del conocimiento para sistemas de información abiertos. Murcia: Universidad de Murcia. Disponível em: http://www.iskoiberico.org/wp-content/uploads/2015/11/45\_Schmidt.pdf. Acesso em 23 out 2021.

SCHWARTZ, Joan M.; COOK, Terry. Arquivos, documentos e poder: a construção da memória moderna. **Registro**: Revista do Arquivo Público Municipal de Indaiatuba/Fundação Pró-Memória de Indaiatuba, v. 3, n. 3, p. 18-33, jul. 2004.

SILVA, Margareth da. **O arquivo e o lugar**: custódia arquivística e a responsabilidade pela proteção aos arquivos. Niterói: Eduff, 2016.

SOUSA, Renato Tarcísio Barbosa de. A classificação como função matricial do que-fazer arquivístico. In: SANTOS, Vanderlei Batista dos; INNARELLI, Humberto Celeste; SOUSA, Renato Tarcísio Barbosa de (orgs.). **Arquivística**: temas contemporâneos – classificação, preservação digital, gestão do conhecimento. Distrito Federal: SENAC, 2008, p. 78-172.

TONINI, Veridiana Maria. **Uma relação de amor e ódio**: o caso Wolfran Metzler (Integralismo, PRP e Igreja Católica, 1932-1957). 2003. Dissertação (Mestrado em História) – Programa de Pós-Graduação em História, Universidade de Passo Fundo, Passo Fundo, 2003.

VELÔSO, Ricardo Grisi; OLIVEIRA, Bernardina Maria Juvenal Freire de. Arquivo eclesiástico da Arquidiocese da Paraíba: entre a teoria e prática de sua organização. **RACIn**, João Pessoa, v. 8, n. 1, p. 242-251, jan./jun. 2020.

VENDRAME*,* Maíra Ines.Padres imigrantes nos núcleos coloniais do Sul do Brasil (1875- 1900). RADÜNZ, Roberto; HERÉDIA, Vania (orgs.) *In:* **140 anos da imigração italiana no Rio Grande do Sul**. Caxias do Sul: Educs, 2015, p. 342-359.

VIVAS MORENO, Agustín; PÉREZ ORTIZ, Mª Guadalupe. La información histórica en los archivos eclesiásticos: principales series documentales para la investigación. **Documentación de las Ciencias de la Información***,* v. 34, p. 441-467, 2011.

ZUGNO, Vanildo Luiz. **O Seminário Madre de Deus de Porto Alegre e a formação do clero gaúcho**. Porto Alegre: ESTEF, 2019.

## **FONTES**

A COMPRA DA "ACTUALIDADE". **A Federação**, Porto Alegre, ano 30, n. 195, p. 2, 22 ago. 1913.

A HISTÓRIA DE UM PRÉDIO: ALUGAM-SE QUARTOS NUMA CASA DE DEUS. **Correio do Povo**, Porto Alegre, 02 set. 1944.

A ORGANIZAÇÃO DA ARQUIDIOCESE. **Unitas**, Porto Alegre, ano 40, n. 1, p. 64-66, mar. 1951.

AHMRuN. **Côn. Pedro Silvino Neis**. Série Dossiê do Clero, nº 946.

AHMRuN. **Dados do Clero**. [ca. 1950], Seção Santificar, II-3.4/3.

AHMRuN. **Mons. João Maria Balem**. Série Dossiê do Clero, nº 394.

AHMRuN. **Quadro demonstrativo dos livros existentes no Archivo da Camara Ecclesiastica**. [1894], Seção Governar, III-1.6.2.

AHMRuN*.* **Regulamento da Câmara Eclesiástica do Bispado de São Pedro**. 1889, Seção Governar, III-1.1.1.

ALMANACH DA ESTRELLA DO SUL, 1924 e 1927.

BALEM, João Maria. A jurisdição eclesiástica sobre o Rio Grande do Sul. **Revista do IHGRGS**, ano 12, n. 47, 1932.

BALEM, João Maria. Prelados e Bispos no Brasil com jurisdição sobre o Rio Grande do Sul. **Revista do IHGRGS**, ano 12, n. 48, 1932.

BALEM, João Maria. **Rascunho Como Dr. Adroaldo entrou na política**. Porto Alegre, [ca. 1934].

BALEM, João Maria. A primeira paróquia de Porto Alegre: Nossa Senhora Madre de Deus. *In*: FRANCO, Álvaro; COUTO E SILVA, Morency; SCHIDROWITZ, Léo Jerônimo (orgs.). **Porto Alegre**: Biografia duma cidade. Porto Alegre: Tipografia do Centro, 1940, p. 379-401

BALEM, João Maria. **A primeira paróquia de Porto Alegre**: Nossa Senhora Madre de Deus. Porto Alegre: Tipografia do Centro, 1941.

BALEM, João Maria. **A capela de São Francisco do Porto dos Casais**. Porto Alegre: Tipografia do Centro, 1946.

BALEM, João Maria. **O Seminário de Nossa Senhora da Madre de Deus de Porto Alegre e os Padres Capuchinhos**. Porto Alegre: Tipografia do Centro, 1947a.

BALEM, João Maria. **Frei Germano de Saint Six Ofm Capuchinho**. Porto Alegre: Tipografia do Centro, 1947b.

BALEM, João Maria. Saudação. **Unitas**, ano 36, n. 1-3, p. 39-44, jan./mar. 1947c.

BALEM, João Maria. **A paróquia S. José de Taquari**: no bicentenário da colonização açoriana no Rio Grande do Sul (1752-1952). Porto Alegre: A Nação, 1952.

BALEM, João Maria. A Igreja Católica no Rio Grande do Sul até 1912. KLAUS, Becker (org.). **Enciclopédia Rio Grandense**: Rio Grande Atual. v. 3. Canoas, RS: Editora Regional, 1957.

BALEM, João Maria. **Rascunho Recordando**. Porto Alegre, 1971.

BALEM, João Maria. **Rascunho biográfico**. Porto Alegre, [ca. 1975].

BALEM, João Maria. Dom Feliciano José Rodrigues Prates (1º Bispo do Rio Grande do Sul) – 1781-1858. **Unitas**, Porto Alegre, ano 70, n. 7-8, p. 207-233, jul./ago. 1981.

BALEM, João Maria. A nova Catedral de Porto Alegre. **Unitas**, Porto Alegre, ano 75, n. 1-3, p. 37-40, jan./mar. 1986.

BALEM, João Maria. Reminiscências – A nova Catedral de Porto Alegre. *In*: CAMPOS, Vanessa Gomes de; ZUCHETTI, Caroline (orgs.). **Correspondência do arquiteto Giovanni Battista Giovenale (1920-1929)**. Porto Alegre: Arquidiocese de Porto Alegre, 2022, p. 13-23. Disponível em: http://arquipoa.com/bensculturais. Acesso em: 30 jan. 2022.

BECKER, João. Unitas. **Unitas**, Porto Alegre, ano 1, n. 1, p. 3-4, set./out. 1913.

BECKER, João. Obra das Vocações Sacerdotais. **Unitas**, Porto Alegre, ano 1, n. 4-5, p. 12- 14, 1915.

BECKER, João. Nomeação de Secretário Auxiliar e Arquivista. **Unitas**, Porto Alegre, ano 21, n. 1, p. 5-6, jan.1934.

CABIDO METROPOLITANO. **Unitas**, Porto Alegre, ano 3, n. 4-5, p. 33-37, 1916.

CATÁLOGO DO CLERO SECULAR DA ARQUIDIOCESE. **Unitas**, Porto Alegre, ano 20, n. 12, p. 472-496, dez.1933.

BERWANGER, J. Emilio. Aviso: sobre os livros parochiaes e certidões. **Unitas**, n. 5, ano 2, p. 69, 1915

CABIDO METROPOLITANO. **Unitas**, Porto Alegre, ano 57, n. 1, p. 21-23, 1968.

CENTRO CATHOLICO PORTO-ALEGRENSE. **A Federação**, Porto Alegre, ano 27, n. 91, p. 4, 19 abr. 1910.

CONSTITUIÇÕES PRIMEIRAS do Arcebispado da Bahia, feytas, e ordenadas pelo Sr. D. Sebastião Monteyro da Vide propostas e aceytas em o Synodo Diocesano, que o dito Senhor celebrou em 12 de junho de 1707. 2. ed. São Paulo: Typographia 2 de Dezembro, 1853.

COSTA, Adroaldo Mesquita da. Monsenhor Dr. João Maria Balém. **Correio do Povo**, Porto Alegre, 12 abr. 1977.

CÚRIA GANHA ROUPAGEM NOVA DEPOIS DE CEM ANOS. **Folha da Tarde**, Porto Alegre, 2 set. 1969.

DEFININDO. **Jornal do Dia**, Porto Alegre, ano 1, n. 1, p. 4, 26 jan. 1947.

FONSECA, Fernando Affonso Gay da. **Retratos**. Canoas: ULBRA, 2003

FRANK, André Pedro. Circular nº 3. **Unitas**, Porto Alegre, ano 36, n. 1-3, p. 68, jan./mar. 1947.

GARDELIN, Mário. Mons. João Maria Balén. **Pioneiro**, Caxias do Sul, p. 4, 25 jan. 1978.

GARDELIN, Mário. Dos Orientes, Próximo, Médio e Estremo... Em tudo. Percy Vargas de Abreu e Lima, redator de jornal, Antônio Chimango, traduzido para o dialeto veneto. **Pioneiro**, Caxias do Sul, p. 20, 27 set. 1980.

GOVERNO E ORGANIZAÇÃO DA ARQUIDIOCESE DE PORTO ALEGRE. **Unitas**, Porto Alegre, ano 47, n. 1, p. 1-7, mar. 1958.

HOMENAGENS A MONSENHOR BALEM NO 60ª ANIVERSÁRIO DE SUA ORDENAÇÃO. **Correio do Povo**, Porto Alegre, p. 9, 28 out. 1971.

JAEGER, Luiz Gonzaga; NEIS, Ruben. São Leopoldo no seu primeiro centenário. **Anais do I Congresso de História e Geografia de São Leopoldo**: 1846-1946. Porto Alegre: Livraria do Globo, 1947.

LOPES, Rodrigo. Primórdio do Corpo de Bombeiros em Caxias. **Pioneiro Memória**, 4 jul. 2020. Disponível em: https://gauchazh.clicrbs.com.br/pioneiro/cultura-elazer/memoria/noticia/2020/07/primordios-do-corpo-de-bombeiros-em-caxias-12530292.html. Acesso em: 22 fev. 2022.

MARTINS, Ari. **Escritores do Rio Grande do Sul**. Porto Alegre: Ed. UFRGS/IEL, 1978.

MISSA EM LATIM PELOS 90 ANOS DE MONSENHOR BALÉM, O CAPELÃO DOS CARMELITAS. **Folha da Manhã**, Porto Alegre, 11 out. 1977.

MONSENHOR JOÃO BALEN. **Correio Rio Grandense**, Caxias do Sul, p. 14, 6 a 13 nov. 1971.

MONSENHOR BALÉM, 81 ANOS ENTRE A FÉ E A HISTÓRIA. **Folha da Tarde**, Porto Alegre, p. 23, 13 abr. 1968.

NEIS, Leopodo. Circular: campanha em prol do diário católico "A Nação" e Dia da Boa Imprensa. **Unitas**, Porto Alegre, n. 9-10, p. 283-287, 1º out. 1940.

NEIS, Ruben. Discurso da inauguração do Arquivo do Prof. Jorge Godofredo Felizardo. **Unitas**, Porto Alegre, ano58, n. 3, p. 218-220, 1969.

NEIS, Ruben. **Porto dos Casais**: criação da freguesia – fundação de Porto Alegre. Porto Alegre: Metrópole, 1972.

NEIS, Ruben. **Guarda Velha de Viamão**: no Rio Grande miscigenado surge Santo Antônio da Patrulha. Porto Alegre: Sulina, 1975.

NEIS, Ruben. **Escritos de Monsenhor João Maria Bento Balem**: a serem publicados. Porto Alegre, 1978.

NEIS, Ruben. Centenário de nascimento de mons. João Maria Balem. **Unitas**, Porto Alegre, n. 1-4, p. 41-45, jan./abr. 1987.

NEIS, Ruben. Memórias. *In*: NEIS, Ignacio Antonio; NEIS, José Ewaldo. **Hino de agradecimento de Monsenhor Celestino Ruben Neis ao Sumo Sacerdote Jesus**: Memórias, cartas, testemunhos, dados biográficos. Porto Alegre: Evangraf, 2003, p.15-52.

NO ARQUIVO DA CÚRIA, UM POUCO DE HISTÓRIA DO RIO GRANDE. **Folha da Tarde**, Porto Alegre, 11 jan. 1973.

NOVOS MONSENHORES. **A Noite**, Rio de Janeiro, ano 44, n. 15211, 9 jan. 1956.

OBINO, Aldo. Ruben Neis e suas pesquisas. **Correio do Povo**, Porto Alegre, 05 nov. 1975.

ONOFRIO, Francisco; VARGAS, Indio; ABREU, José Carlos Vitale Brusque et al. Instituto Histórico, uma instituição de caráter particular e... útil. **Folha da Tarde**, Porto Alegre, 02 jun. 1962.

ORGANIZAÇÃO DA ARQUIDIOCESE. **Unitas**, Porto Alegre, ano 38, n. 1, p. 15-17, mar. 1949.

ORGANIZAÇÃO DO ARQUIVO DE LIVROS DA SECRETARIA DO ARCEBISPADO. **Unitas**, Porto Alegre, ano 42, n. 2, p. 159-163, jun. 1953.

PARA O PADRE NEIS, JÁ SE TRATA TARDE DA FUNDAÇÃO. **Folha da Tarde**, Porto Alegre, p. 59, 15 mar. 1971.

PEQUENOS QUESITOS. **Unitas**, Porto Alegre, ano 2, n. 2, p. 23-15, 1915.

RELAÇÃO DOS SACERDOTES DA ARQUIDIOCESE. **Unitas**, Porto Alegre, ano 37, n. 7- 9, p. 168-176, jul./set. 1948.

RUBEN NEIS, O HISTORIADOR. **Fato Novo**, Vale do Caí, 25 jul. 1985.

SCHERER, Vicente. Ainda sobre a batina. **Unitas**, Porto Alegre, ano 52, n. 1, p. 139-141, 1963.

SCHERER, Vicente. Necrologia: Monsenhor Nicolau Marx. **Unitas**, Porto Alegre, ano 52, n. 2, p. 250-251, 1963.

SCHERER, Vicente. Necrologia: falecimento de Mons. Otto Skrzypczak. **Unitas**, Porto Alegre, ano 70, n. 1-3, p. 149-150, jan./mar. 1981.

SILVA, Riograndino da Costa e. A atuação do clero na História do Brasil. **Discurso de saudação ao Rvmo. Pe. Ruben Neis, por ocasião de sua posse no IHGRGS**. Porto Alegre, 25 mai. 1972. [Cópia oferecida pelo autor]

SÓCIOS EFETIVOS DO IHGRGS. **Revista do IHGRGS**, Porto Alegre, n. 122, p. 180-182, 1982.

VARIEDADES. **Unitas**, Porto Alegre, ano 75, n. 1-3, p. 41-44, jan./mar. 1986.

VIANNA, Décio. O velho Fritz. **Pioneiro**, Caxias do Sul, p. 7, 22 jun. 1968.

# **APÊNDICE A**

# ARTIGOS ASSINADOS PELO MONS. RUBEN NEIS

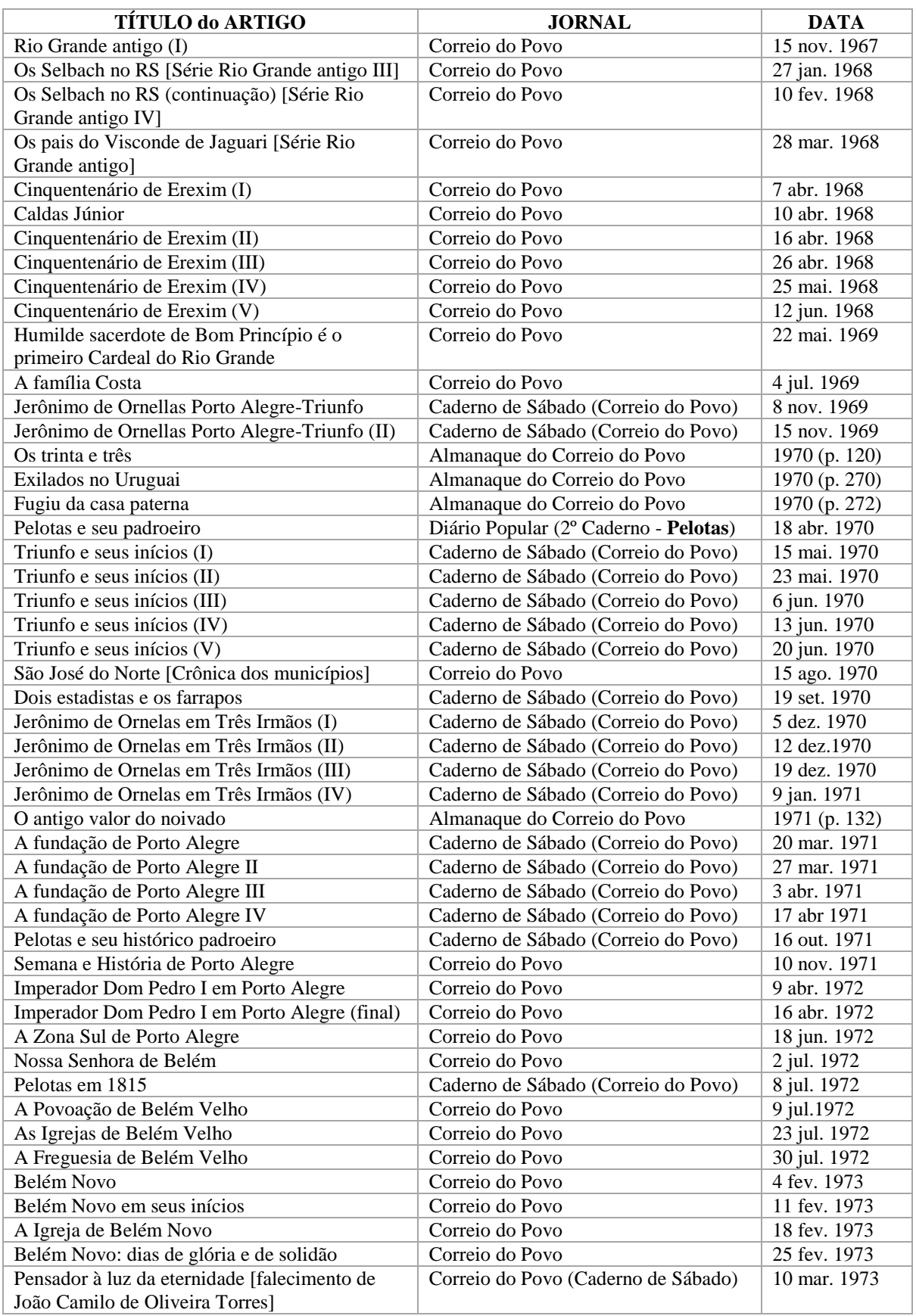

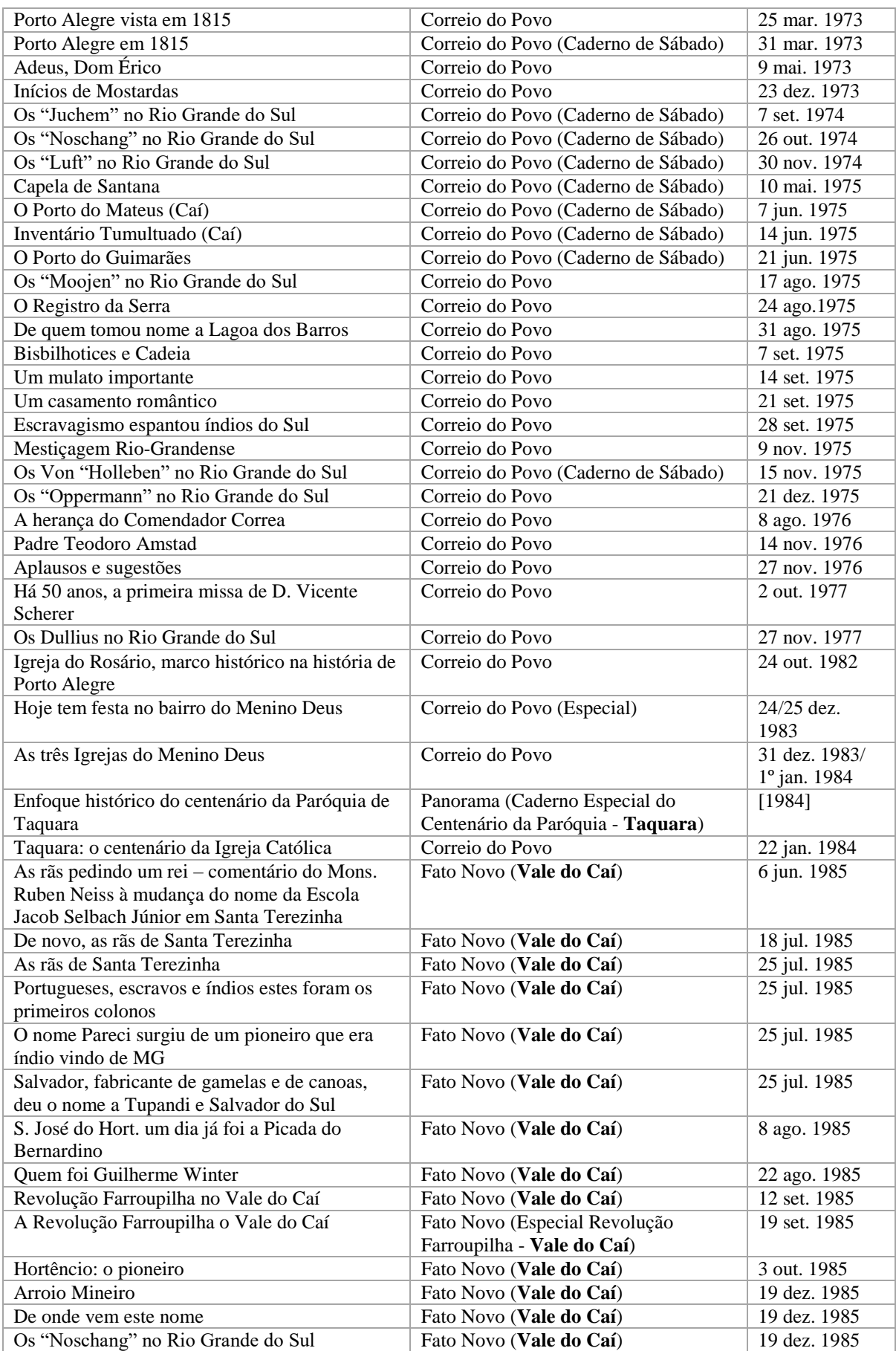